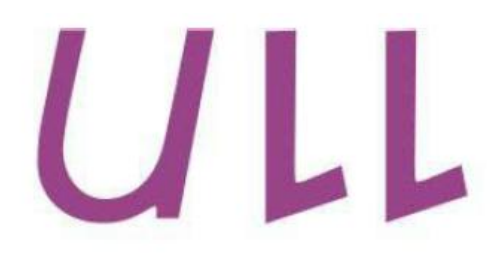

# Universidad de La Laguna

**Escuela Técnica Superior de** Ingeniería Civil e Industrial

## **ESCUELA SUPERIOR DE INGENIERÍA Y TECNOLOGÍA**

## Sistema de localización 3D basado en sensores magnéticos

*Titulación: Grado en Ingeniería Electrónica Industrial y Automática*

**Alumna:**

*Jennifer Morales Díaz*

**Tutor:**

*Jonay Toledo Carrillo*

Julio, 2015

## Índice de contenidos

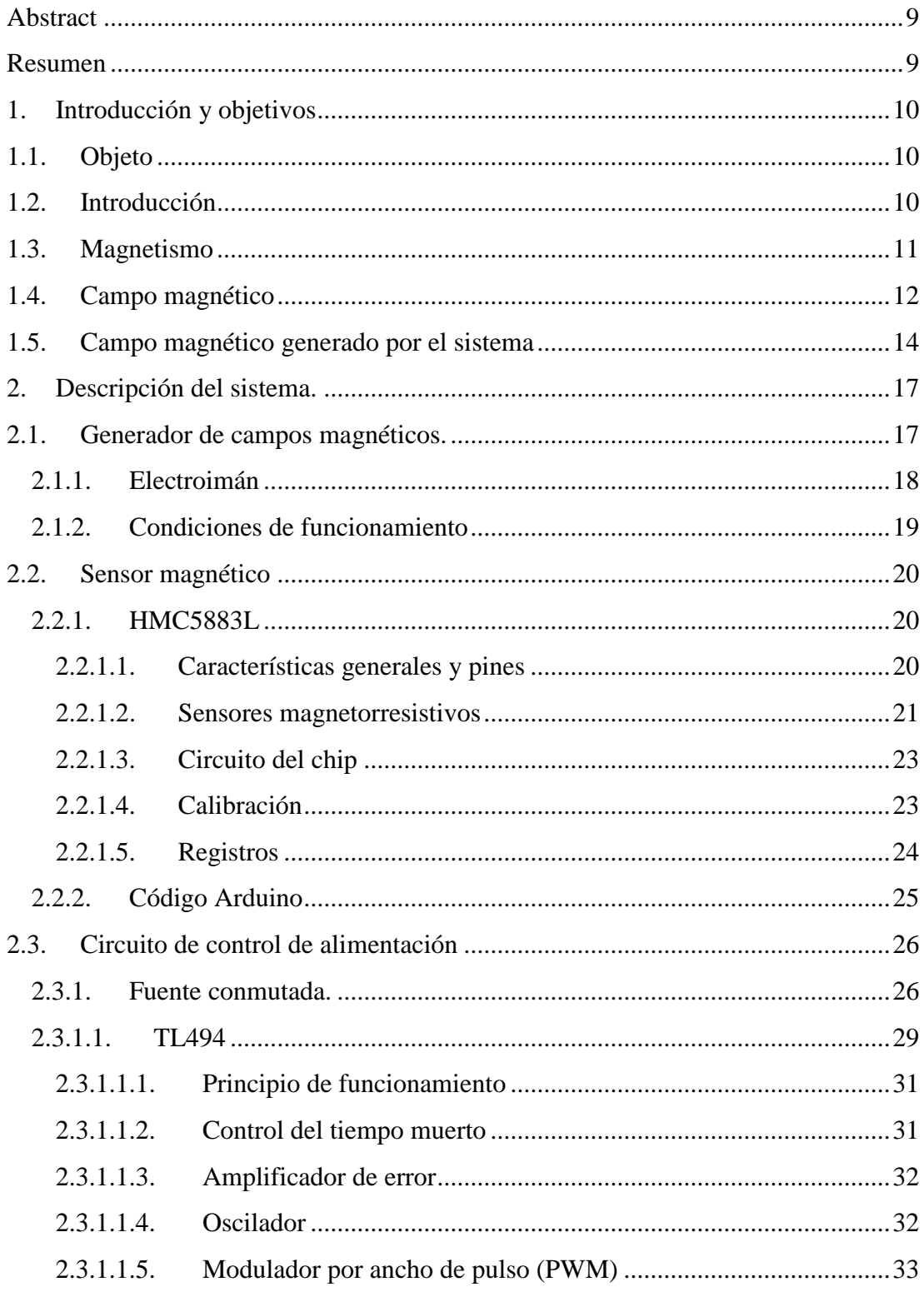

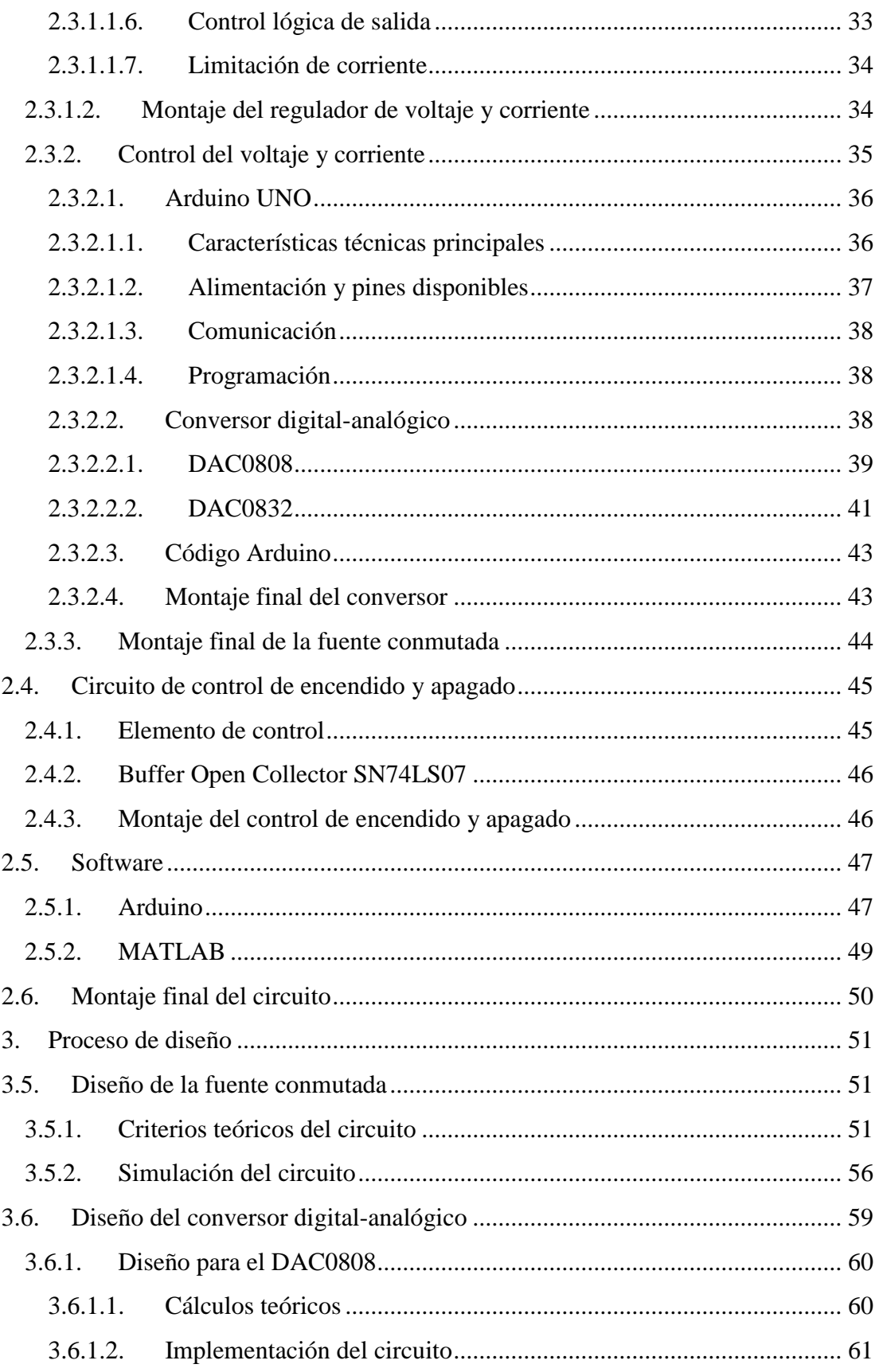

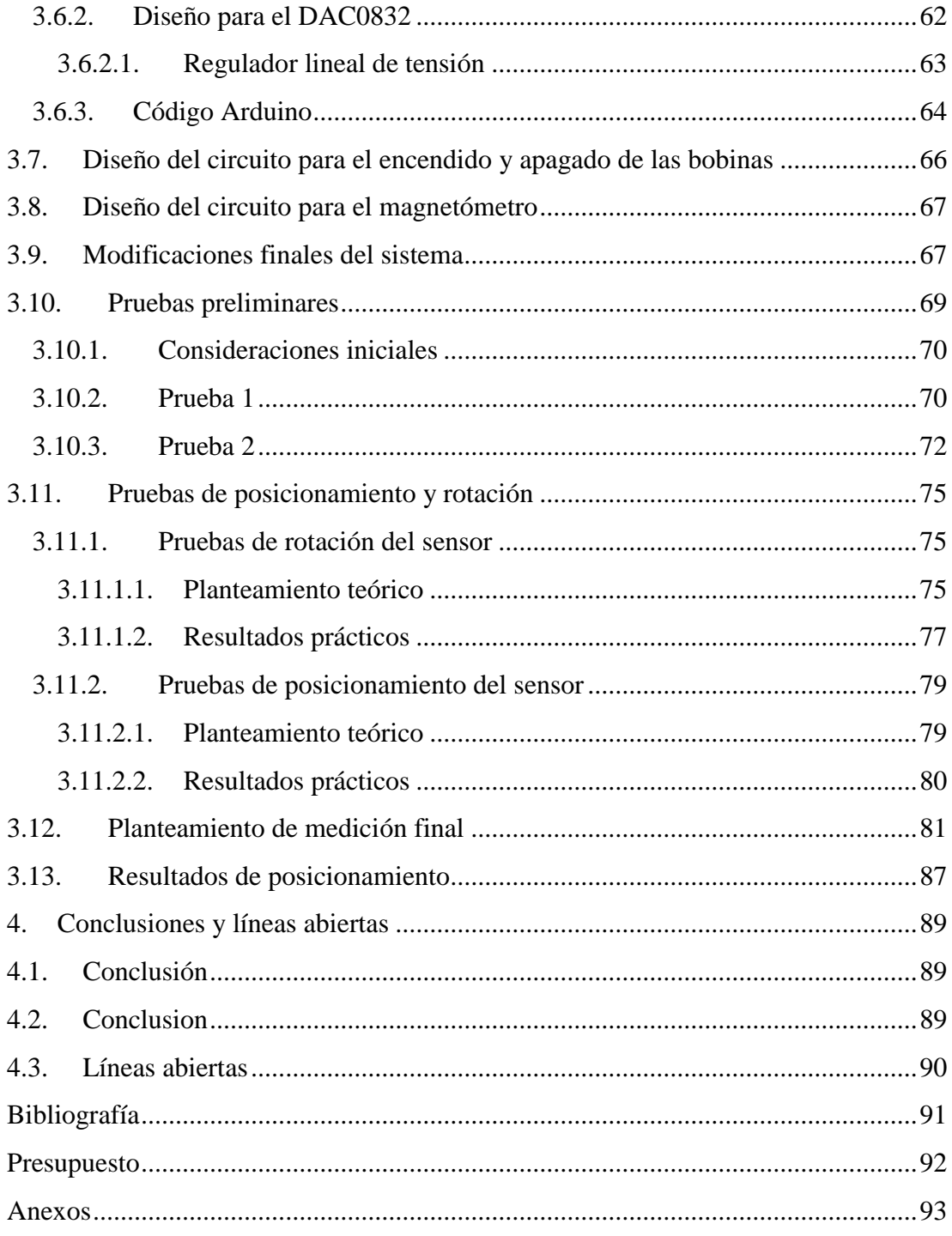

## Índice de figuras

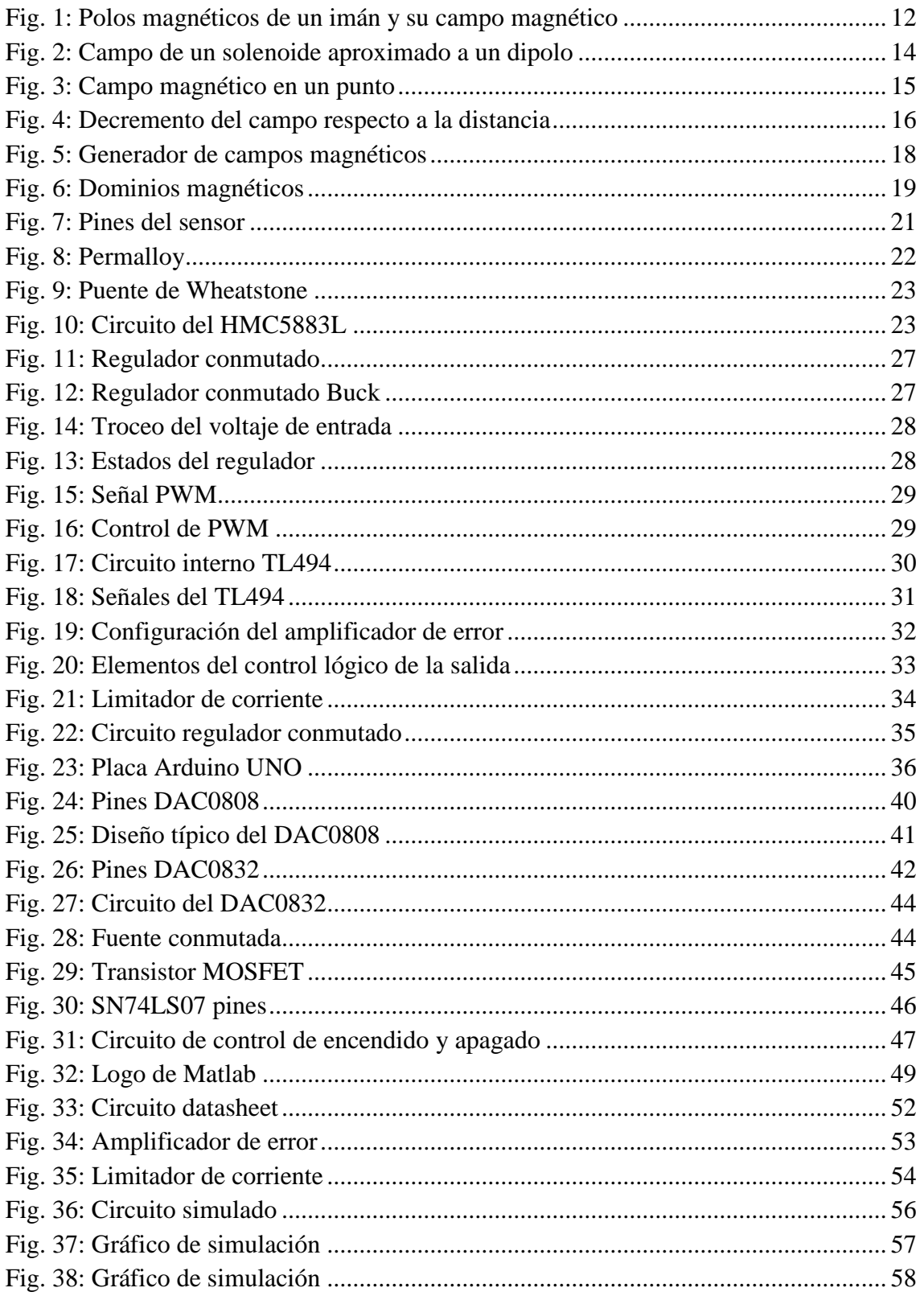

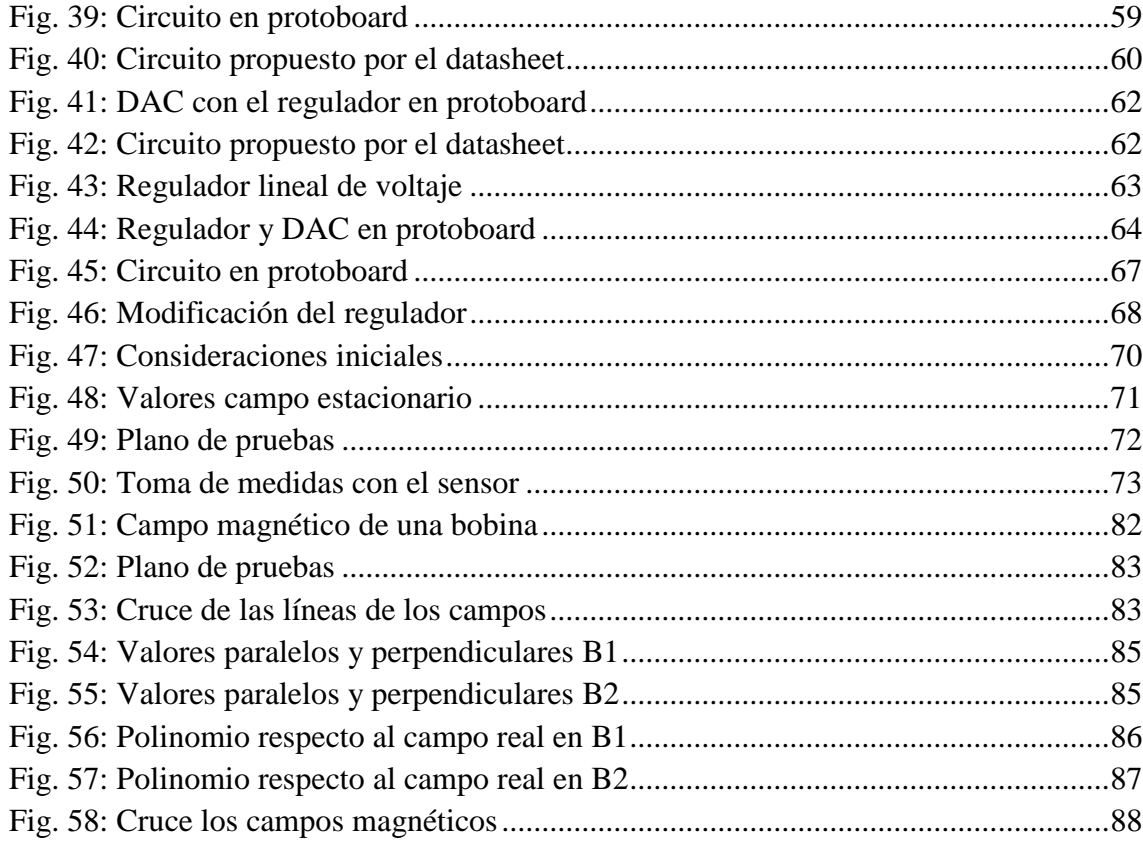

## Índice de tablas

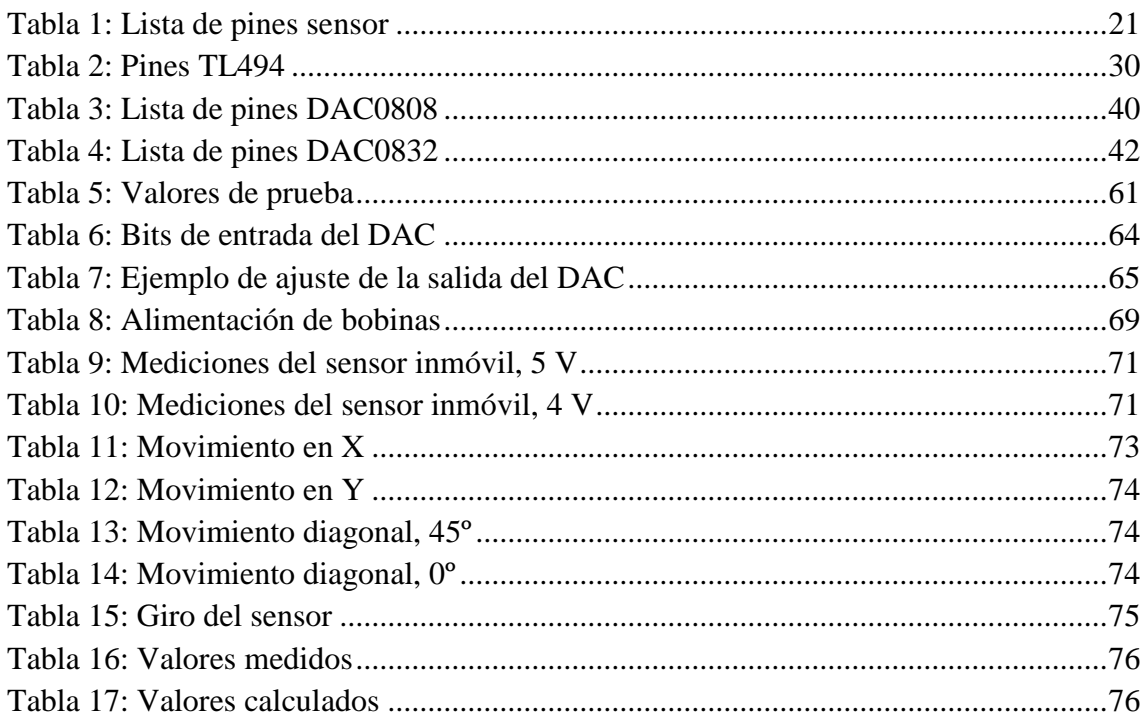

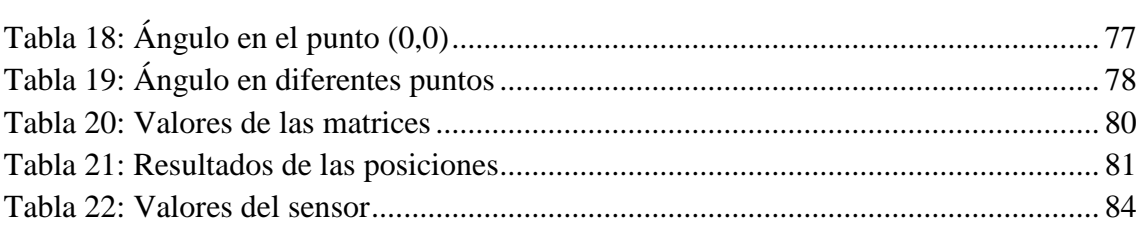

## **Memoria del Trabajo de Fin de Grado**

## <span id="page-8-0"></span>**Abstract**

This document explains the development of a short-range 3D-tracking system based on magnetic sensors, from the design of the prototype to the tests to prove that works.

The 3D-tracking system is composed of a three-axis generation of static magnetic fields and a magnetic sensor. The magnetic fields provide enough information to determinate the position and rotation of the sensor regarding to the source.

The designed system is mainly based on the electronics that ensure the correct operation of the magnetic fields source. This source has to meet some requirements so that the sensor can get some optimal data.

An Arduino board controls the prototype so you can control the system with a computer.

## <span id="page-8-1"></span>**Resumen**

En el presente documento se explica el desarrollo de un sistema para la localización 3D de rango corto basado en sensores magnéticos, desde el diseño del prototipo hasta algunas pruebas realizadas con el mismo para probar su funcionamiento.

El sistema de localización 3D se compone de un generador estático de campos magnéticos de tres ejes y un sensor magnético. Los campos magnéticos aportan la suficiente información para determinar la posición y la orientación del sensor respecto al generador.

El diseño del sistema se fundamenta principalmente en la electrónica que asegura el funcionamiento adecuado para el generador de campos magnéticos. Este generador debe cumplir unos requisitos para que el sensor obtenga datos óptimos.

El prototipo se gobierna a través de una placa Arduino, lo que permite que se controle el sistema mediante un ordenador.

## **CAPÍTULO 1: Introducción y objetivos**

## <span id="page-9-1"></span><span id="page-9-0"></span>**1. Introducción y objetivos 1.1. Objeto**

El objeto de la presente memoria es la descripción de la propuesta técnica del trabajo de fin de grado TFG01 del Grado en Ingeniería Electrónica Industrial y Automática que propone el diseño de un sistema de localización 3D basado en sensores magnéticos.

Se detallan los conceptos teóricos en los que se fundamente el prototipo, así como la explicación de las partes o circuitos electrónicos desarrollados para su funcionamiento, además del software diseñado y utilizado para el control y funcionamiento de las diferentes partes y, finalmente, las pruebas realizadas que permiten calibrar los resultados obtenidos.

El sistema usa una placa Arduino para recolectar los datos y controlar el sensor. Asimismo, dicha placa permite el control de la electrónica del sistema, proporcionando una interfaz entre el usuario y el dispositivo mediante un ordenador.

## <span id="page-9-2"></span>**1.2. Introducción**

La orientación y la localización para surcar territorios desconocidos o de extrema dificultad, como el mar, han sido una de las inquietudes más importantes de la humanidad. Algunas de las técnicas que se desarrollaron a lo largo de la historia abarcan desde la disposición de las estrellas o el sol, hasta la brújula y el GPS (*Global Position System*).

Asimismo, en otros ámbitos como la medicina, la robótica, la automatización, los videojuegos, etc., también se ha hecho necesario obtener la localización y/o la orientación de un punto o una serie de puntos u objetos en un plano de trabajo o espacio 3D.

La localización 3D puede ser utilizada para múltiples aplicaciones desde el censado y reconstrucción de movimientos, tratamientos médicos hasta reconstrucción de objetos 3D, etc. Existen numerosas tecnologías que lo permiten, pero la mayoría está basada en sistemas ópticos que a través de cámaras hacen el seguimiento de unos puntos específicos. Sin embargo, esta clase de tecnologías no son útiles cuando es necesario realizar un registro 3D en lugares de difícil acceso o donde las tecnologías ópticas no son eficaces.

Un sistema de localización basado en sensores magnéticos solventaría algunos de los inconvenientes de otros sistemas de localización en entornos donde estos últimos no trabajan bien o no pueden ser utilizados.

También existen otras tecnologías basadas en radiofrecuencia o láser, pero tienden a ofrecer un mayor coste computacional y/o económico en comparación con los sensores magnéticos.

El prototipo diseñado consiste en un generador de campos magnéticos fijo, que consta de tres electroimanes perpendiculares entre sí, uno por cada eje X, Y y Z, y un magnetómetro capaz de medir campos magnéticos en los tres ejes. El sistema de localización trata de definir tanto la posición cómo la rotación del sensor midiendo la fuerza de campo magnético que recibe en sus tres ejes en el punto donde se realiza dicha medición.

#### <span id="page-10-0"></span>**1.3. Magnetismo**

El magnetismo es un fenómeno físico en el que ciertos materiales (imanes) ejercen una fuerza de atracción o repulsión sobre otros, como por ejemplo, el níquel, hierro, cobalto y otras aleaciones de metales.

El fenómeno del magnetismo sucede cuando los electrones de un material se orientan en la misma dirección creando una fuerza magnética cuya intensidad depende del número de electrones que estén orientados. Por su naturaleza, los electrones son como pequeños imanes que normalmente están orientados al azar en diferentes direcciones, pero en algunos materiales tienden a orientarse en la misma dirección.

Se tiene constancia que los primeros en observar este efecto fueron los griegos, los cuales se dieron cuenta que cierto material (magnetita) era capaz de atraer piezas de hierro. Siglos más tarde, los chinos desarrollaron una técnica que permitía la utilización de una brújula de aguja magnética que siempre marcaba la misma dirección y así mejoraron la navegación.

En el siglo XIII, Peter Peregrinus de Maricourt halla los polos de un imán. Para ello tomó una piedra redonda y le aproximó una aguja que se orientó por la influencia magnética del imán. Según la orientación que tomaba la aguja en diferentes puntos, trazó unas líneas y observó que estas líneas correspondían a círculos que resultaban similares a los meridianos terrestres y que se cortaban justo en dos puntos extremos del imán, los polos magnéticos.

En 1600, William Gilbert estableció las bases del estudio del magnetismo y concluyó que la Tierra se comporta como un gran imán.

Siglos después, en 1820, Hans Christian Ørsted, descubrió que un hilo conductor por el que circula corriente produce una perturbación magnética a su alrededor, poniendo de manifiesto que el magnetismo y la electricidad estaban relacionados. Más tarde, el científico británico Michael Faraday descubrió el efecto contrario, que el movimiento de un imán en la proximidades de un conductor induce en éste una corriente eléctrica. Fue finalmente James Clerk Maxwell quien unificó las teorías del magnetismo y la electricidad.

La influencia magnética de las corrientes eléctricas y de los materiales magnéticos se describe matemáticamente a través de un campo magnético (*B*).

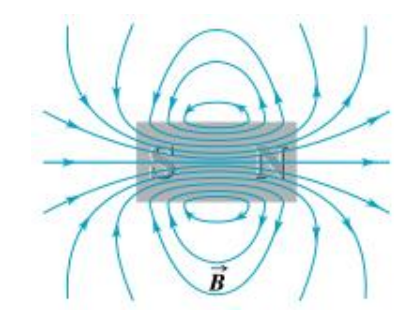

**Fig. 1: Polos magnéticos de un imán y su campo magnético**

## <span id="page-11-1"></span><span id="page-11-0"></span>**1.4. Campo magnético**

El campo magnético es producto de un número enorme de partículas con carga *q* que se desplazan juntas en una corriente. La magnitud de campo magnético (*B*) para una sola partícula (*q*) que se desplaza a una velocidad (*v*) constante viene dada por:

$$
\vec{B} = \frac{\mu_0 q v}{4\pi r^2} \times \hat{r}
$$

Donde  $\hat{r}$  es un vector unitario que apunta desde la carga  $q$  a un punto del campo,  $r$  es la distancia y  $\mu_0$  es una constante llamada permeabilidad del espacio libre, cuyo valor es  $4\pi \cdot 10^7 N/A^2$ .

El campo magnético total generado por varias cargas en movimiento es la suma vectorial de los campos generados por las cargas individuales. Este principio, permite hallar el campo magnético creado por una corriente en un conductor, dando como resultado la ley de Biot y Savart.

Si se considera un pequeño elemento de conductor de longitud  $\overline{dl}$ , recorrido por una intensidad de corriente *I*, y se calcula su contribución al campo magnético en un punto cualquiera del espacio  $P$ , el campo magnético  $\overrightarrow{dB}$  creado por el elemento de

corriente  $I\overrightarrow{dl}$  en el punto *P*, a una distancia *r*, viene dado por la ley de Biot y Savart como:

$$
\overrightarrow{dB} = \frac{\mu_0 I \overrightarrow{dl} \times \hat{r}}{4\pi r^2}
$$

Una aplicación importante de dicha ley es la determinación del campo magnético que produce un conductor portador de corriente.

Para el campo magnético generado por una sola espira circular de radio *R* que transporta una corriente *I*, mediante la ley de Biot y Savart, se puede hallar el campo magnético en un punto *P* sobre el eje de la espira a una distancia *x* del centro de la espira. El campo magnético  $\overline{dB}$  debido al elemento  $\overline{dl}$  viene dado por:

$$
\vec{B} = \frac{\mu_0 I \overrightarrow{dl}}{4\pi (R^2 + x^2)}
$$

Por cada elemento  $\vec{dl}$  hay un elemento correspondiente en el lado opuesto de la espira con dirección opuesta, estos elementos hacen contribuciones iguales a la componente X del campo magnético total, pero dan componentes opuestas perpendiculares al eje X. Por lo que estas componentes perpendiculares se cancelan y solo quedan las componentes X.

Para obtener la componente X del campo total, se integra la ecuación obtenida de dicha componente incluyendo todos los  $\overrightarrow{dl}$  alrededor de la espira, obteniendo finalmente:

$$
Bx = \frac{\mu_0}{4\pi} \frac{2\pi I x^2}{(R^2 + x^2)^{\frac{3}{2}}} = \frac{\mu_0 I x^2}{2(R^2 + x^2)^{\frac{3}{2}}}
$$

Si en vez de una simple espira se tiene una bobina compuesta de N espiras con el mismo radio, cada espira contribuye en igual medida al campo y este campo es N veces el campo de una sola espira:

$$
Bx = N \frac{\mu_0 I x^2}{2(R^2 + x^2)^{\frac{3}{2}}}
$$

Además, el campo magnético alrededor de una bobina compuesta de N espiras puede expresarse mediante las coordenadas esféricas, en vez de las coordenadas rectangulares x, y, z. Por lo tanto, se puede aproximar la expresión anterior, considerando *r* la distancia entre el centro de la bobina, Ɵ el ángulo acimut y Ψ el ángulo polar relativo a la circunferencia (si se trabajara en el espacio en vez de un plano), como:

$$
Br = \frac{\mu_0}{4\pi} \frac{2\pi NIR^2 \cos\theta}{r^3}
$$

$$
B\theta = \frac{\mu_0}{4\pi} \frac{\pi NIR^2 \sin\theta}{r^3}
$$

Asumiendo que  $\frac{\mu_0}{4\pi} 2\pi NIR^2$  es constante, se sustituye por *U*, quedando el valor del campo magnético expresado como:

$$
Br = U \frac{2 \cos \theta}{r^3}
$$

$$
B\theta = U \frac{\sin \theta}{r^3}
$$

#### <span id="page-13-0"></span>**1.5. Campo magnético generado por el sistema**

El campo magnético generado para el sistema de medición se realiza con tres bobinas. Cada bobina genera la misma cantidad de campo magnético de la forma que se ilustra más abajo. Asimismo, el campo magnético de un solenoide se puede aproximar al de un dipolo magnético (*[Fig. 2: Campo de un solenoide aproximado a](#page-13-1)  [un dipolo](#page-13-1)*).

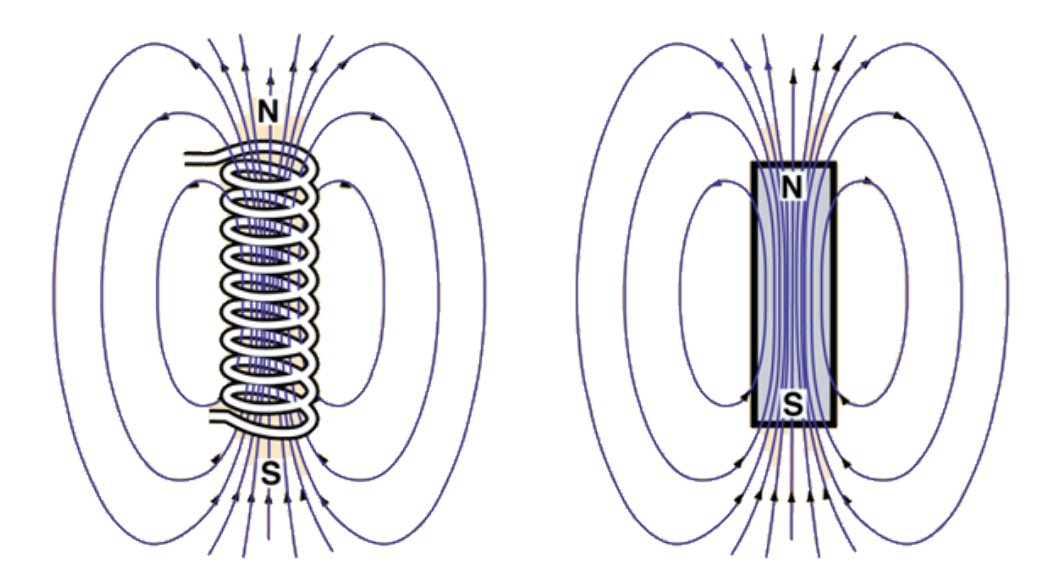

<span id="page-13-1"></span>**Fig. 2: Campo de un solenoide aproximado a un dipolo**

De acuerdo al apartado anterior, la forma del campo magnético podría resumirse como sigue:

$$
\vec{B} = \frac{|U|}{r^3} (2 \cos \theta \hat{r} + \sin \theta \hat{\theta})
$$

Entonces, se puede considerar que el campo magnético depende de una constante *U* y su intensidad depende a la vez de la distancia *r* y ángulo (*[Fig. 3: Campo](#page-14-0)  [magnético en](#page-14-0) un punto*). Además, se debe tener en cuenta que la forma del campo no es esférica sino elíptica. Esto se traduce como que el valor del campo en un eje paralelo al solenoide será el doble que el eje perpendicular.

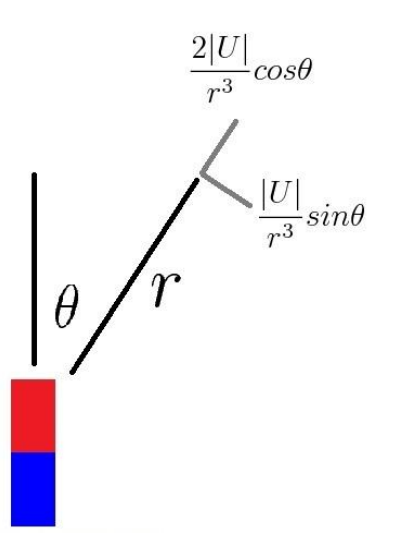

**Fig. 3: Campo magnético en un punto**

<span id="page-14-0"></span>Con lo anterior, se puede asumir que el campo magnético sobre un eje se aproxima a:

$$
B_{eje}=\frac{A}{r^3}
$$

Siendo *r* la distancia al generador de campos magnéticos y *A* una serie de valores constantes (*2U* o *U*, según el eje estudiado). Por lo que se puede deducir que el campo magnético decrece a medida que se aleja el sensor en  $1/r<sup>3</sup>$ .

Gráficamente, la forma del campo magnético cambiaría dependiendo de la distancia a la que se encuentre el sensor de la forma en que se muestra a continuación (*[Fig. 4:](#page-15-0)  [Decremento del campo respecto a la distancia](#page-15-0)*):

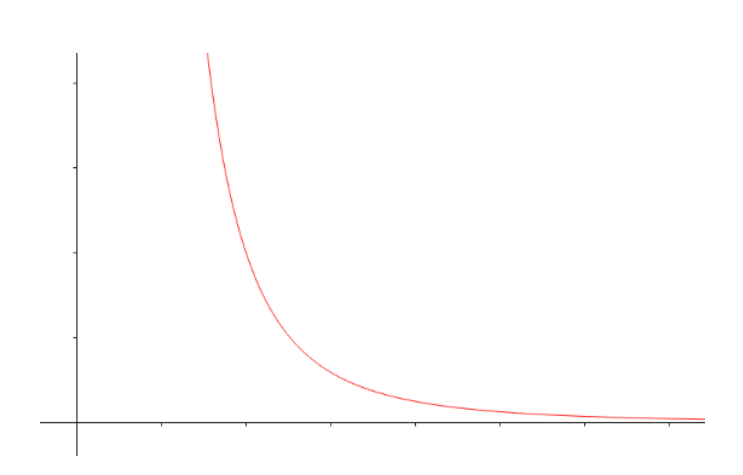

**Fig. 4: Decremento del campo respecto a la distancia**

<span id="page-15-0"></span>Por lo tanto, si *f(x)* es el campo magnético y la distancia es *x*, se puede relacionar ambas variables a través de un parámetro *k* de la forma que sigue, definiendo de esta manera el comportamiento del campo magnético generado respecto a la distancia a la que es medido por el sensor:

$$
f(x) = \frac{k}{x^3}
$$

## **CAPÍTULO 2: Descripción del sistema**

## <span id="page-16-0"></span>**2. Descripción del sistema.**

El sistema de localización consta de varias partes diferenciadas. La primera es el generador del campo magnético, que sirve de referencia para que el sensor pueda medir los diferentes valores del campo magnético y finalmente se calcule el punto en el que se encuentra, obteniendo así la localización. El generador de campos magnéticos está compuesto de tres electroimanes, uno por cada eje X, Y y Z.

Para llevar a cabo una correcta medición de la localización, es necesario un sistema que alimente el generador de campos magnéticos de forma adecuada, ya que los valores que genera influyen en los datos que recoge el sensor. Esto implica que si la alimentación no es la adecuada, el generador de campos magnéticos puede aportar valores que el sensor interprete de forma errónea, no ajustándose a los datos reales. Por eso se diseña un circuito de control de la alimentación para los electroimanes. Así, además, se puede ajustar la alimentación según se estime. Este ajuste se hace mediante un ordenador para que la labor sea más cómoda y sencilla. Para ello, se utiliza una placa Arduino y un conversor digital-analógico que convierta los datos enviados desde el ordenador, mediante la placa Arduino, hasta el circuito.

Por último, es necesario un circuito de control de encendido y apagado del generador de campos magnéticos que haga esta función de la forma adecuada. Este circuito decide cuándo funciona o no el generador de campos magnéticos, además qué bobina se quiere encender o apagar, proporcionando de esta manera que el circuito de control de alimentación suministre el valor de corriente correspondiente a cada bobina. Para esta tarea, se utilizará la misma placa Arduino mencionada anteriormente, de esta forma, se puede elegir encender o apagar las bobinas mediante el ordenador a elección del usuario.

## <span id="page-16-1"></span>**2.1. Generador de campos magnéticos.**

Se compone de tres bobinas perpendiculares entre sí, tratando de representar el eje de coordenadas en los tres ejes X, Y y Z (*[Fig. 5: Generador de campos magnéticos](#page-17-1)*).

Estas bobinas son hilos de cobre que se enrollan alrededor de un núcleo de ferrita, formando así un electroimán. Los electroimanes están montados sobre una estructura de plástico que ya había sido diseñada anteriormente. En paralelo a cada electroimán se encuentra un condensador cuya función es reducir el ruido que provocan las bobinas.

Esta estructura permanecerá siempre fija respecto al plano o espacio de trabajo. De esta forma, el sensor calcula la distancia dependiendo de la fuerza del campo magnético que reciba. A mayor distancia del generador de campos magnéticos, menor será el campo magnético que mida el sensor. Por lo tanto, el campo magnético generado debe ser en todo caso constante, ya que una variación del valor del campo magnético será interpretada por el sensor como un cambio de posición en el plano o espacio de trabajo. Como resultado de lo anterior, el sensor daría un dato erróneo.

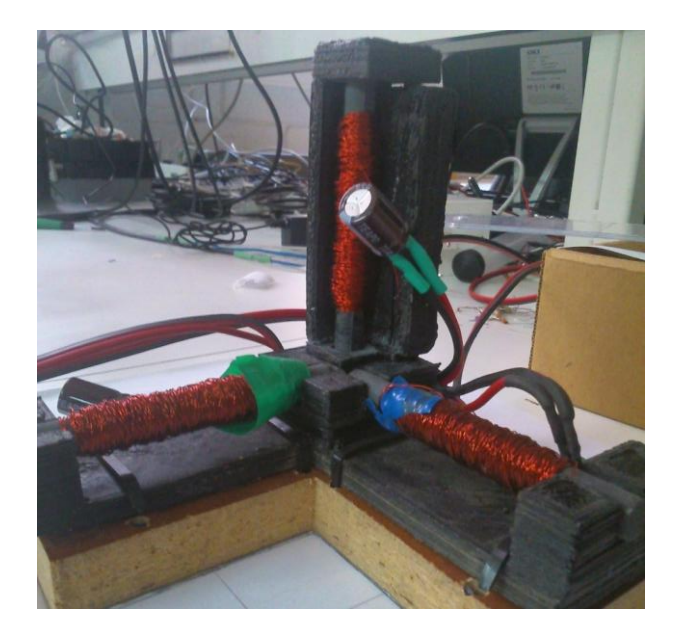

**Fig. 5: Generador de campos magnéticos**

## <span id="page-17-1"></span>**2.1.1. Electroimán**

<span id="page-17-0"></span>Como se describió anteriormente, los hilos de las bobinas, bordean un núcleo circular de ferrita. La ferrita es una de las estructuras cristalinas del hierro que tiene propiedades magnéticas.

Los átomos de los que se compone toda la materia contienen electrones en movimiento y estos electrones forman espiras de corriente microscópicas que producen campos magnéticos propios. En muchos materiales, estas corrientes están orientadas al azar y no crean un campo magnético neto pero en ciertos materiales, como la ferrita, un campo externo (como el generado por las bobinas que rodean la ferrita) puede provocar que estas espiras se orienten con el campo por lo que sus campos magnéticos se suman al campo externo.

Las intensas interacciones entre los momentos magnéticos atómicos, los incitan a alinearse paralelamente unos a otros en regiones denominadas dominios magnéticos (*[Fig. 6: Dominios magnéticos](#page-18-1)*). Cuando no existe un campo aplicado desde el exterior, las magnetizaciones de los dominios están orientadas al azar, pero cuando está presente un campo generado por corrientes externas, los dominios tienden a orientarse paralelos al campo. Lo que provoca que el campo magnético de un electroimán sea mucho más intenso que el generado por una bobina sin el núcleo de hierro.

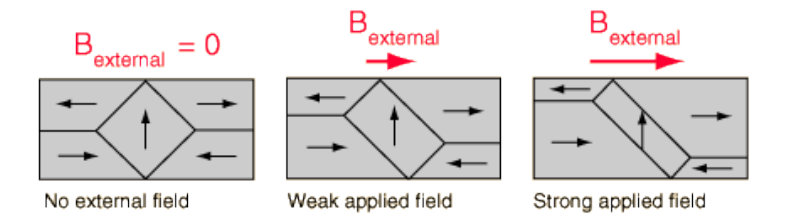

#### **Fig. 6: Dominios magnéticos**

<span id="page-18-1"></span>Por lo tanto, cuando se alimenten las bobinas, la corriente que circule por ellas generará un campo magnético que se verá incrementado por el núcleo de ferrita. Cuando se deje de alimentar, el campo magnético desaparecerá.

#### **2.1.2. Condiciones de funcionamiento**

<span id="page-18-0"></span>El objetivo principal del generador del campo magnético, es producir un campo magnético que el sensor pueda medir para calcular la posición de dicho sensor. Para que dicha medición se haga correctamente, el campo magnético generado debe permanecer constante en todo momento. Según lo expuesto en el apartado *Capítulo 1***¡Error! No se encuentra el origen de la referencia.**, el campo magnético generado sería aproximadamente:

$$
U = \frac{\mu_0}{4\pi} 2\pi NIR^2 = \frac{\mu_0}{4\pi} NIA
$$

Donde  $\mu_0$  es una constante magnética, *N* el número de espiras, *A* el área de las mismas e *I* la corriente que circula.

Se puede asumir entonces que el único valor que podría cambiar con el paso del tiempo sería la corriente. Por lo tanto, para mantener el campo constante debemos asegurar que la corriente que alimenta a los electroimanes sea siempre la misma.

La corriente viene dada según la ley de Ohm por  $I = V/R$ . Así mismo, la resistencia de un material conductor viene dada por  $R = \rho \frac{L}{c}$  $\frac{2}{s}$ . Donde L es la longitud del conductor, S es la sección y  $\rho$  es la resistividad.

La resistividad de un conductor se puede alterar por varios factores entre los que se destaca la temperatura. Se sabe que por el efecto Joule, si en un conductor circula corriente eléctrica, parte de la energía cinética de los electrones se transforma en calor, debido a los choques que sufren con los átomos del material conductor por el que circulan, elevando la temperatura del mismo.

Además, al ser el conductor de cobre, su resistencia también viene afectada por un coeficiente de temperatura  $\propto$ . Esto es, que con la elevación de la temperatura, la resistencia del conductor se eleva de acuerdo a la ecuación:

$$
R = R_0(1 + \alpha \Delta T)
$$

Por consiguiente, y teniendo en cuenta la ley de Ohm, con la elevación de la resistencia del conductor, disminuiría la corriente que circula por el mismo y por lo tanto disminuye el campo magnético generado. Esto será interpretado por el sensor como un movimiento, cuando realmente está quieto en el mismo sitio.

Asimismo, se sabe que cuando a una inductancia se le aplica una diferencia de potencial en sus bornes, la corriente que aparece por ella no alcanza su máximo instantáneamente. Por lo que mientras la bobina se va cargando, la intensidad no es constante. Para evitar que este fenómeno afecte a nuestro sistema, se asegura un pequeño retraso en el código que evite tomar medidas del campo magnético durante este instante.

## <span id="page-19-0"></span>**2.2. Sensor magnético**

El sistema utiliza un sensor que mide el campo magnético presente en tres ejes X, Y y Z. Dicho sensor es móvil y por lo tanto toma los datos respecto a un campo magnético que se encuentra fijo. El sensor recopila los datos suficientes para calcular su posición y rotación respecto al generador de campos magnéticos.

Para ello se utiliza el magnetómetro HMC5883L, incrustado en un circuito integrado que le proporciona los componentes electrónicos necesarios para funcionar.

## **2.2.1. HMC5883L**

<span id="page-19-1"></span>El HMC5883L de Honeywell es un módulo multichip diseñado para la detección de campos magnético. Posee unos sensores magnetorresistivos (HMC118X) de alta sensibilidad, un driver para la desmagnetización automática, cancelación del offset y un CAD de 12 bits que permite una precisión de 1 a 2 grados en una aplicación como una brújula. Además, utiliza un bus serie  $I<sup>2</sup>C$ . Este chip puede se utiliza en móviles, ordenadores portátiles, en sistemas de navegación, entre otros.

## **2.2.1.1. Características generales y pines**

- <span id="page-19-2"></span>• Sensores magnetorresistivos de 3 ejes.
- Conversor analógico-digital de 12 bits junto con los sensores de bajo ruido AMR que logran una resolución de 2 miligauss hasta  $\pm 8$  gauss.
- Opera a voltajes reducidos (2,16 a 3,6 V). Bajo consumo (100 uA).
- $\bullet$  Interfaz digital I<sup>2</sup>C.
- Velocidad máxima de salida de 160 Hz.

A continuación se detallan la lista de pines:

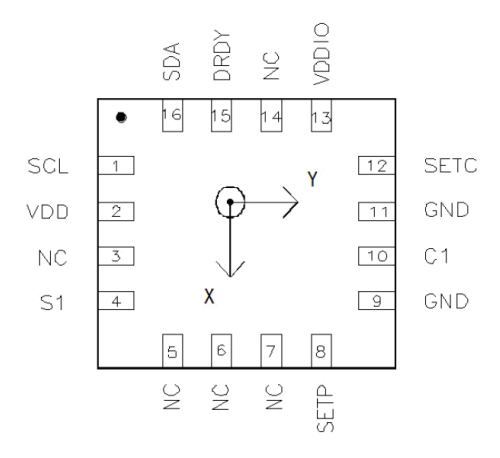

**Fig. 7: Pines del sensor**

<span id="page-20-1"></span>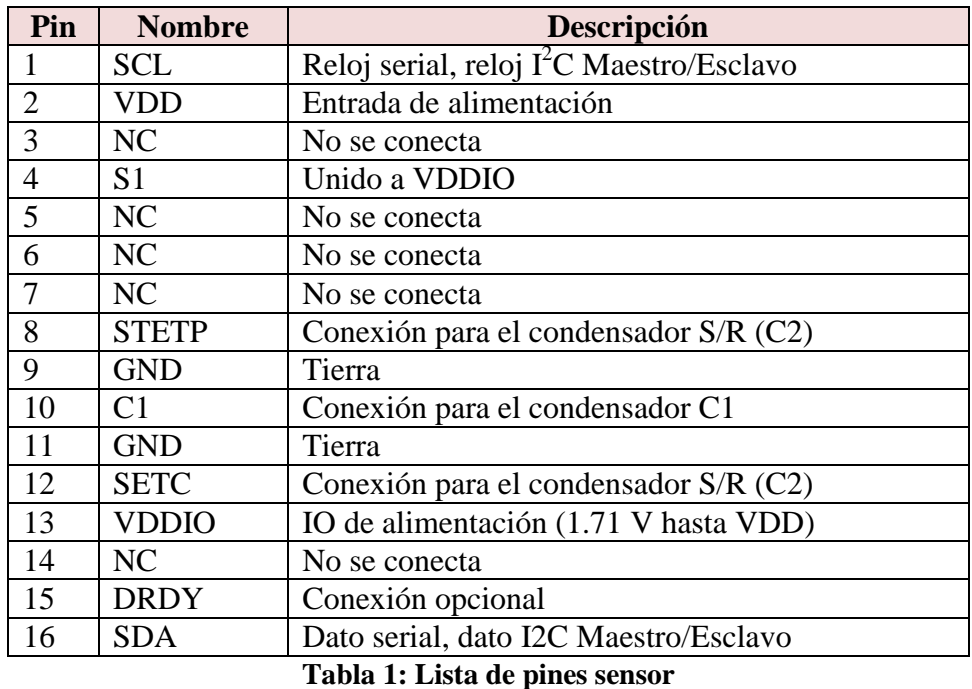

#### **2.2.1.2. Sensores magnetorresistivos**

<span id="page-20-2"></span><span id="page-20-0"></span>La magnetorresistencia es una propiedad que tienen ciertos materiales y que consiste en que la resistencia eléctrica de los mismos, varía como consecuencia de estar sometido a un campo magnético.

Existen varios fenómenos de magnetorresistencia como la anisotrópica (AMR) y la colosal (CMR). Los sensores del chip HMC5883L presenta la propiedad de magnetorresistencia anisotrópica.

La magnetorresistencia anisotrópica (AMR) consiste en el cambio de la resistencia de un material al variar el ángulo entre la corriente eléctrica aplicada y la magnetización de dicho material.

El HMC5883L posee un trío de sensores AMR que convierten, con la alimentación adecuada, cualquier campo magnético que incide sobre un eje del sensor en una diferencia de voltaje. Lo anterior es posible porque las magnetorresistencias están hechas de una película delgada de Permalloy, que es un compuesto de níquel y hierro, y modeladas en forma de puente de Wheatstone. En presencia de un campo magnético, un cambio en las resistencias del puente provoca una variación en el voltaje de salida de los puentes.

En la imagen siguiente (*[Fig. 8: Permalloy](#page-21-0)*) se puede observar el principio de funcionamiento del sensor AMR compuesto de una película de Permalloy. Cuando se aplica un campo magnético perpendicular a la dirección en la que circula la corriente, varía la resistencia del material. El cambio de la resistencia viene dado por el ángulo entre el momento magnético (*M*) y la corriente.

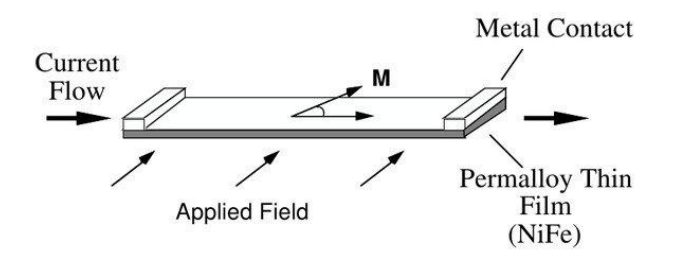

#### **Fig. 8: Permalloy**

<span id="page-21-0"></span>Cuatro elementos de este tipo se disponen en forma de puente de Wheatstone (*[Fig. 9:](#page-22-2)  [Puente de Wheatstone](#page-22-2)*) para formar un sensor de magnetorresistencia anisotrópica. Al puente se le alimenta con un voltaje *Vb* que provoca que circule corriente a través de las resistencias. Cuando un campo magnético *H* las atraviesa, provoca que, en las resistencias donde la corriente y el campo son paralelos, la resistencia de éstas aumente, mientras que donde son perpendiculares disminuye. De esta forma, se produce una diferencia de voltaje  $(\Delta V_{\text{out}})$  a la salida del circuito.

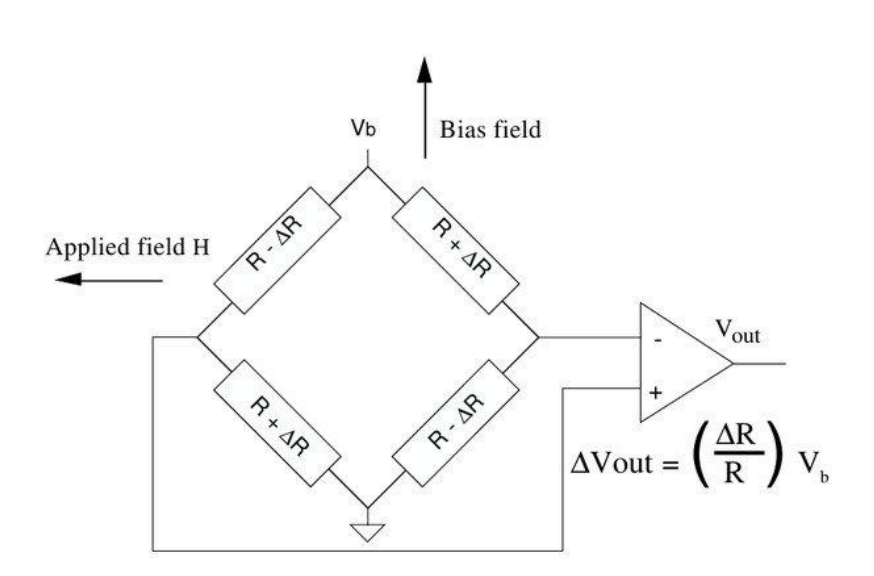

**Fig. 9: Puente de Wheatstone**

<span id="page-22-2"></span><span id="page-22-0"></span>**2.2.1.3. Circuito del chip**

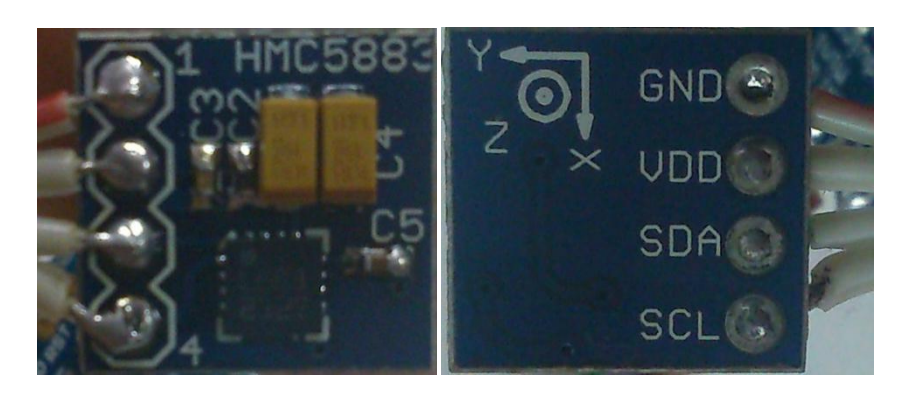

**Fig. 10: Circuito del HMC5883L**

<span id="page-22-3"></span>El HMC5883L viene montado en un circuito pre-diseñado (*[Fig. 10: Circuito del](#page-22-3)  [HMC5883L](#page-22-3)*) y solo están disponibles los pines GND, VDD, SDA y SCL para su uso. Estos pines se conectarán a una placa Arduino directamente, en los pines que correspondan según sea cada función (esto se detalla más adelante).

## **2.2.1.4. Calibración**

<span id="page-22-1"></span>Para comprobar que el magnetómetro está funcionando de forma correcta, hay una operación interna llamada "self test". Esta operación consiste en excitar el sensor por un campo magnético que se genera internamente. La diferencia entre la medición del campo generado y del campo magnético en el ambiente se envía hacia el registro de salida de datos para cada uno de los tres ejes.

Utilizando el proceso anterior, se puede hallar un factor de calibración para el sensor. Este factor de calibración es necesario para compensar los cambios en la sensibilidad del sensor que podrían producirse, por ejemplo, por la temperatura. Este factor se calcula al dividir el campo magnético medido por el que debería de haber medido.

Por último, el HMC5883L dispone de un sistema de desmagnetización interno automático. El integrado contiene una serie de transistores FET encargados de mandar un pulso a una resistencia de "Set/Reset". Para cada medida, el circuito manda un pulso "set" antes de tomar una medida y un pulso "reset" después de tomar dicha medida, seguidamente se toma una nueva medida y se envían los datos al registro de salida. La diferencia entre estas medidas se utiliza para desmagnetizar al sensor y para cancelar el offset interno y la dependencia de la temperatura para todas las medidas.

## **2.2.1.5. Registros**

<span id="page-23-0"></span>El magnetómetro es controlado y configurado gracias a una serie de registros:

- **Registro A**. Es utilizado para el ajuste de la velocidad de trabajo y la configuración de la medida.
- **Registro B**. Es utilizado para el ajuste de la ganancia del magnetómetro. Las diferencias de voltaje de los sensores AMR se digitalizan con un CAD y esos bits se utilizan para aplicarles una ganancia y así obtener el campo magnético de cada sensor.
- **Registro de modo**. Es utilizado para seleccionar el modo de operación del magnetómetro: modo continuo, tomando medidas continuamente, y modo medida única donde toma una medida, setea el bit RDY y entra en modo espera. La medida permanece en el registro de salida mientras el RDY esté en alta o se haga otra medida.
- **Registros de salida**. Se disponen de varios registros de salida: X, Y y Z. Los registros de salida X son dos registros de 8 bits (A y B) que almacenan el resultado de la medida del canal X. Los registros de salida Y y los registros de salida Z, son exactamente iguales que el X, pero almacenan la medida del canal Y y del canal Z respectivamente.
- **Registro de estado**. Es un registro de lectura de 8 bits que se utiliza para indicar el estado del aparato.
- **Registro de identificación A, B y C**. Son utilizados para identificar el dispositivo.

#### **2.2.1.6. Protocolo de comunicación**

El HMC5883L se comunica mediante un bus llamado  $I<sup>2</sup>C$ . Este protocolo de comunicación permite una transmisión de datos bidireccional mediante dos líneas: una de datos serie (SDA) y otra de reloj serie (SCL). La línea SCL se utiliza para sincronizar todos los datos SDA de las transferencias y ambas están conectadas a todos los dispositivos del bus  $I<sup>2</sup>C$ .

Los dispositivos en el bus  $I^2C$  son maestros o esclavos. El maestro es el que maneja la línea de reloj SCL y los esclavos responden al maestro. Solo un maestro puede iniciar la transferencia a través del bus.

#### **2.2.2. Código Arduino**

<span id="page-24-0"></span>El magnetómetro se controla mediante una placa Arduino. El código Arduino se basa en una librería elaborada para el HMC5883L.

Esta librería se encarga del funcionamiento interno del magnetómetro y está compuesta por dos archivos: HMC5883L.h y HMC5883L.cpp. En el primero se definen las funciones y las variables que usa el programa y en el segundo se detalla el funcionamiento del magnetómetro.

La librería trata las mediciones en crudo que toma el sensor y cambia la escala y la ganancia del sensor para evitar la saturación del mismo al tomar una medida por leer campos magnéticos muy intensos. También tiene una función para calcular el factor de calibración del sensor.

La librería HMC5883L guarda los datos de las últimas medidas calculadas de los tres ejes del sensor en unas variables que pueden ser llamadas desde un programa externo.

Una de estas variables guarda los datos medidos directamente por el sensor mientras que la otra aplica tanto el factor de calibración como la escala a las medidas tomadas. Ésta última variable es la que se usa en el programa del sistema.

La librería toma un número de medidas llamando a la función "ReadScaledAxis()" y utiliza otra librería para hacer una media de todas las medidas. Esta librería se llama "statistic" y consiste en un algoritmo recursivo para realizar algunos cálculos estadísticos de una muestra de datos pero de forma muy precisa, ya que se tratan de dato de punto flotante (float).

Asimismo, para calcular el factor de calibración, se llama a la función "SetCalibration()". Por defecto, el factor de calibración tiene valor 1.

## <span id="page-25-0"></span>**2.3. Circuito de control de alimentación**

El propósito de este circuito es alimentar los electroimanes asegurando que a lo largo del tiempo el valor de corriente suministrado siempre sea constante, por lo que se asegura que el campo magnético generado es siempre el mismo.

Por lo tanto, es necesario diseñar una fuente que proporcione una tensión y corriente estables y bien especificadas para alimentar las bobinas.

Además, debe permitir varios valores de salida para dicha alimentación y que sean también ajustables por el usuario. Estos valores de salida se controlan mediante un ordenador con la utilización de una placa *Arduino*.

## **2.3.1. Fuente conmutada.**

<span id="page-25-1"></span>El principal objetivo es obtener un voltaje regulado y controlado a partir de un voltaje de entrada de una fuente de alimentación cualquiera. Esto es posible con un regulador de tensión.

Los reguladores de tensión se clasifican en:

- o **Reguladores lineales**: Controlan la tensión de salida ajustando continuamente la caída de tensión en un transistor de potencia conectado en serie entre la entrada no regulada y la carga. Puesto que el transistor debe conducir corriente continuamente, opera en su región activa o lineal. No obstante, son muy ineficientes debido a la potencia consumida por el elemento en serie.
- o **Reguladores de conmutación**: Utilizan un transistor de potencia como conmutador de alta frecuencia (en corte y saturación) que periódicamente aplica a la carga la tensión regulada a través de un inductor. Puesto que, cuando opera como conmutador, el transistor consume menos potencia que un su región lineal, estos reguladores son más eficientes que los lineales, especialmente cuando la diferencia entre la entrada y salida es alta.

Lo más adecuado para alimentar las bobinas que conforman los electroimanes del generador de campos magnéticos es un regulador de conmutación.

En los reguladores de conmutación (*[Fig. 11: Regulador conmutado](#page-26-0)*), como se dijo anteriormente, un transistor funciona como conmutador aplicando periódicamente toda la tensión no regulada a una autoinducción durante intervalos cortos. La corriente de la autoinducción crece durante cada pulso, almacenando una energía  $(1/2LI<sup>2</sup>)$  que se transfiere a la salida de forma continua. A la vez, se compara la salida con una tensión de referencia y se controla el valor que se desea en la salida,

cambiando la anchura de pulso del oscilador. Dicho oscilador es un PWM (modulador por anchura de pulsos), cuya salida conmuta al transistor entre corte y saturación.

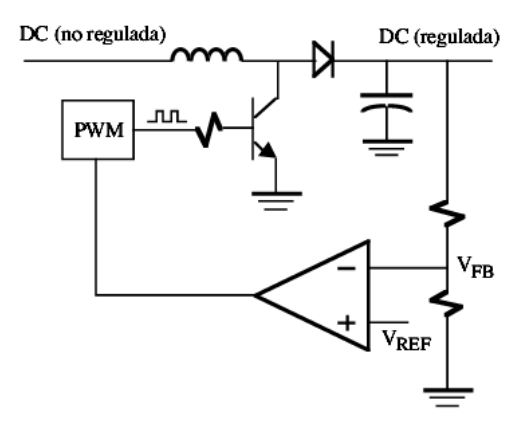

**Fig. 11: Regulador conmutado**

<span id="page-26-0"></span>Las configuraciones básicas para los reguladores de conmutación se pueden resumir en:

- o **Reductor (step-down)**: donde la tensión de salida es menor que la de entrada.
- o **Elevador (step-up)**: donde la tensión de salida es mayor que la de entrada.
- o **Inversor (inverting)**: donde la tensión de salida tiene polaridad opuesta a la de entrada.

La idea inicial es utilizar entre 10 y 20 V de entrada, que podrían ser aprovechados para alimentar otros elementos u otros circuitos. Así mismo, para la alimentación de las bobinas no es necesaria una tensión muy elevada puesto que la resistencia interna de las mismas es aproximadamente 4 Ω. Por lo tanto, es más conveniente un regulador conmutado reductor o convertidor Buck (*[Fig. 12: Regulador conmutado](#page-26-1)  [Buck](#page-26-1)*).

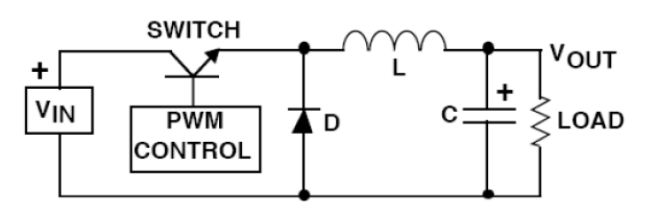

**Fig. 12: Regulador conmutado Buck**

<span id="page-26-1"></span>El funcionamiento básico se resume en dos estados del circuito: Switch ON y Switch OFF (*[Fig. 13: Estados del regulador](#page-27-1)*).

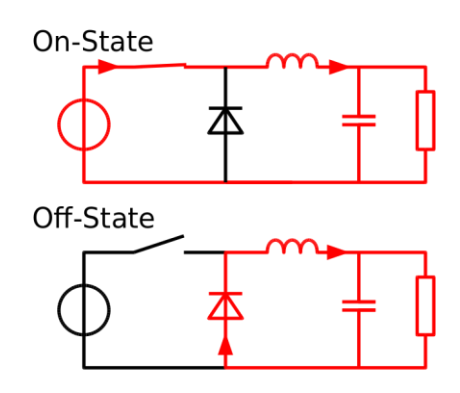

<span id="page-27-1"></span>**Fig. 13: Estados del regulador**

En el primer caso, el transistor se encuentra en saturación (switch cerrado). En este período la corriente circula por el inductor y se carga el condensador, además de alimentar la carga.

En el segundo período, el transistor entra en corte (switch abierto), por lo que la tensión de entrada deja de alimentar el

circuito. En este momento, el inductor genera una tensión inversa que polariza en

directo el diodo, llevándolo a conducción, y se cierra el circuito. De esta forma, se sigue alimentando a la carga.

En definitiva, el transistor, al trabajar en estados de encendido (On) y apagado (Off), "trocea" el voltaje de la entrada. Por lo que el voltaje de salida está conformado por pulsos de voltaje de magnitud *Vm* (*[Fig. 14: Troceo del voltaje de entrada](#page-27-0)*), donde cuyo ciclo de trabajo se compone del tiempo en el que el transistor está en corte o saturación (*toff* y *ton*).

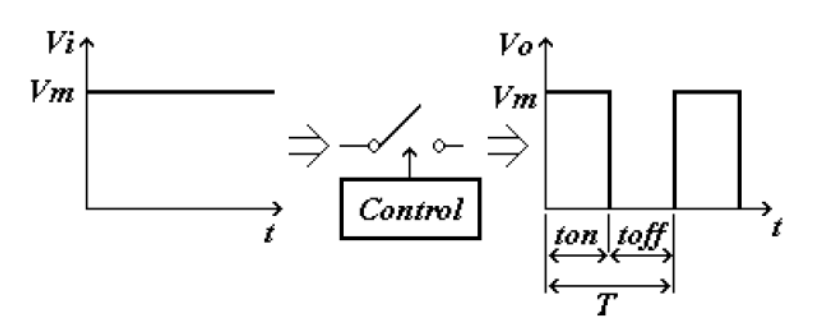

**Fig. 14: Troceo del voltaje de entrada**

<span id="page-27-0"></span>Se puede deducir entonces que la salida es igual a:

$$
Vo = \frac{Vm \cdot ton + 0 \cdot toff}{T} = Vm \frac{ton}{T}
$$

Considerando que *Vm* y *T* son constantes, la variación del pulso *ton* provoca un cambio proporcional en el voltaje de salida. A la variación de la duración de un pulso se le conoce como modulación por ancho de pulso (PWM). Un PWM permite manipular así el elemento de control de un regulador conmutado (un transistor).

El principio de funcionamiento se muestra en *[Fig. 15: Señal PWM.](#page-28-1)*

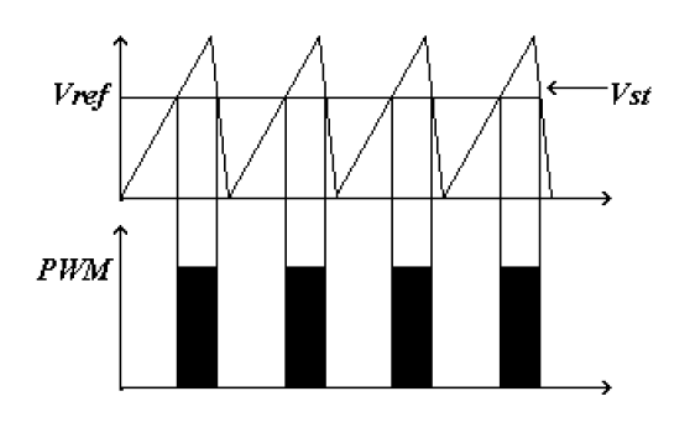

**Fig. 15: Señal PWM**

<span id="page-28-1"></span>Básicamente, un voltaje de diente de sierra (*Vst*) se compara con un voltaje de referencia (*VREF*). Cada vez que el voltaje de diente de sierra está por encima del voltaje de referencia, se producirá un pulso a la salida del comparador PWM.

Tal como se observa en la *[Fig. 16: Control de PWM](#page-28-2)*, V<sub>REF</sub> se controla con la diferencia entre la tensión de realimentación ( $V_{FB}$ ) de la salida y una tensión fija de referencia.

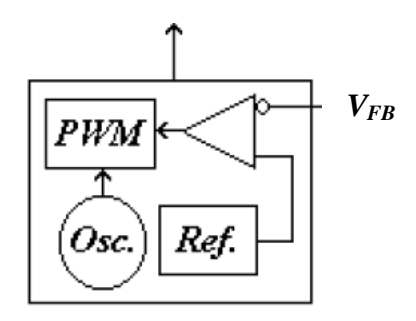

**Fig. 16: Control de PWM**

<span id="page-28-2"></span>En la actualidad existen una amplia gama de circuitos integrados que alcanza a realizar todas las funciones para la implementación de un regulador conmutado, utilizando una mínima cantidad de componentes externos. Este es el caso del TL494, utilizado para llevar a cabo la fuente conmutada requerida.

#### **2.3.1.1. TL494**

<span id="page-28-0"></span>El TL494 es un circuito integrado que posee numerosas características para el control de las fuentes conmutadas.

Este chip es especialmente útil puesto que incluye un PWM, un oscilador ajustable, dos amplificadores de error, un voltaje fijo de referencia de 5 V, transistores para manejar componentes externos, lógica de salida que permite una sencilla configuración y un control de tiempo muerto, entre otras cosas.

En la *[Fig. 17: Circuito interno TL494](#page-29-0)* podemos observar un esquema del circuito que posee este integrado:

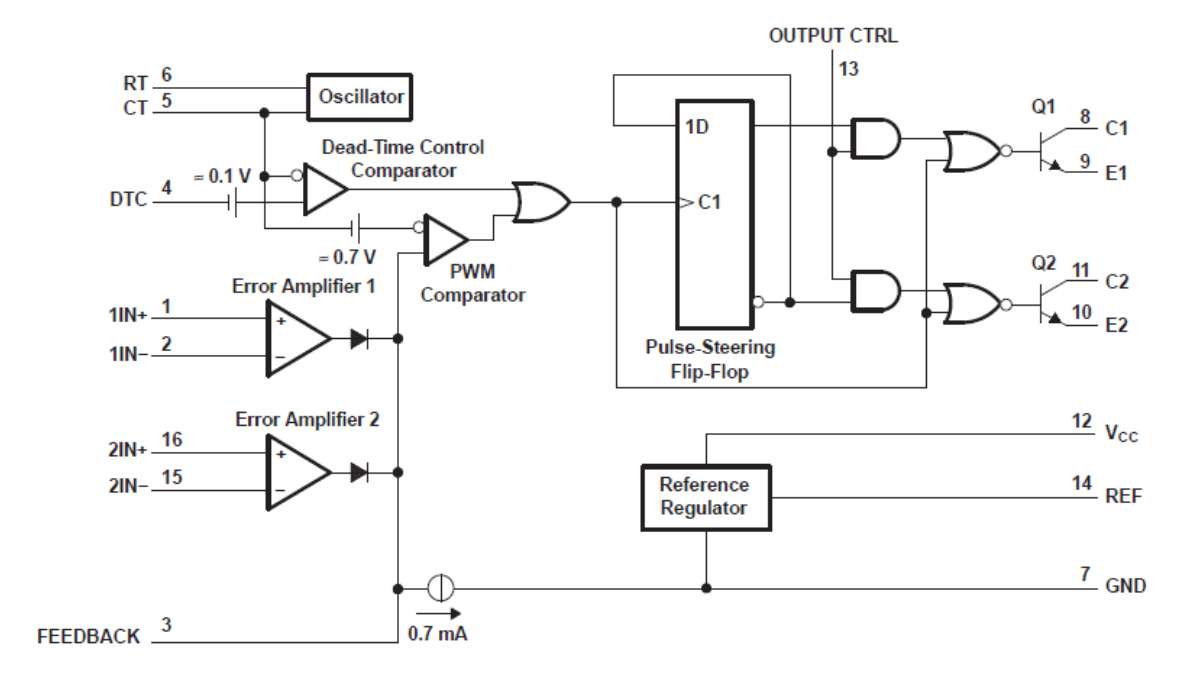

**Fig. 17: Circuito interno TL494**

<span id="page-29-0"></span>

| Pin            | <b>Nombre</b>      | Descripción                                                                 |
|----------------|--------------------|-----------------------------------------------------------------------------|
|                | $1IN+$             | Entrada + del amplificador de error 1                                       |
| $\overline{2}$ | $1IN-$             | Entrada – del amplificador de error 1                                       |
| 3              | <b>FEEDBACK</b>    | Entrada de realimentación                                                   |
| $\overline{4}$ | <b>DTC</b>         | Entrada de control del tiempo muerto                                        |
| 5              | <b>CT</b>          | Condensador para el oscilador                                               |
| 6              | <b>RT</b>          | Resistencia para el oscilador                                               |
| 7              | <b>GND</b>         | Tierra                                                                      |
| 8              | C1                 | Colector del transistor Q1                                                  |
| 9              | E1                 | Emisor del transistor Q1                                                    |
| 10             | E2                 | Emisor del transistor Q2                                                    |
| 11             | C <sub>2</sub>     | Colector del transistor Q2                                                  |
| 12             | Vcc                | Entrada de alimentación                                                     |
| 13             | <b>OUTPUT CTRL</b> | Control lógico de salida                                                    |
| 14             | <b>REF</b>         | Salida del regulador interno de 5 V                                         |
| 15             | $2IN-$             | Entrada – del amplificador de error 2                                       |
| 16             | $2IN+$             | Entrada + del amplificador de error 2<br>$\mathbf{m}$ is a new<br>T T T 404 |

<span id="page-29-1"></span>**Tabla 2: Pines TL494**

## **2.3.1.1.1. Principio de funcionamiento**

<span id="page-30-0"></span>El TL494 es un circuito de control PWM a una frecuencia fija. La modulación de los pulsos de salida se produce mediante la comparación de la forma de onda de diente de sierra del oscilador interno, creado por el condensador  $C_T$ , con cualquiera de las dos señales de control.

Las señales de control se derivan de dos fuentes: el control de tiempo muerto (Dead Time Control, DTC) y el amplificador de error.

La etapa de salida se activa durante el tiempo en el que el voltaje del diente de sierra es mayor que el voltaje de las señales de control. A medida que aumenta la señal de control, el tiempo durante el cual la entrada de diente de sierra es mayor disminuye; por lo tanto, la duración del pulso de salida disminuye.

Un pulso de dirección flip-flop dirige el pulso modulado a cada uno de los dos transistores de salida (Q1 y Q2).

La relación entre los pulsos y las señales se puede ver en *[Fig. 18: Señales del TL494.](#page-30-2)*

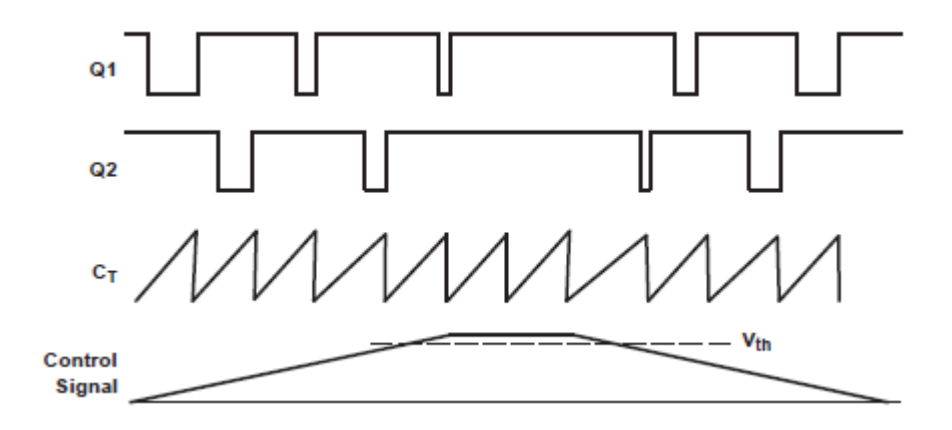

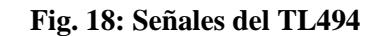

#### **2.3.1.1.2. Control del tiempo muerto**

<span id="page-30-2"></span><span id="page-30-1"></span>La señal de entrada del control de tiempo muerto (DTC) proporciona el mínimo tiempo muerto (o tiempo en off) y es comparada directamente con el oscilador del circuito. Con la entrada del control puesta a tierra, la salida del tiempo muerto es aproximadamente el 3%, puesto que posee un offset interno mínimo de 110 mV.

## **2.3.1.1.3. Amplificador de error**

<span id="page-31-0"></span>El amplificador de error proporciona una señal de salida para el control sobre el PWM mediante la comparación del voltaje de la salida del regulador y un voltaje de referencia fijo.

El TL494 posee dos amplificadores de error con las mismas caracteríscicas. Uno de ellos se usa para la regulación de voltaje a la salida, es decir, para proporcionar un máximo voltaje en la fuente conmutada.

En *[Fig. 19: Configuración del amplificador de error](#page-31-2)* se muestra la configuración especificada por el manual del TL 494 para llevar a cabo la tarea antes descrita. Se compara una señal de referencia (*Vref*) con la tensión a la salida del regulador (*Vo*). Tal como se indicó más arriba, la señal de PWM se ajusta para que la tensión de salida se iguale a la de referencia sean iguales.

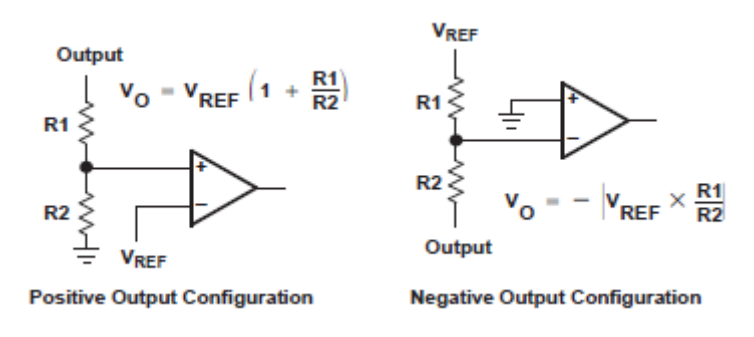

**Fig. 19: Configuración del amplificador de error**

**2.3.1.1.4. Oscilador**

<span id="page-31-2"></span><span id="page-31-1"></span>El oscilador interno del TL494 proporciona el generador de dientes de sierra que alimenta el PWM y al control de tiempo muerto.

La frecuencia del oscilador se ajusta mediante un condensador  $(C_T)$  y una resistencia  $(R<sub>T</sub>)$ . El oscilador carga al condensador externo  $C<sub>T</sub>$  con una corriente constante cuyo valor se determina gracias a la resistencia externa  $R_T$ . Cuando el voltaje en el condensador alcanza el máximo posible, el circuito del oscilador lo descarga y el ciclo se vuelve a iniciar.

La frecuencia para la configuración de los transistores de salida como "single-ended" viene dada por:

$$
f = \frac{1}{Rt\,Ct}
$$

Para la configuración "push-pull":

$$
f = \frac{1}{2 \, Rt \, Ct}
$$

#### **2.3.1.1.5. Modulador por ancho de pulso (PWM)**

<span id="page-32-0"></span>Como se ha indicado anteriormente, para generar los pulsos en el PWM, se necesita comparar una señal diente de sierra con una referencia. En el TL494, se compara la rampa de voltaje del condensador  $C_T$  con la señal de control presente a la salida de los amplificadores de error.

#### **2.3.1.1.6. Control lógica de salida**

<span id="page-32-1"></span>En el TL494 hay disponible dos transistores de salida idénticos (*[Fig. 20: Elementos](#page-32-2)  [del control lógico de la salida](#page-32-2)*). Ambos transistores están configurados como "open collector/open emitter". Hay que tener en cuenta que no soportan la suficiente corriente para poder ser utilizados como suministradores de corriente.

Con el pin 13 (*Output ctrl*) se determina si estos transistores trabajan en modo paralelo (single-ended) o "push-pull".

Cuando el pin 13 se lleva a tierra, los pulsos vistos por la salida del comparador del DTC y del PWM se transmiten a los dos transistores de salida a la vez. Es la condición para operar en modo "single-ended".

En el caso de que el pin 13 se lleve al pin del regulador interno de 5 V (*Vref*), cada uno de los transistores de salida se habilita de forma alterna por el pulso del flip-flop. Es así como se ajusta el modo "push-pull".

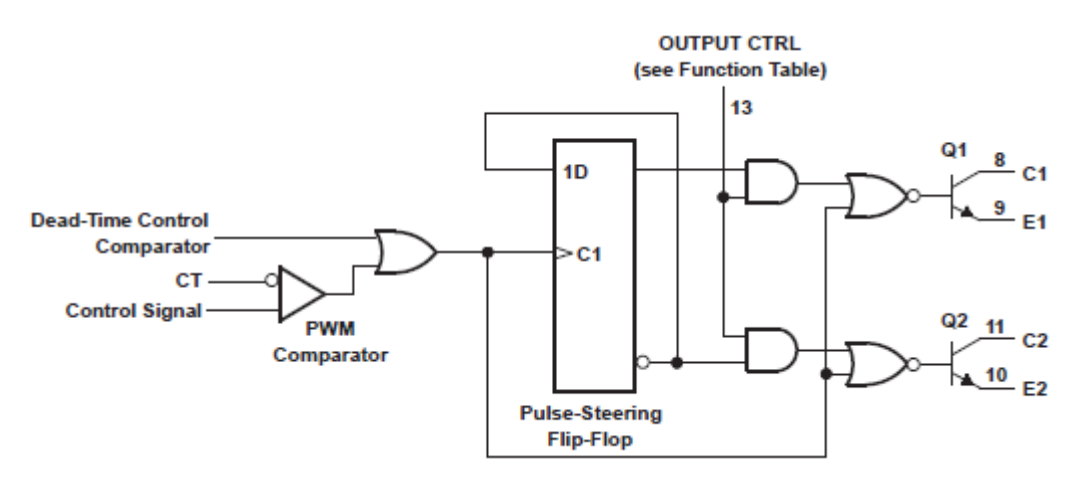

<span id="page-32-2"></span>**Fig. 20: Elementos del control lógico de la salida**

## **2.3.1.1.7. Limitación de corriente**

<span id="page-33-0"></span>Cualquiera de los dos amplificadores de error puede ser usado para limitar de corriente. Se utiliza con el fin de no sobrepasar el límite de corriente que puede soportar el circuito o el límite de corriente que se configure.

Funciona de la misma forma que el amplificador de error para regular el voltaje de salida, con la salvedad que la referencia de voltaje de salida, es tomada de una resistencia muy pequeña en serie (R<sub>S</sub>) con la carga (RL), tal como se muestra en *Fig. [21: Limitador de corriente](#page-33-2)*.

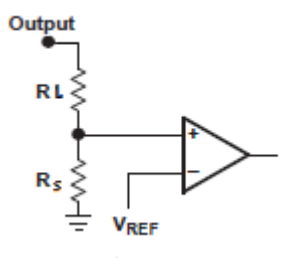

#### **Fig. 21: Limitador de corriente**

#### **2.3.1.1.8. Regulador interno**

<span id="page-33-2"></span>El TL494 posee un regulador interno de 5 V estables de referencia. Este voltaje se utiliza también en componentes internos como la lógica de control de salida, el flipflop, el oscilador, el control de tiempo muerto y el PWM, por lo que no es necesario una fuente externa de 5 V.

## **2.3.1.2. Montaje del regulador de voltaje y corriente**

<span id="page-33-1"></span>Con el TL494 se puede llevar a cabo las funciones requeridas anteriormente. Por una parte, ofrecer un voltaje estable y constante, y por la otra, una corriente constante. Esto es posible gracias a los dos amplificadores de error existentes en el integrado.

El amplificador de error 1 (pines 1 y 2) se encargan de la regulación de voltaje, mientras que el amplificador de error 2 (pines 15 y 16) limitan la corriente máxima que se ofrece a la carga. Ambos se alimentan del mismo voltaje de referencia (*Vref*) y de la salida (*Vo*). Con la ayuda de divisores de tensión, se ajustan los valores de tensión en las entradas inversora y no inversora del amplificador en cuestión, para que funcione en cada caso como corresponda.

A pesar de sus características, el TL494 no puede ser utilizado por sí solo como un regulador conmutado. Como se indicó anteriormente, los transistores internos no pueden ser utilizados como suministradores de corriente, es por ello que debe

utilizarse un elemento de control externo, además de los otros dispositivos para formar el regulador conmutado en configuración reductora o "Buck".

El elemento de control es un transistor. Se ha elegido un transistor tipo MOSFET ya que consume menos que un BJT y produce menos ruido a la salida. El transistor es el IRF9520. Por otra parte, el diodo es un tipo Schottky que tiene la ventaja de ser muy rápido en conmutación, la inductancia es de valor 1mH y el condensador de salida de 220 uF.

A continuación (*[Fig. 22: Circuito regulador conmutado](#page-34-1)*), se puede observar el diseño final del regulador conmutado en configuración reductora o "Buck" con el TL494, para funcionar de acuerdo a los requerimientos establecidos. El voltaje y la corriente de salida máximos son 5 V y 450 mA correspondientemente.

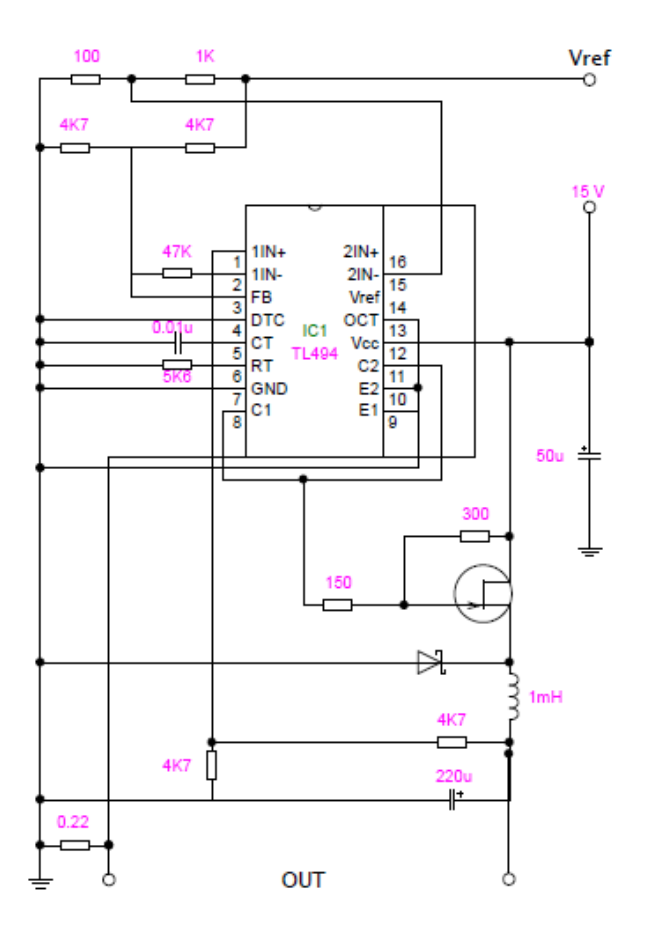

**Fig. 22: Circuito regulador conmutado**

## <span id="page-34-1"></span>**2.3.2. Control del voltaje y corriente**

<span id="page-34-0"></span>Como se dijo en el apartado anterior, para controlar el voltaje y la corriente de salida en nuestra fuente conmutada, el voltaje de referencia (*Vref*) debe ajustarse en cada caso a los valores requeridos. Esto se consigue mediante divisores de tensión a la entrada correspondiente en cada amplificador de error. De esta forma, ambos amplificadores pueden ser alimentados con el mismo valor de *Vref*.

Se requiere, que este valor de *Vref* se ajuste mediante un ordenador para proporcionar a la salida los diferentes valores que se configuren. Para realizar esto, se utiliza una placa *Arduino UNO* y un conversor digital-analógico.

El usuario elige un valor de *Vref* entre 0 y 5 V. Entonces, la placa Arduino activa los pines correspondientes en cada caso para el valor en bits adecuado al conversor. Finalmente, el conversor transforma el valor en bits a un valor aprovechable analógico en voltios.

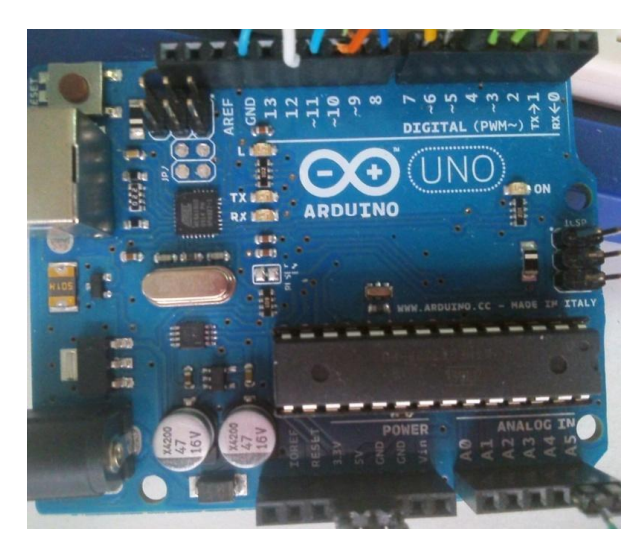

<span id="page-35-0"></span>**2.3.2.1. Arduino UNO**

**Fig. 23: Placa Arduino UNO**

<span id="page-35-2"></span>El *Arduino UNO* (*[Fig. 23: Placa Arduino UNO](#page-35-2)*) es una placa de microcontrolador basado en el ATmega328. Tiene 14 entradas y salidas digitales (de las cuales 6 pueden ser usadas como salidas de PWM), 6 entradas analógicas, un resonador cerámico de 16 MHz, una conexión USB, una clavija de alimentación, un "ICSP header" y un botón reset. Contiene todo lo necesario para interactuar con el microcontrolador de forma sencilla.

## **2.3.2.1.1. Características técnicas principales**

<span id="page-35-1"></span>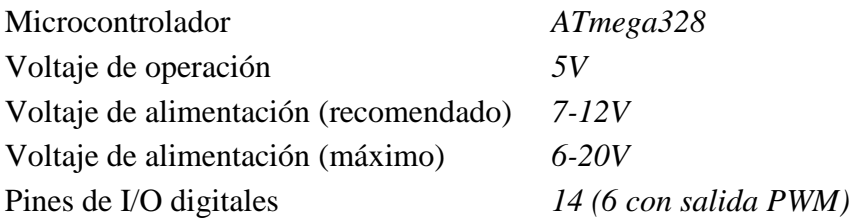
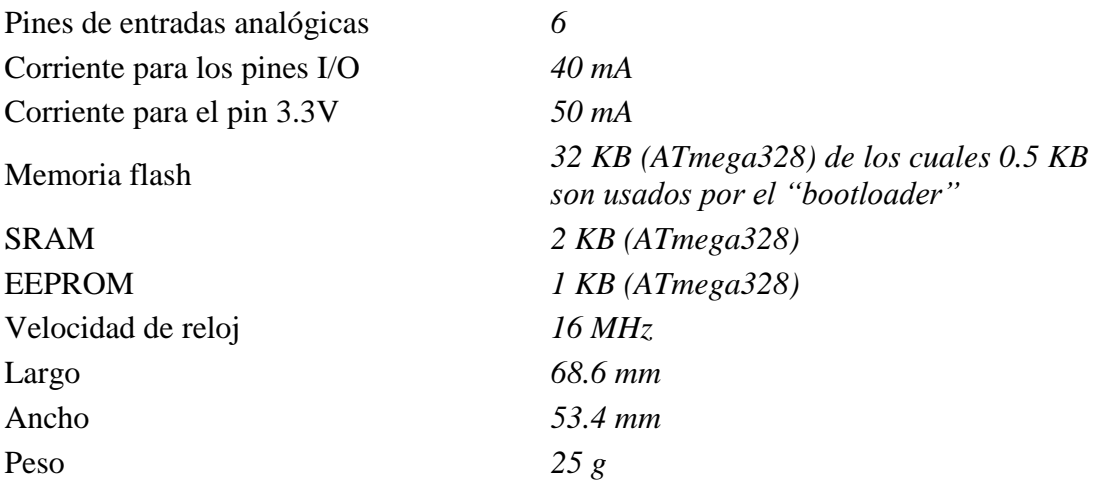

#### **2.3.2.1.2. Alimentación y pines disponibles**

El *Arduino UNO* se alimenta vía USB (5 V), aunque también puede ser alimentado con una fuente externa (a través de la clavija de alimentación o mediante los pines *Vin* y *GND* de la placa). La alimentación externa puede rondar de los 6 a 20 V, pero un voltaje inferior a 7 V puede provocar que en el pin de salida de 5V haya un voltaje inferior, además, la placa puede volverse inestable. Asimismo, si se alimenta por encima de 12 V, puede sobrecalentarse y dañar la placa.

Los pines de alimentación disponibles son los siguientes:

- **VIN**: el pin de entrada de voltaje si el Arduino usa una fuente externa.
- **5V**: pin de salida de 5 V del regulador interno de la placa.
- **3.3V**: pin de salida de 3.3 V del regulador de la placa. La corriente máxima de salida es de 50 mA.
- **GND**: son los pines de tierra.
- **IOREF**: este pin ofrece un voltaje de referencia con el cual el microcontrolador puede operar.

Por otro lado, hay 14 pines digitales que pueden ser usados como entradas o salidas. Trabajan a 5 V y pueden recibir o dar un máximo de 40 mA. Además, algunos de los pines tienen funciones específicas:

- **Serial: pines 0 (RX) y 1 (TX).** Se usan para recibir (RX) y transmitir (TX) datos por comunicación serial.
- Interruptores externos: pines 2 y 3. Pueden ser configurados como interruptores.
- **PWM: pines 3, 5, 6, 9, 10 y 11.** Proporcionan una salida PWM de 8 bits.
- **SPI: 10 (SS), 11 (MOSI), 12 (MISO) y 13 (SCK).** Estos pines permiten la comunicación SPI mediante la librería SPI.
- **LED: pin 13.** Existe un LED en la placa conectado al pin 13. Cuando el pin está en alta (HIGH), el LED se enciende y se apaga si el pin está a baja (LOW).

Además, se dispone de 6 entradas analógicas (llamadas de A0 hasta A5). Cada una ofrece 10 bits de resolución. Por defecto, miden desde tierra a 5 V, aunque es posible cambiar el rango usando el pin AREF y la función "analogReference()". Además, algunos pines tienen funcionalidades especiales:

 **TWI: pin A4 (SDA) y A5 (SCL).** Permiten la comunicación TWI utilizando la librería Wire.

# **2.3.2.1.3. Comunicación**

El *Arduino UNO* tiene varias formas de comunicarse con un ordenador, con otro Arduino e incluso con otros microcontroladores.

El ATmega328 tiene a su disposición una comunicación serial UART TTL, la cual está disponible en los pines digitales 0 (RX) y 1 (TX). Además, el software de Arduino incluye un monitor serial que permite mostrar datos textuales que son enviados desde el Arduino por el software Arduino.

También soporta la comunicación  $I^2C$  (TWI) y SPI. Para ello, el software del Arduino incluye la librería "Wire" para simplificar el uso del bus  $I^2C$ ; y la librería SPI para la comunicación SPI.

# **2.3.2.1.4. Programación**

La placa de *Arduino UNO* se programa con el software de Arduino. Además, el ATmega328 viene con un "bootloader" instalado que permite cargar nuevo código sin utilizar dispositivos externos.

El software Arduino está diseñado específicamente para escribir y cargar datos dentro del procesador de la placa. El lenguaje que se utiliza para programar es un lenguaje propio basado en el lenguaje de alto nivel "processing" y utiliza funciones básicas y operadores de C y C++.

# **2.3.2.2. Conversor digital-analógico**

Un conversor de señal digital a analógica (CDA) o DAC (*Digital to Analogue Converter*) es un dispositivo capaz de convertir señales digitales, con datos binarios, en señales de tensión o corriente analógicas. También existe lo opuesto, un conversor de señal analógica a digital (CAD) o ADC (Analog-to-Digital Converter).

En un conversor digital-analógico, la tensión de salida viene dada como una suma ponderada de componentes asociadas a cada dígito *Di*. El incremento de la tensión de salida *Vo* se vería afectado por un valor de referencia *Vr* que marca dicho incremento cuando se modifica la palabra digital de entrada. Por lo tanto, un DAC debería intentar reproducir dicho sumatorio de la forma:

$$
Vo = Vr \sum_{i=0}^{n-1} Di 2^i
$$

Según la arquitectura del conversor (de tipo ponderación binaria, en escalera, etc.), dicho sumatorio será de una forma u otra, más o menos similar.

Los parámetros más relevantes de un conversor son:

- **Escala completa de salida:** Es el máximo valor analógico de salida posible cuando se aplica a la entrada el máximo valor binario.
- **Resolución:** Se define como la diferencia en voltios que se produce a la salida del convertidor para un cambio binario.
- **Precisión:** Es la comparación entre la salida esperada y la salida real, se expresa como un porcentaje de la tensión máxima de salida.
- **Linealidad:** Es el error lineal de la salida ideal, por ejemplo, el error de offset cuando todos los bits están a 0.

## **2.3.2.2.1. DAC0808**

El DAC0808 es un conversor digital-analógico de 8 bits. Sus principales características son:

- $\bullet$   $\pm 0.19$  % de error máximo.
- Escala completa de salida por corriente.
- Tiempo rápido de seteo: 150 ns.
- Rango de alimentación de  $\pm$ 4.5V a  $\pm$ 18V.
- Bajo consumo.

A continuación, se detallan los pines:

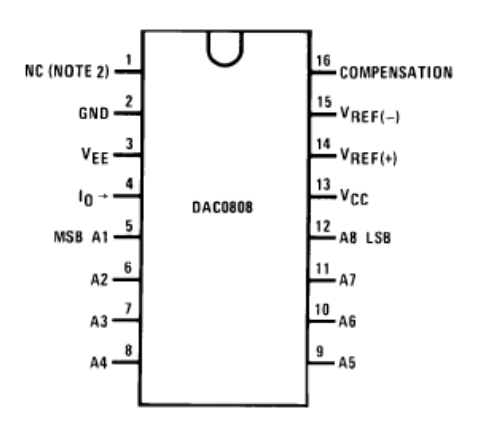

**Fig. 24: Pines DAC0808**

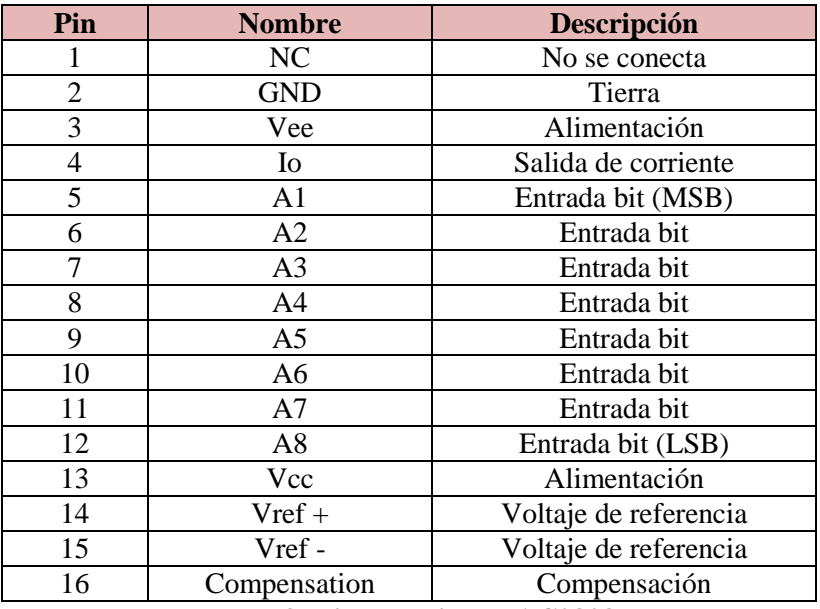

**Tabla 3: Lista de pines DAC0808**

Para el diseño típico de este DAC (*[Fig. 25: Diseño típico del DAC0808](#page-40-0)*), la salida viene expresada como:

$$
Vo = Rf K \left(\frac{A1}{2} + \frac{A2}{4} + \frac{A3}{8} + \frac{A4}{16} + \frac{A5}{32} + \frac{A6}{64} + \frac{A7}{128} + \frac{A8}{256}\right)
$$

$$
K = \frac{Vref}{R14}
$$

Al tener una salida por corriente, para obtener una salida en voltaje, se utiliza un amplificador operacional tal como se muestra en *[Fig. 25: Diseño típico del DAC0808.](#page-40-0)* Por lo tanto, Rf es la resistencia de realimentación del amplificador y R14 es la resistencia en el pin 14 (que será igual a la del pin 15).

Para obtener una salida máxima de 5 V, basta con calcular los componentes necesarios para ese valor.

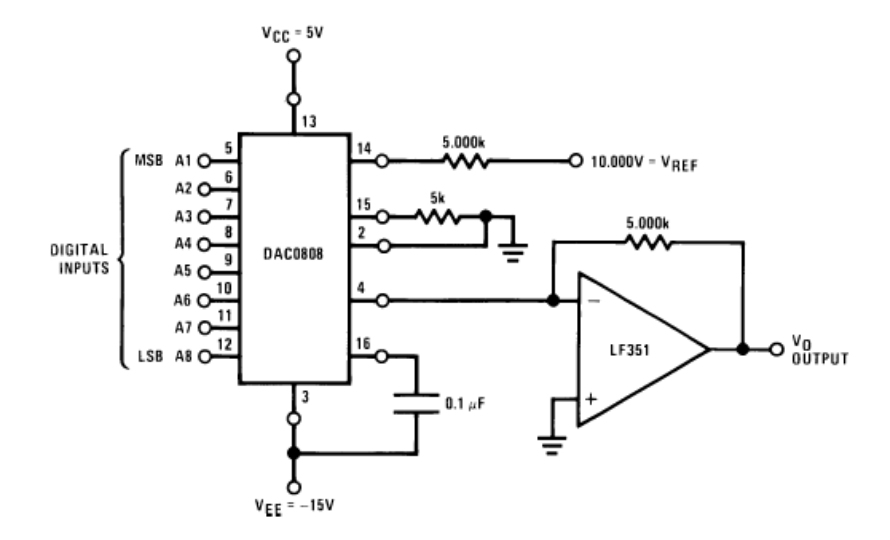

**Fig. 25: Diseño típico del DAC0808**

<span id="page-40-0"></span>Este DAC fue descartado posteriormente y sustituido por el explicado en el apartado siguiente. Esto se decidió debido a que no funcionaba correctamente (estos problemas se detallan en el apartado correspondiente en el *capítulo 3* de la presente memoria).

#### **2.3.2.2.2. DAC0832**

El DAC0832 es un conversor digital-analógico de 8 bits. Posee un buffer doble que permite mostrar a la salida un voltaje correspondiente a una palabra digital, mientras mantiene en espera la siguiente palabra digital.

Sus propiedades principales son:

- $\bullet$   $\pm 0.05$  % de error máximo.
- Escala completa de salida por corriente (2 salidas).
- $\bullet$  Tiempo de seteo: 1 μs.
- Rango de referencia de  $\pm 10V$ .
- Bajo consumo.

A continuación, se detallan la lista de pines:

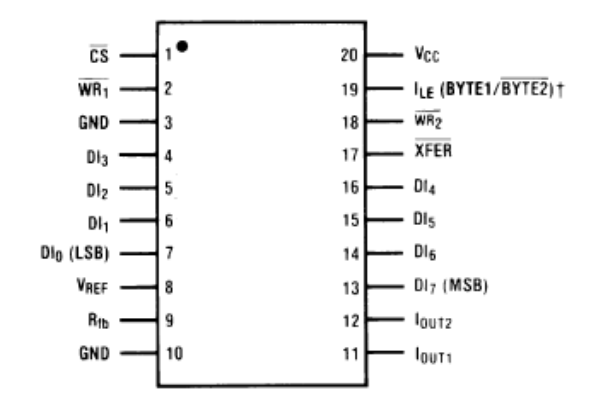

#### **Fig. 26: Pines DAC0832**

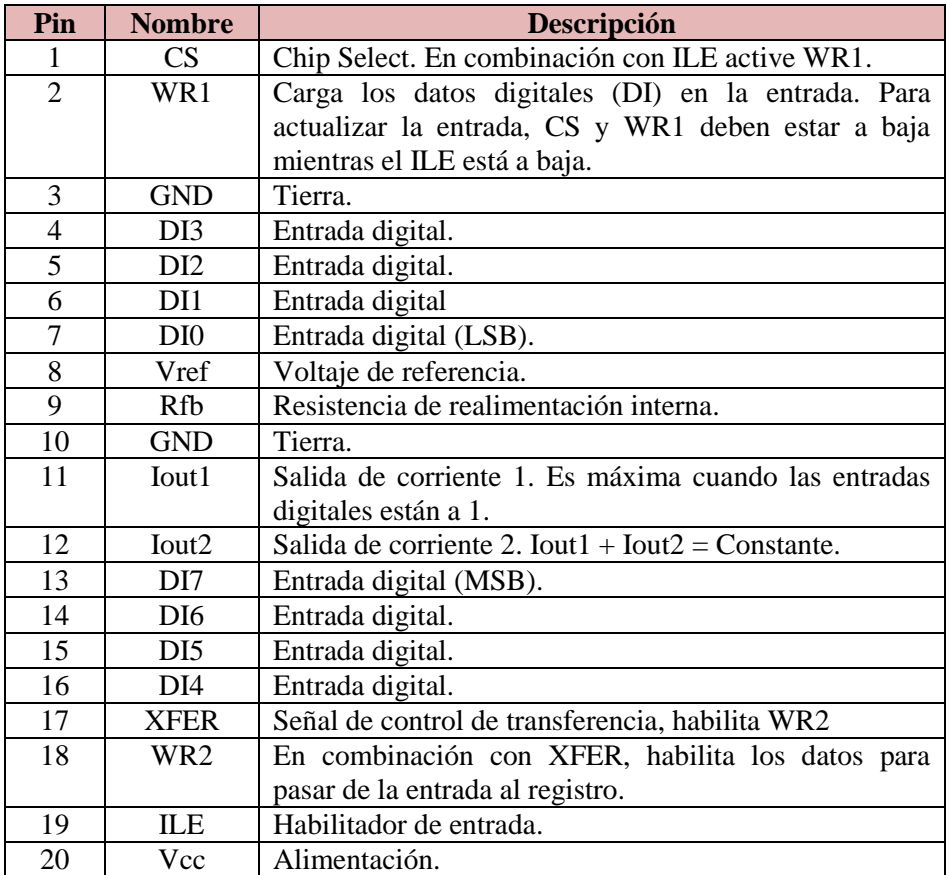

### **Tabla 4: Lista de pines DAC0832**

Se usa solo la salida 1 (Iout1), que al igual que en DAC anterior, se utiliza un amplificador operacional para convertir la salida en voltaje:

$$
Vo = -(Iout1 \times Rf) = -Vref \times \frac{Entrada Digital}{256}
$$

Se puede observar que para un valor positivo de *Vref* el voltaje de salida es negativo, pero si *Vref* fuera negativo, la salida sería positiva. Realmente se quiere evitar alimentar *Vref* con –5 V, así que se trata de invertir los pines. Es decir, que *Vref* (pin8) actúe como la salida del circuito y *Iout1* (pin 11) como entrada de referencia.

Se fija el valor de *Iout1* al valor de referencia deseado para marcar la máxima salida (5 V) con el uso de un seguidor de tensión. De esta forma, el pin 8, dará a la salida un valor que depende del voltaje de referencia (pin 11) y de las entradas digitales.

### **2.3.2.3. Código Arduino**

El código Arduino para esta parte del circuito se encarga de establecer el voltaje de referencia (*Vref*) que tomará el regulador conmutado (el circuito con el TL494) para establecer la salida de dicho regulador, que a la vez será la alimentación que recibirán las bobinas que generan el campo magnético para el sensor.

Para ello se utiliza la comunicación serial del *Arduino UNO*. El usuario enviará por el monitor serial un 1, 2, 3, 4 o 5. El código lee este valor y asigna a una variable llamada "vref" el valor en entero 1, 2, 3, 4 o 5 elegido.

Según el valor de la variable "vref", el bucle principal del programa llama a una función para ajustar los pines de salida (del 2 al 9) correspondientes a "HIGH" y "LOW", de acuerdo al número binario que corresponda al valor de "vref".

A la misma vez, se utiliza una variable de estado ("pinesEscritos") que nos indica si ha sido establecido o no el valor de *Vref* y así pasar a las demás partes del programa:

- pinesEscritos =  $0 \rightarrow$  No se ha establecido ningún voltaje.
- pinesEscritos =  $1 \rightarrow$  Se ha fijado voltaje, mandar bits al DAC.
- pinesEscritos =  $2 \rightarrow$  La salida del DAC proporciona un voltaje.

Los pines digitales del Arduino (del 2 al 9) alimentan las entradas de bits del DAC, que se encarga de proporcionar una señal analógica del valor *Vref* elegido.

#### **2.3.2.4. Montaje final del conversor**

A continuación, se puede ver el montaje final del control de voltaje y corriente que sirve para que el TL494 pueda establecer el voltaje de salida de la fuente conmutada.

A la salida del DAC se ha añadido un seguidor de tensión necesario para poder alimentar con ese voltaje al regulador posteriormente.

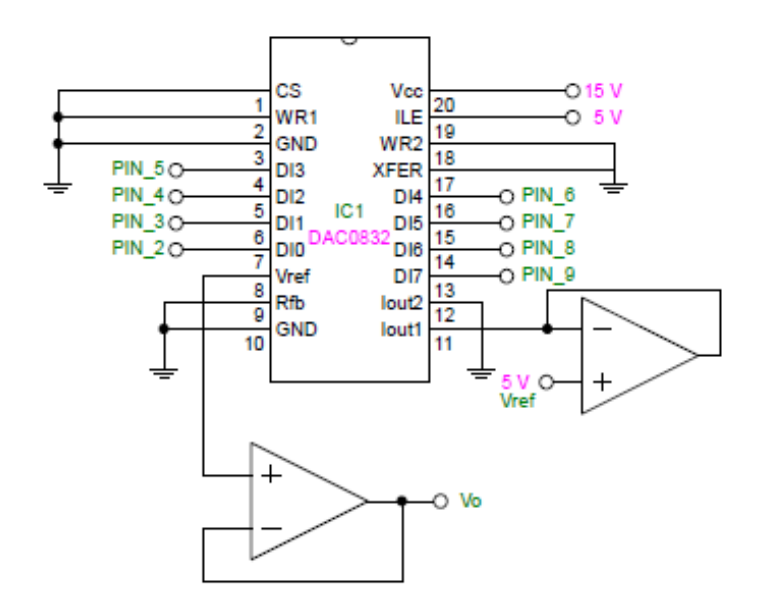

**Fig. 27: Circuito del DAC0832**

# **2.3.3. Montaje final de la fuente conmutada**

Finalmente, tanto el regulador conmutado como la parte encargada del control de voltaje y corriente, se unen tal y como se ve abajo:

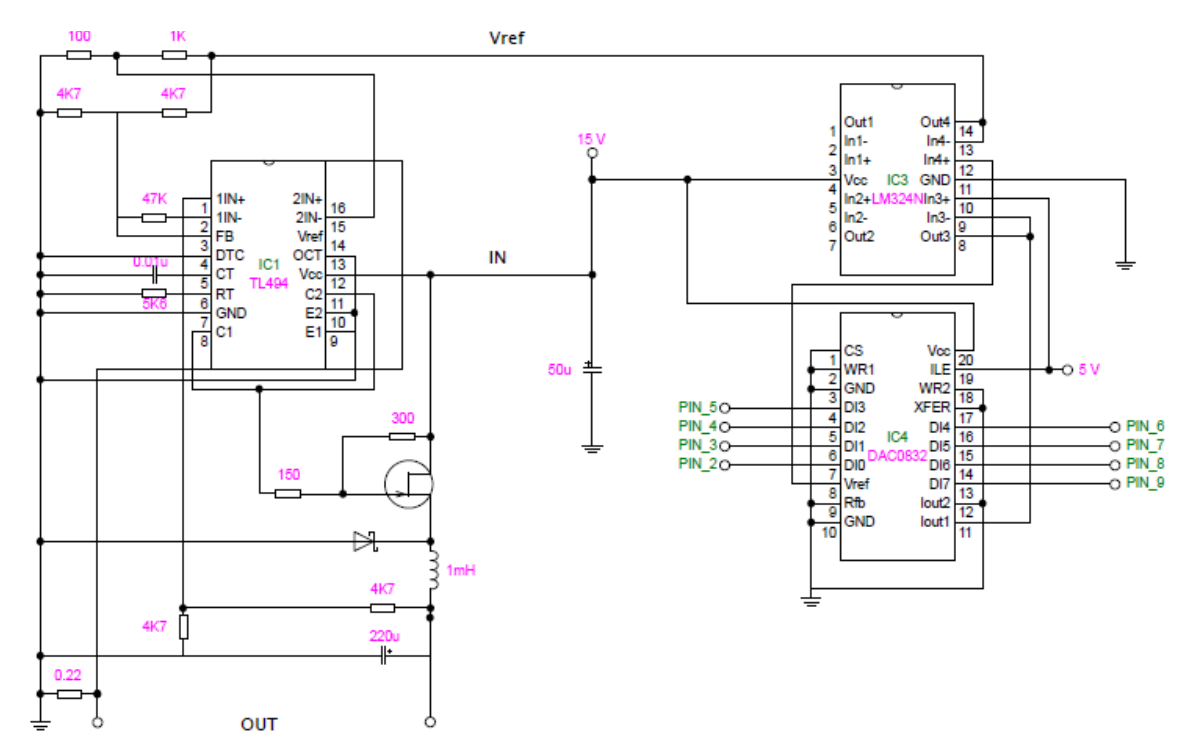

**Fig. 28: Fuente conmutada**

Los valores de *Vref* que se controlan mediante la placa Arduino UNO y el ordenador, permiten que a la salida los valores máximos de corriente (*Io*) y tensión (*Vo*) sean los indicados en la siguiente tabla:

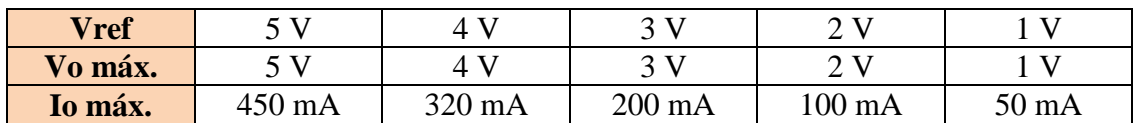

#### **2.4. Circuito de control de encendido y apagado**

Esta parte del circuito se encarga de encender o apagar cada una de las tres bobinas de forma independiente y por lo tanto provoca que se genere o no un campo magnético.

Los electroimanes se conectan de forma paralela a la salida de la fuente conmutada, que se explicó con más detalle en el apartado anterior. No obstante, para que se efectúe dicha alimentación, se usa un transistor que funciona como un interruptor, que se activa mediante uno de los pines digitales de la placa *Arduino UNO*, permitiendo de esta forma, la activación de las bobinas mediante un ordenador. Además, se dispone de un LED por bobina para saber cuando está siendo alimentada cada una.

### **2.4.1. Elemento de control**

Como se ha descrito anteriormente, el control de encendido y apagado se realiza con un transistor. Este es un MOSFET de enriquecimiento IRF 1405 (*[Fig. 29: Transistor](#page-44-0)  [MOSFET](#page-44-0)*).

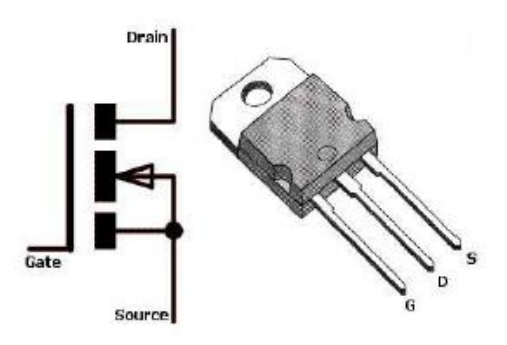

**Fig. 29: Transistor MOSFET**

<span id="page-44-0"></span>El transistor se comporta como un interruptor abierto cuando no hay conducción entre el surtidor y el drenador, puesto que la tensión de puerta-surtidor (*Vgs*) del MOSFET no supera la tensión umbral (4 V, según el datasheet del transistor).

Por lo tanto, la puerta del transistor se alimenta con un pin de salida de la placa Arduino. Dicho pin cuando se lleva a "HIGH" proporciona una salida de 5 V. El objetivo es llevar a saturación el transistor para cerrar el circuito y que permita así la alimentación de la bobina. Así que el *Vgs* debe superar los 4 V. Sin embargo, el voltaje proporcionado por la placa Arduino no es suficiente para llevar a saturación el transistor en la práctica por lo que es necesario amplificar estos 5 V.

Al estar conectado con una bobina, cuando ésta es conmutada, se produce un pico de tensión inversa muy alto en un período de tiempo muy corto que puede estropear el transistor. Para contrarrestar este efecto, se utiliza un diodo Schottky, o de barrera, conectado en antiparelelo al MOSFET. De esta forma, cuando se produzca una tensión negativa muy alta en el drenador, el diodo entrará en inversa y descarga esta corriente directamente a tierra sin afectar al resto del circuito.

# **2.4.2. Buffer Open Collector SN74LS07**

El SN74LS07 es un integrado (*[Fig. 30: SN74LS07 pines](#page-45-0)*) compuesto de varias puertas hex buffer/driver con salida "open collector" que son utilizadas para conectar con circuitos de alta potencia, ya que amplifica la corriente que entra por cada puerta.

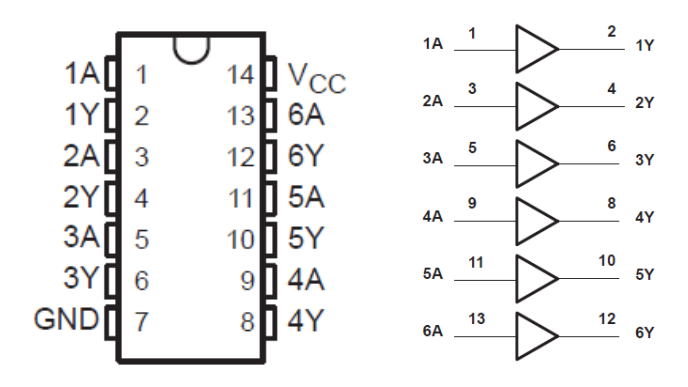

#### **Fig. 30: SN74LS07 pines**

<span id="page-45-0"></span>Aunque no es la función principal, se utilizará este chip para amplificar la señal de 5 V de la placa Arduino que debe alimentar al transistor MOSFET. Para ello, se alimenta la salida de las puertas con el voltaje al que se va a amplificar lo que llega de la placa Arduino. De esta forma, cuando se lleve a "HIGH" el pin de la placa Arduino al que va conectado el MOSFET, éste en vez de 5 V recibe 15 V, asegurando llegar a saturación.

# **2.4.3. Montaje del control de encendido y apagado**

A continuación (*[Fig. 31: Circuito de control de encendido y apagado](#page-46-0)*), puede observarse el circuito completo para cada bobina. Se utiliza una resistencia de 1 kΩ entre las entradas del integrado y la placa Arduino para proteger el microcontrolador

de ésta, una resistencia lo suficientemente pequeña para proteger los LED y un de 5,6 KΩ para descargar los 15 V a la salida de las puertas.

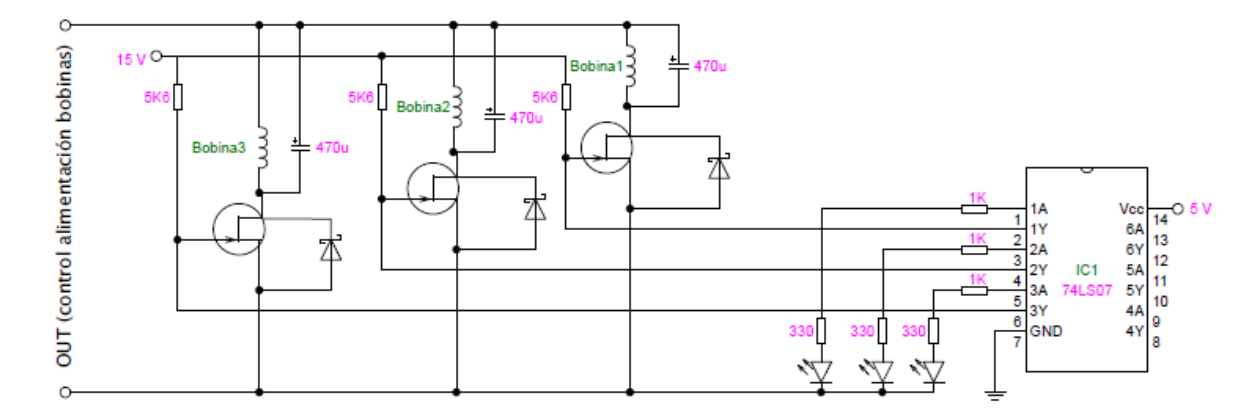

**Fig. 31: Circuito de control de encendido y apagado**

#### <span id="page-46-0"></span>**2.5. Software**

El software utilizado para el sistema descrito en la presente memoria está compuesto por el código Arduino y un programa para el cálculo de datos llamado Matlab.

### **2.5.1. Arduino**

Se quiere utilizar la misma placa Arduino para controlar los diferentes elementos del circuito: control de salida del regulador, encendido y apagado de las bobinas, y tomar medidas con el sensor. Por lo que cada código elaborado para las diferentes partes del sistema, se debe unificar en un solo bloque de código conjunto.

El programa se diseña y se utiliza con el software Arduino, el cual posee todas las herramientas necesarias para cumplir con las especificaciones de funcionamiento del sistema. Asimismo, el código está pensado para ser utilizado exclusivamente en una placa *Arduino UNO*. Utilizarlo en otras placas puede provocar errores, ya que los pines pueden variar de una placa a otra.

Lo primero que hace el programa diseñado es establecer el voltaje de referencia que necesita el TL494 para establecer la salida del regulador, tal y como se ha explicado con anterioridad. Una vez el usuario ha introducido el valor de voltaje (1, 2, 3, 4 o 5) y se ha establecido dicho voltaje, se pasa a la siguiente parte del programa.

A continuación, el usuario puede controlar manualmente el encendido o apagado de las tres bobinas, así como hacer una calibración del sensor, tomar una medida o entrar en el modo automático. Todo esto se hace mandando ciertos valores a través de la comunicación serial.

- **Encender/apagar bobinas:** Se encenderá o se apagará una de las tres bobinas. Para ello se envía por serial el carácter 1, 2 o 3, según la bobina que quiera apagarse o encenderse. Debe observarse en el circuito de control de alimentación de las bobinas que se enciende uno o varios LED, según las bobinas qué estén siendo alimentadas. Pueden encenderse simultáneamente, aunque solo se puede mandar a encender una por cada vez. Las bobinas solo se apagarán cuando el usuario vuelva a enviar el correspondiente carácter 1, 2 o 3 de nuevo. La placa Arduino mandará por serial qué bobina o bobinas se encienden o apagan. Las bobinas se encienden llevando a alta los pines digitales 10, 11 o 12 de la placa Arduino.
- **Calibración del sensor:** Es posible calibrar el sensor si así lo desea el usuario. Para ello hay que enviar el carácter C por serial. Entonces, el sensor hace un "self-test" y selecciona un factor de calibración. Este factor está basado en el valor que mide el sensor respecto al que debería haber medido. Por defecto, este valor de calibración es 1 si no se configura.
- **Lectura del sensor:** El sensor realiza una medición del campo magnético total que recibe y se muestra por el monitor serial los valores medidos en cada eje X, Y y Z además del correspondiente factor de calibración y escala que fue aplicado en dicha medición. Para ello hay que enviar por serial el carácter L. Hay un pequeño "delay" al hacer la medida para asegurar que, si se ha mandado a encender alguna bobina justamente antes de la lectura, dicha bobina haya alcanzado el máximo valor de corriente.
- **Modo automático:** Se programa esta opción para tomar los datos más rápido en las pruebas que se hicieron con el sensor. El usuario envía el carácter A a través del serial para activar este modo. Lo que ocurre es que el sensor toma una medida del campo estacionario, seguidamente enciende la bobina 1 y toma otra medida, apaga la bobina 1 para a continuación encender la bobina 2, toma de nuevo otra medida y, finalmente, apaga la bobina 2. Por el monitor serial se muestra en columna los valores normalizados de las bobinas y los módulos de los campos generados. De esta forma, se puede copiar los datos directamente del monitor serial y utilizarlos en Excel mediante una "macro" para construir tabla de cálculos o pueden ser enviados a otro software como por ejemplo Matlab. No se utiliza la bobina 3 porque en las pruebas no se tuvo en cuenta el eje Z, con el objeto de simplificar los cálculos.
- **Ajuste de la salida del DAC:** El usuario puede incrementar o disminuir la tensión de salida del conversor dentro de un rango de números, según el valor fijado al inicio del programa. Esto es posible al mandar por serial un "+" o un  $(2)$

### **2.5.2. MATLAB**

Matlab (*Matrix Laboratory*) es un entorno con un lenguaje de programación propio que permite la manipulación de matrices, representación de datos y funciones, implementación de algoritmo, comunicación con otros programas en otros lenguajes de programación y con otros dispositivos, etc.

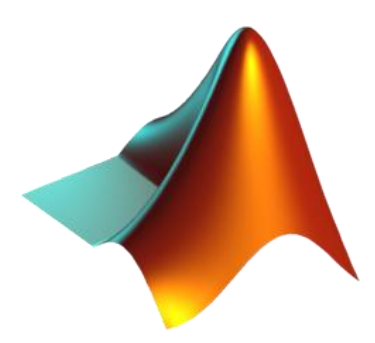

**Fig. 32: Logo de Matlab**

Puesto que es un programa diseñado para el cálculo numérico, especialmente con matrices y vectores, es ideal para el tratamiento de los datos y medidas recogidas por el sensor. Especialmente, se utilizará este programa para las pruebas posteriores que se realizan con el sistema (y que se describen en el capítulo siguiente).

La idea es enviar los datos recogidos por el sensor directamente a Matlab y que éste a través de un algoritmo trate los datos de forma conveniente para obtener tanto la localización como la rotación del sensor.

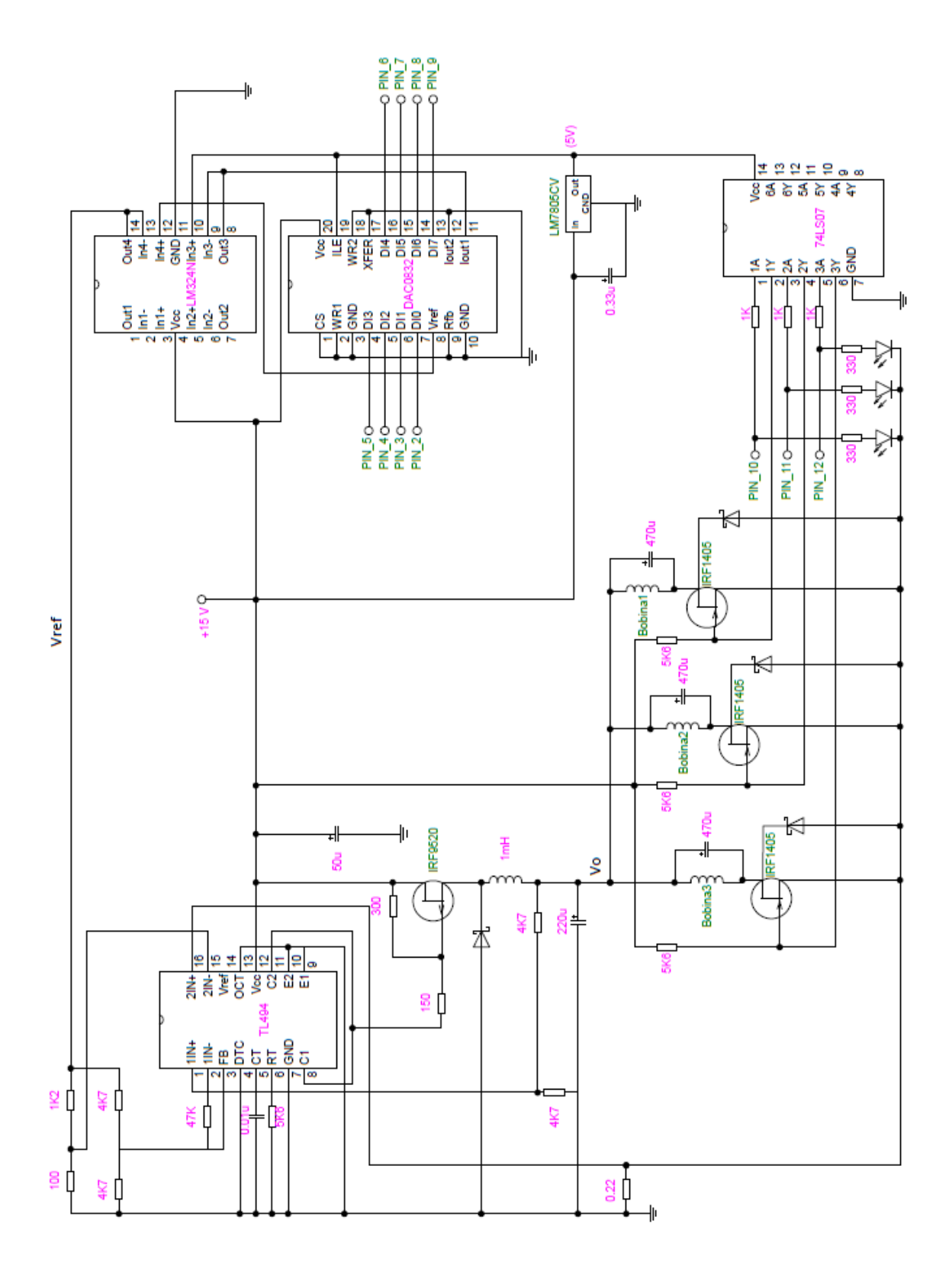

# **2.6. Montaje final del circuito**

# **CAPÍTULO 3: Proceso de diseño**

### **3. Proceso de diseño**

En este apartado se describe el proceso de diseño del sistema, siguiendo el orden en el que se realizó en el laboratorio. Se detallan los problemas presentados, así como las soluciones implementadas. Además, se explican las pruebas llevadas a cabo después del montaje.

Asimismo, se debe tener en cuenta que los siguientes apartados se apoyan en lo explicado en los capítulos anteriores.

### **3.5. Diseño de la fuente conmutada**

Como se explicó en el capítulo anterior, se decide diseñar una fuente conmutada. Para ello se realiza un regulador conmutado en configuración reductora o "buck" con la ayuda del circuito integrado TL494. Para el diseño de dicha fuente se siguieron las indicaciones e instrucciones tanto del "datasheet" del chip como del manual *Designing Switching Voltage Regulators with the TL494* elaborado por Texas Instruments.

El diseño de dicho circuito se elabora en dos etapas: el diseño en simulación y la implementación del circuito físico en un protoboard.

## **3.5.1. Criterios teóricos del circuito**

A continuación, se describen los diferentes cálculos y criterios de diseño que se llevarán a cabo en el circuito. El diseño del circuito se basa en el propuesto por el datasheet del TL494 (*[Fig. 33: Circuito datasheet](#page-51-0)*).

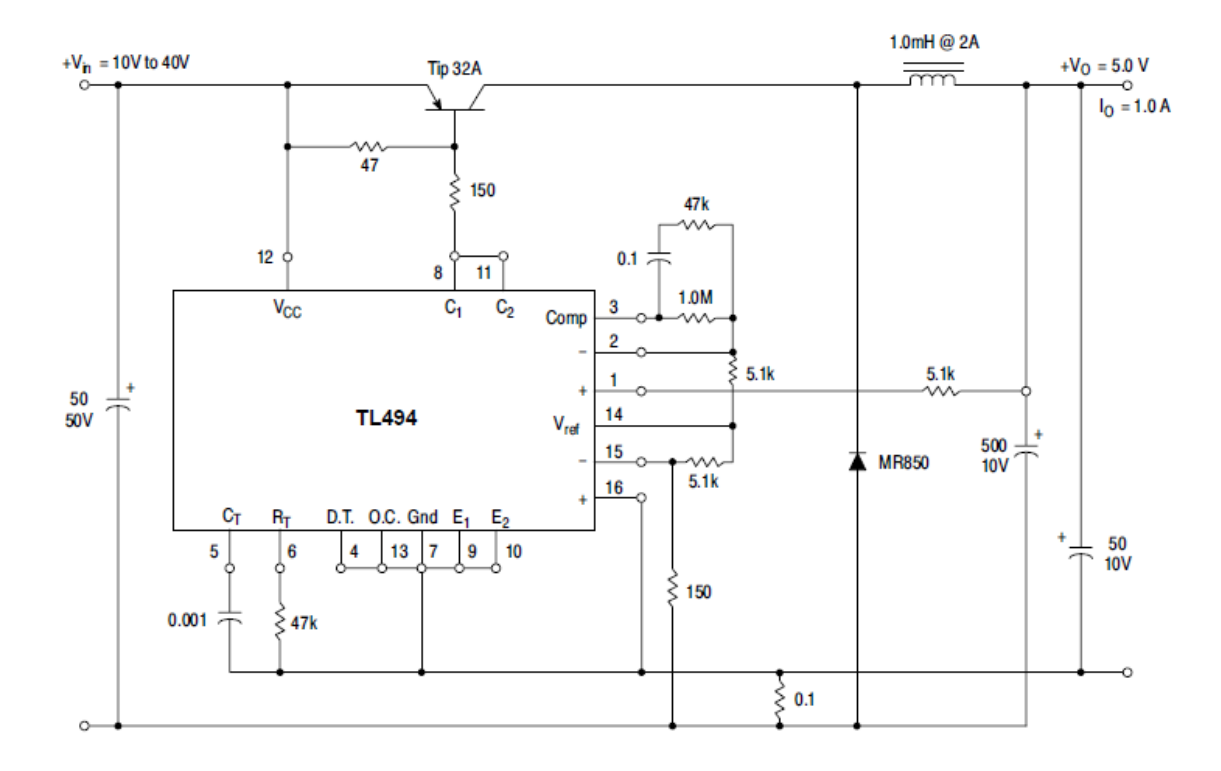

### **Fig. 33: Circuito datasheet**

<span id="page-51-0"></span>Alimentación:

Para la alimentación del circuito hay que tener en cuenta que el voltaje de entrada no solo alimenta al TL494 sino que también al transistor. Por lo tanto, los rangos de voltajes no deben superar ciertos valores para no dañar ninguno de los componentes, pero también para que el regulador funcione correctamente.

En el datasheet del TL494 se indica que el máximo voltaje es de 41 V, mientras que el máximo voltaje que puede soportar el transistor es de 20 V. Además, tal y como indica el datasheet del TL494, se sugiere un rango de voltaje de entrada para el regulador de 10 a 40 V. Entonces, la alimentación debe estar entre 10 y 20 V. Finalmente se elige 15 V.

Control lógico de la salida:

El control lógico de salida se configura mediante el pin 13 (OUTPUT CTRL) y determina cómo trabajan los transistores de salida del chip.

Este pin se lleva a tierra para que los transistores trabajen en modo "single-ended".

• Control de tiempo muerto:

El control de tiempo muerto se configura mediante el pin 4. Se establece el mínimo tiempo de error (3%) llevando dicho pin a tierra.

Oscilador:

La frecuencia del oscilador se configura mediante una resistencia  $R_T$  (pin 6) y un condensador  $C_T$  (pin 5). Puesto que los transistores de salida trabajan en modo "single-ended", la frecuencia del oscilador viene dada por la fórmula:

$$
f = \frac{1}{Rt\,Ct}
$$

Se establece una frecuencia de trabajo de 20 kHz y un valor de R<sub>T</sub> = 5,6 k $\Omega$ , despejando se obtiene el valor de  $C_T$ :

$$
Ct = \frac{1}{Rt f} = \frac{1}{5600 \cdot 20000} = 0,0089 \cdot 10^{-6} \approx 0,01 \mu F
$$

Amplificador de error:

Para testear el circuito, el voltaje de referencia usado es el que aporta el chip a través del pin 14, que es de 5 V.

Este amplificador compara la salida (Vo) con una referencia (Vref) y ajusta la señal PWM para mantener un valor de salida constante.

El valor de referencia, de 5 V interno del TL494, se divide con un divisor de tensión (R3 y R4) a 2,5 V. La señal de voltaje de error también se divide a 2,5 V con R8 y R9 (*[Fig. 34: Amplificador de error](#page-52-0)*).

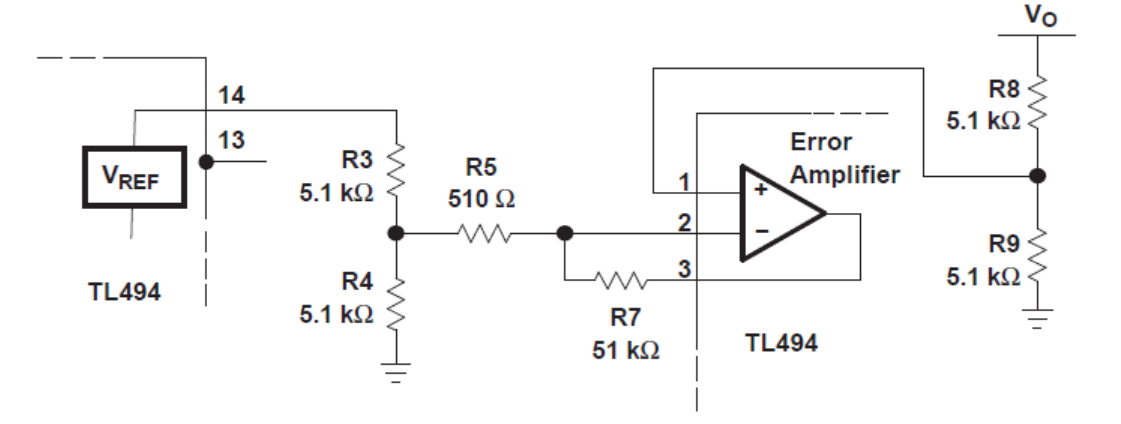

<span id="page-52-0"></span>**Fig. 34: Amplificador de error**

Independientemente del valor de *Vref*, este diseño asegura que la salida (*Vo*) crece hasta el valor establecido en *Vref*. La resistencia R7 la sugiere el manual para asegurar la estabilidad del circuito con amplificador de error.

Los valores de las resistencias utilizados en la práctica son ligeramente menores: 470Ω, 4k7Ω y 47kΩ.

Amplificador limitador de corriente:

Igual que el anterior, compara el valor de *Vo* con una muestra. La diferencia es que se utiliza una resistencia muy pequeña en serie con la carga para regular por corriente en vez de voltaje (*[Fig. 35: Limitador de corriente](#page-53-0)*).

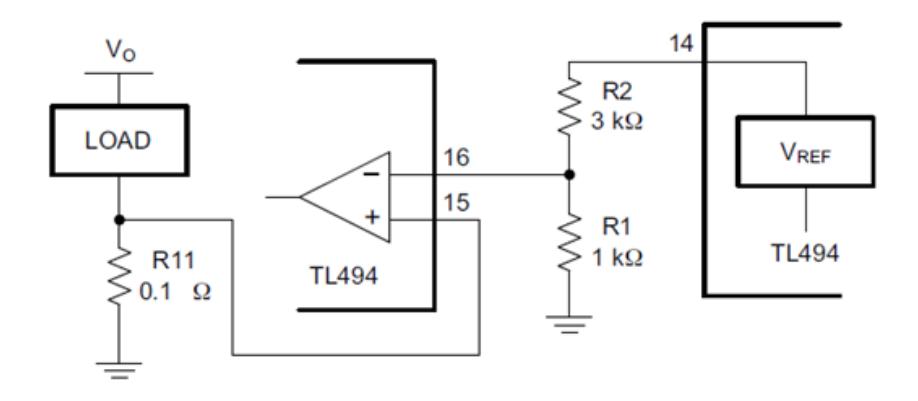

**Fig. 35: Limitador de corriente**

<span id="page-53-0"></span>Puesto que en este punto no se conoce qué valores tendrá la carga, se eligen los valores de las resistencias tal como sugiere el manual del TL494, aunque en el caso de R11 se trabaja con valores de resistencias distintos pero en torno a 0,1 Ω. Esto se hace así por limitaciones técnicas.

Inductor:

De acuerdo al manual del TL494 elaborado por Texas Instruments, el valor del inductor de salida viene dado la diferencia de voltaje entre la entrada y la salida, el tiempo on  $(t_{on})$  y el rizo de corriente máximo de la bobina  $(\Delta I_L)$  como sigue:

$$
L \approx \frac{(Vi - Vo)ton}{\Delta l_L}
$$

Para asegurar el funcionamiento del regulador en modo continuo y que se cumplan todas las ecuaciones descritas anteriormente, se debe evitar que el regulador entre en modo discontinuo. Es decir, que la energía que el inductor entrega a la carga sea menor que lo que debería. Cuando ocurre esto, el tiempo off es más elevado de la cuenta y por lo tanto la salida del regulador no se comporta como debería. Para evitar esto, se elige un valor de inductor superior al calculado.

o Ciclo útil del regulador:

$$
D = \frac{V_o}{Vi} = \frac{5 V}{15 V} = 0.333
$$

o Tiempo on:

$$
ton = \frac{1}{f}D = \frac{1}{20kHz}0,333 = 16,65 \,\mu s
$$

Siguiendo las sugerencias del manual del TL494, se asume que el rizo máximo en el inductor sea 1,5 A, por lo tanto:

$$
L \approx \frac{(Vi - Vo)ton}{\Delta l_L} \approx \frac{(15V - 5V)16,64\mu s}{1,5 A} = 0,1 \, mH
$$

Para evitar que el regulador entre en modo discontinuo, el valor del inductor debe ser mayor al calculado. Ya que el datasheet del TL494 sugiere un inductor de 1 mH y es suficiente superior al calculado, el valor elegido es finalmente: L=1 mH

- Condensadores:
	- o Condensador de entrada:

Puesto que las condiciones de trabajo serán similares a las propuestas por el datasheet del TL494, el condensador de entrada se elige tal y como sugiere el datasheet del TL494, de 50μF.

o Condensador de salida:

Para el condensador de salida el manual del TL494 sugiere que el valor sea establecido con la siguiente fórmula, suponiendo un rizo máximo de corriente  $(\Delta I_L)$ de 1,5 A y de 100 mV para la salida  $(\Delta V_o)$ :

$$
C = \frac{\Delta I_L}{8 f \Delta V o} = \frac{1,5}{8 \cdot 20 \cdot 10^3 \cdot 0,1} = 94 \mu F
$$

Se elige un valor comercial superior al calculado donde su valor de ESR (resistencia efectiva en serie) no sea menor al teórico, ya que esto asegura que la frecuencia del rizado a la salida sea lo suficiente pequeña para que la inductancia del condensador electrolítico sea despreciable. Así se asegura que el filtro capacitivo es óptimo.

La ESR viene dado por:

$$
ESR(m\acute{a}x) = \frac{\Delta V o}{\Delta I_L} = 0.067 \ \Omega
$$

Con estas condiciones, se escoge un condensador de valor 220μF, 50V. Este condensador tiene un ESR de 0,084Ω y es capaz de soportar el rizado de la corriente propuesto teóricamente, según el fabricante.

# **3.5.2. Simulación del circuito**

El objeto de este proceso es comprobar que efectivamente el TL494 cumple las funciones que se requieren para nuestra fuente conmutada y que, además, el circuito en cuestión funcionará correctamente. Para ello, se realizan una serie de pruebas en el ordenador que aseguren que la regulación por voltaje y corriente para diferentes valores de carga se mantiene en cada caso constante.

El diseño y la simulación por software se realizan con el programa *LTspice IV* (*[Fig.](#page-55-0)  [36: Circuito simulado](#page-55-0)*).

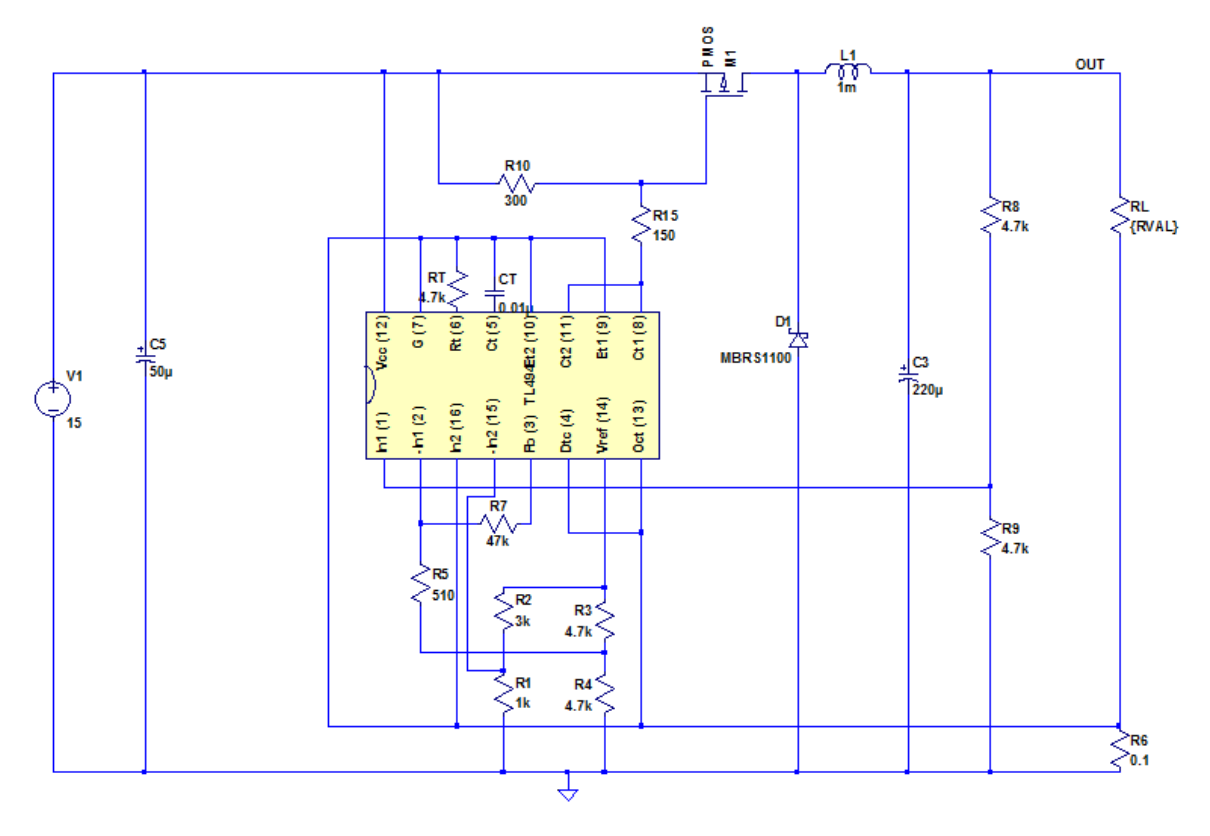

**Fig. 36: Circuito simulado**

<span id="page-55-0"></span>Para comprobar el funcionamiento, se realizan dos simulaciones. La primera, con valores de carga (RL) elevados para que la corriente a la salida sea lo

suficientemente baja y no alcance el máximo, así se observa la regulación por voltaje. La segunda, con valores de carga lo suficiente pequeños para que la corriente en *RL* llegue al máximo posible y se observe la regulación por corriente.

 $\cdot$  RL  $\rightarrow$  De 1kΩ a 15kΩ $\cdot$ 

Se observa cómo los valores de voltaje (azul) tienden a 5 V y la corriente a la salida (verde) se ajusta según el valor de la carga (*[Fig. 37: Gráfico de simulación](#page-56-0)*).

Si los tiempos de simulación hubiesen sido más largos, se podía comprobar cómo la salida alcanzaba los 5 V, pero la simulación requería de muchos recursos y tiempo.

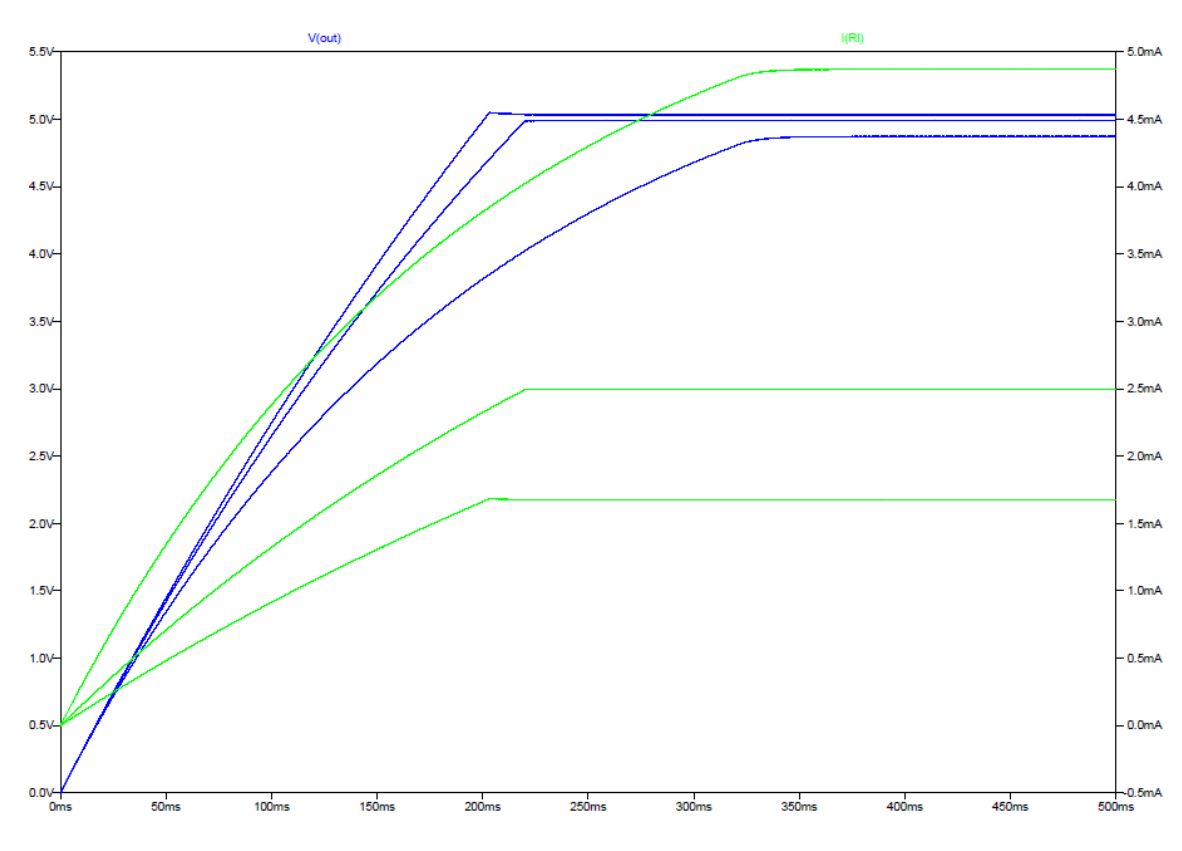

**Fig. 37: Gráfico de simulación**

<span id="page-56-0"></span>RL→De 1Ω a 5Ω:

En este caso se puede observar como el voltaje a la salida (azul) se ajusta para que la corriente a la salida (verde) sea siempre el mismo. El valor máximo de corriente que se alcanza en simulación ronda los 6,6 mA (*[Fig. 38: Gráfico de simulación](#page-57-0)*).

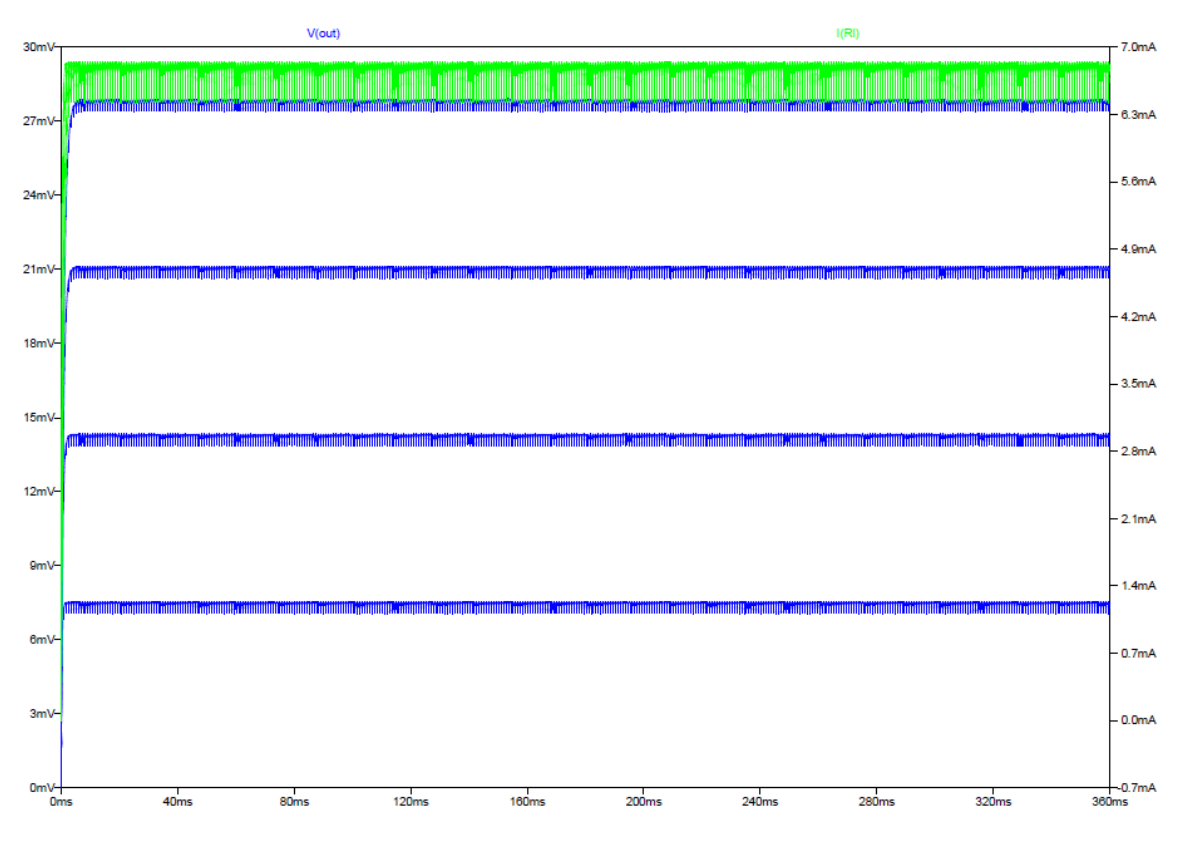

**Fig. 38: Gráfico de simulación**

# <span id="page-57-0"></span>**3.5.3. Implementación del circuito**

Se implementa el circuito anteriormente descrito en una protoboard y se comprueba su funcionamiento con un osciloscopio (*[Fig. 39: Circuito en protoboard](#page-58-0)*).

Para la resistencia sensora (resistencia en serie con la carga) el valor más pequeño que se consigue en el laboratorio es de 2,2 Ω en vez de 0,1 Ω.

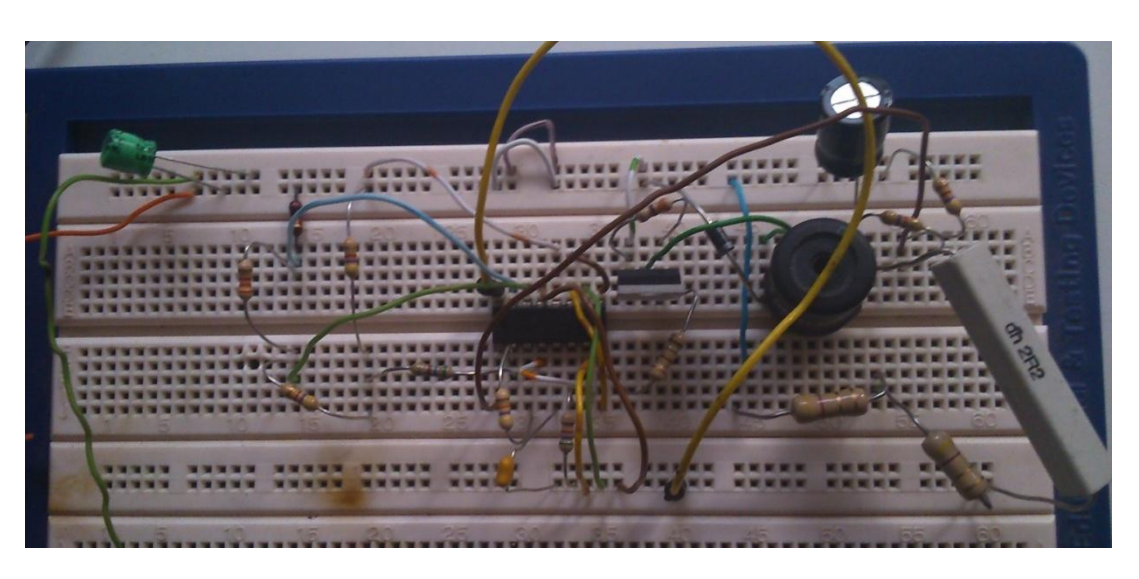

**Fig. 39: Circuito en protoboard**

<span id="page-58-0"></span>Primero se comprueba que la salida del circuito es de 5V. Para ello se utiliza una carga de 1kΩ y se observa la señal de salida en un osciloscopio. Posteriormente se prueba con una resistencia de 3kΩ y se observa que la salida sigue siendo de 5V.

Para comprobar la regulación por corriente se usa una carga de 4,7 Ω y se observa en el osciloscopio el voltaje a la salida y en la fuente la corriente que ésta entrega al circuito.

La corriente en este caso es muy pequeña, de unos pocos de miliamperios, por eso se modifica el divisor de tensión que alimenta al pin 15 del TL494 (que es la entrada inversora del amplificador de error que se usa para limitar la corriente). Simplemente se cambia la resistencia de 1k Ω por una de 100 Ω, quedando el divisor de tensión con una resistencia de 3k Ω y la otra de 100 Ω. Con esto se consigue casi 1 A a la salida.

Seguidamente, se colocan dos resistencias de 4,7  $\Omega$  en serie (consiguiendo 9,4  $\Omega$  de carga) y se comprueba que el voltaje a la salida es diferente pero la fuente entrega la misma corriente al circuito.

# **3.6. Diseño del conversor digital-analógico**

Tal y cómo se explicó con anterioridad, se utiliza un conversor digital-analógico (DAC) para proporcionar el voltaje de referencia (Vref) al TL494 y así el usuario puede además establecer los valores de salida que quiera. Esto es posible al convertir una serie de bits de entrada en un valor analógico de voltaje.

En primer lugar se utilizó el DAC0808, pero luego se cambió por el DAC0832 por las razones que se describen más abajo.

#### **3.6.1. Diseño para el DAC0808**

Se sigue el diseño propuesto en el datasheet del chip (*[Fig. 40: Circuito propuesto por](#page-59-0)  [el datasheet](#page-59-0)*). No obstante, esta propuesta es para producir de 0 a 10 V a la salida y solo se necesitan hasta 5 V por lo que es necesario hallar los valores de los diferentes componentes del circuito.

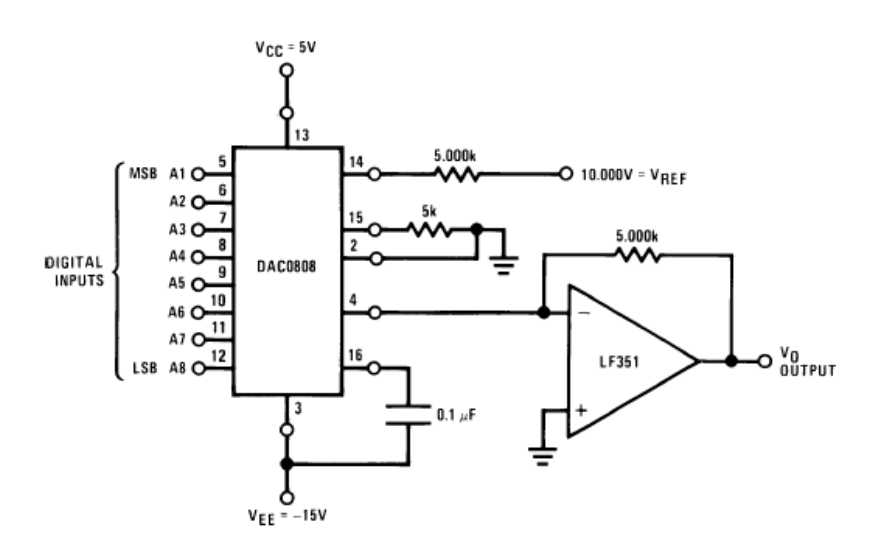

**Fig. 40: Circuito propuesto por el datasheet**

#### **3.6.1.1. Cálculos teóricos**

<span id="page-59-0"></span>De acuerdo al datasheet, el voltaje de salida del DAC viene dado por:

$$
Vo = Rf K \left(\frac{A1}{2} + \frac{A2}{4} + \frac{A3}{8} + \frac{A4}{16} + \frac{A5}{32} + \frac{A6}{64} + \frac{A7}{128} + \frac{A8}{256}\right) = Rf K C
$$
  

$$
K = \frac{Vref}{R14}
$$

Estableciendo Vref = 5 V, puesto que es el máximo que queremos de salida, y R14 = 5kΩ, se obtiene K. Suponiendo el valor máximo de salida (*Vo=*5 V), todos los bits deben estar a 1 para que se produzca, por lo que  $C \approx 1$ . Así, se puede calcular el valor de *Rf*, siendo ésta la resistencia de realimentación del amplificador, el cual convierte la salida del DAC de corriente a tensión:

$$
Vo = Rf K C \to Rf = \frac{Vo}{K} = \frac{5}{0,001} = 5k\Omega
$$

El valor del condensador se mantiene igual al que sugiere el datasheet.

En cuanto a la alimentación, el valor de *Vcc* es 5 V de acuerdo al datasheet y el *Vee* es de -15 V. Es muy importante que el valor de *Vee* sea negativo siempre.

### **3.6.1.2. Implementación del circuito**

Se procede a comprobar el funcionamiento del conversor poniendo los pines a 1 de los bits que se desean y a 0 los demás. Para poner a 1 un bit basta con dejar el pin 'al aire' mientras que para ponerlo a 0 hay que llevarlo a tierra.

Primero se colocan todos los pines a 0 y se van poniendo desde el bit menos significativo (LSB) al más significativo (MSB) a 1. Aquí se puede ver cómo el voltaje a la salida va creciendo de 0 a 5 V.

Posteriormente, se calculan unos cuantos valores de bits para los que la salida debe dar un valor de voltaje determinado y se comprueba que efectivamente es lo que sucede al llevarlo a la práctica con el circuito. Los valores que se probaron fueron:

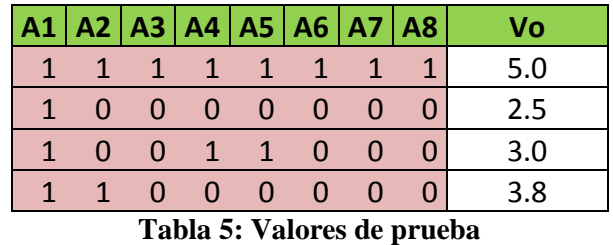

A pesar de que el funcionamiento del DAC0808 es como se espera, el problema que ocurre con este chip se produce al cambiar los bits de entrada con la placa Arduino. Se observa que en algunas ocasiones, aunque a los pines correspondientes les llegan los valores correspondientes para ponerse a alta o baja, la salida del DAC tiene un valor cercano a 0 V. Después de algunas pruebas se observa que cuando se cambian varios bits a la vez, normalmente, el DAC no es capaz de mostrar una salida analógica correcta.

Se supone, entonces, que el ciclo de trabajo de la placa de Arduino es mucho más rápido que el del DAC y que éste no es capaz de captar los cambios de bits en sus entradas a la misma velocidad que el Arduino los produce. Es por ello que se intenta solventar este problema mediante código, cambiando un solo bit en cada ciclo del Arduino (con el uso de un bucle "for") y no varios bits a la vez. A pesar de que funciona mejor de esta forma, en alguna ocasión es necesario resetear la placa Arduino para que el DAC produzca la salida adecuada.

Esta es la principal razón para utilizar otro DAC diferente. Además, al DAC0808 es necesario alimentarlo con –15V obligatoriamente en su entrada *Vee*, por lo que para el circuito final se necesitarían los 15 V que alimentan al resto de componentes, los 5V de referencia y los –15V para alimentar únicamente al DAC.

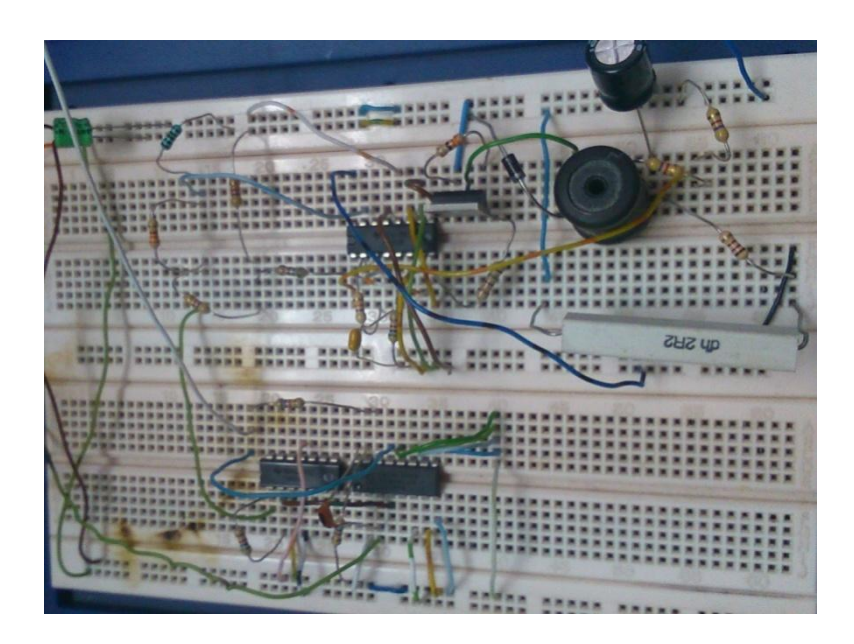

**Fig. 41: DAC con el regulador en protoboard**

# **3.6.2. Diseño para el DAC0832**

Por las razones antes descritas, finalmente se utiliza este DAC que no presenta el problema explicado anteriormente y que además no requiere de componentes extra como resistencias y condensadores para su funcionamiento.

El datasheet del DAC0832 sugiere un circuito de implementación (*[Fig. 42: Circuito](#page-61-0)  [propuesto por el datasheet](#page-61-0)*). Sin embargo, dicho circuito ofrece una salida de voltaje negativa si el voltaje de referencia (Vref, pin 8) es positivo. Por lo que habría que alimentar el chip con –5 V en el pin 8 para obtener un voltaje de salida positivo. Para evitar esto, se implementa otro diseño diferente.

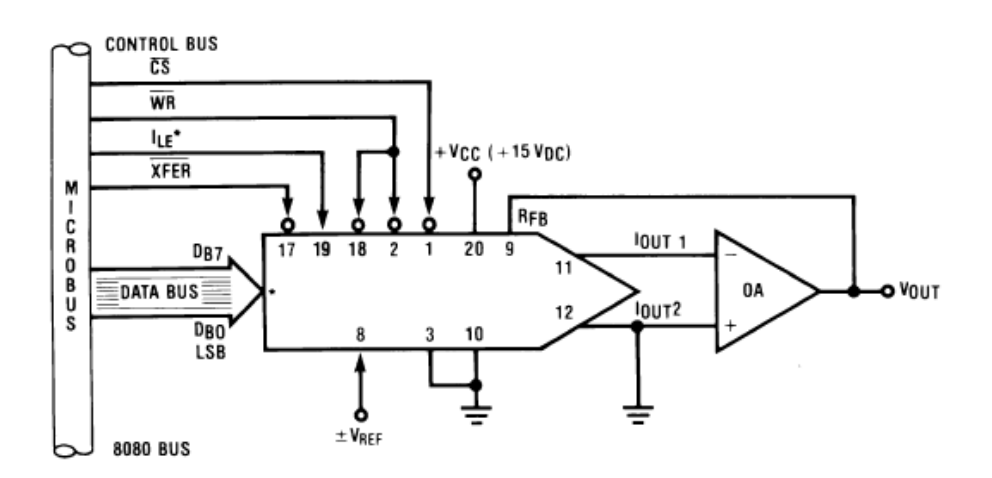

<span id="page-61-0"></span>**Fig. 42: Circuito propuesto por el datasheet**

Lo que se hace es utilizar la salida *Iout1* como entrada de referencia a través del uso de un amplificador y el pin 8 (*Vref)* como salida, como se explicó en el capítulo anterior.

Los pines *CS*, *WR1*, *WR2*, *XREF*, *GND*, *Rfb* e *Iout2* se llevan a tierra. El pin *ILE*, según el datasheet, debe estar alimentado a 5 V que serán los mismos 5 V que se usan como referencia para la pata no inversora del amplificador. Por otra parte, según el datasheet, el máximo valor de voltaje que permite el chip es de 17 V por lo que los 15 V que se utilizan ya desde la fuente pueden ser utilizados para alimentar el chip.

Para comprobar el correcto funcionamiento del circuito, mediante la placa Arduino, se envían diferentes valores para observar que la salida del DAC ofrece el voltaje que corresponde en cada caso.

### **3.6.2.1. Regulador lineal de tensión**

Para que no sea necesario 5 V desde la fuente de alimentación, lo que permitiría que el circuito solo se alimentase con 15 V desde una fuente externa, se usa un regulador lineal de voltaje que convierte los 15 V en 5 V. Puesto que lo que va a ser alimentado con estos 5 V no es de alta potencia, no existe ningún inconveniente en utilizar este regulador.

El regulador que se utiliza es el L7805CV. El datasheet indica que para una salida de 5 V lo ideal es una entrada de 7 a 20 V, por lo cual, 15 V es óptimo para este regulador. Además, el datasheet sugiere un circuito para convertir la señal de entrada (Input) en 5 V a la salida (*[Fig. 43: Regulador lineal de voltaje](#page-62-0)*).

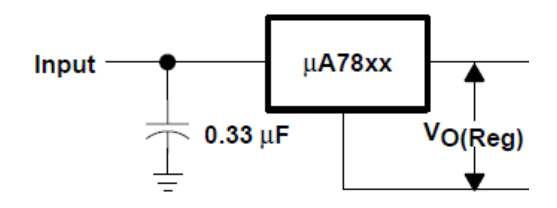

<span id="page-62-0"></span>**Fig. 43: Regulador lineal de voltaje**

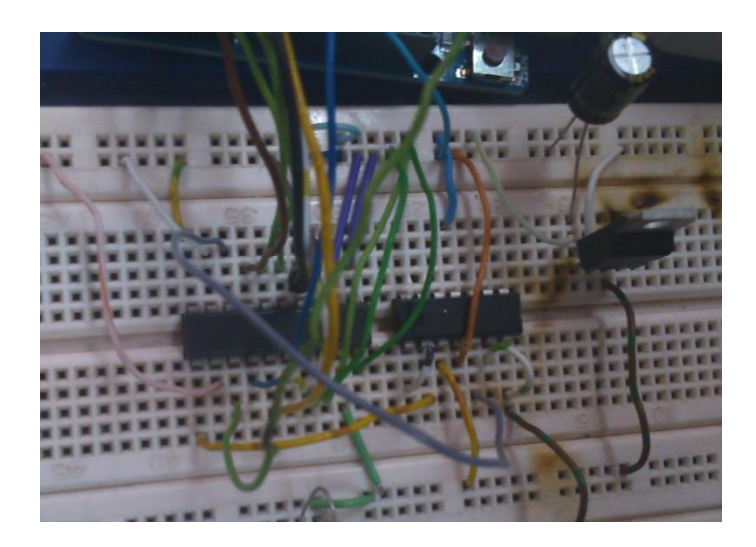

**Fig. 44: Regulador y DAC en protoboard**

# **3.6.3. Código Arduino**

La principal función del Arduino es que el usuario establezca el voltaje de salida que quiere en la salida del regulador. Este voltaje de salida, como se ha indicado con anterioridad, es el mismo voltaje de referencia que necesita el TL494 para generar los correspondientes pulsos de PWM que necesita el regulador para ofrecer dicha salida.

En principio es suficiente con modificar una variable llamada "vref" que según su valor llama a una función que ajusta los pines del Arduino correspondientes (del 2 al 9) a alta o baja para alimentar las entradas digitales del conversor.

Tanto el pin 0 como el 1 del Arduino no se utilizan porque la placa cambia estos bits en la comunicación serial con el ordenador y eso cambiaría el valor de voltaje de salida del conversor sin que el usuario lo desee.

A continuación, se detallan los bits que hay que mandarle al DAC para que la salida dé una señal de voltaje de 1, 2, 3, 4 o 5 V según se elija:

| / 0                                                                               |          |          |          |         |  |  |
|-----------------------------------------------------------------------------------|----------|----------|----------|---------|--|--|
| <b>Binario</b>                                                                    | 00110011 | 01100110 | 10011001 | 1001100 |  |  |
| $\mathbf{T}$ . L.I. $\mathbf{A}$ . D. $\mathbf{A}$ . J. $\mathbf{A}$ . J.I.D.I.A. |          |          |          |         |  |  |

**Tabla 6: Bits de entrada del DAC**

La función que ajusta la salida de la placa Arduino consiste en un bucle "for" que va cambiando uno a uno cada pin de salida hasta completar los correspondientes 8 bits que componen las palabras que convierte en voltaje analógico el conversor. Se hizo de esta forma por el problema que presentaba el DAC0808 y que es explicó más arriba.

De esta forma, el pin 9 de salida digital del Arduino representa el bit más significativo (MSB) y el pin 2 el bit menos significativo (LSB).

El cambio al DAC0832 no supone ningún problema para el código Arduino, ya que ambos conversores tienen la misma resolución. Lo único que difiere en ambos es el orden de los pines para las entradas digitales del DAC. No obstante, con invertir el orden de los pines del Arduino en las entradas digitales del conversor, el chip funciona correctamente y no es necesario cambiar el código.

Posteriormente, se implementa una mejora en el código para establecer el valor de la variable "vref" mediante el serial, ya que de la otra forma, había que modificar el valor de la variable en el código y volver a cargar el código en la placa.

Además, existe una función en el programa, por el cual el usuario puede ajustar los valores de salida del DAC. Es decir, que puede sumar o restar un bit al valor previamente fijado. Esto permite ajustar el valor del voltaje de salida del DAC dentro de un rango. Por ejemplo, si se había fijado el voltaje a 4 V, el rango en el que se puede ajustar va desde 3,76 V a 5 V, de la forma:

| V <sub>0</sub>                                                | <b>Binario</b> | V <sub>0</sub> | <b>Binario</b> |  |  |  |
|---------------------------------------------------------------|----------------|----------------|----------------|--|--|--|
| $\overline{4}$                                                | 11001100       | $\overline{4}$ | 11001100       |  |  |  |
| 4.02                                                          | 11001101       | 3.98           | 11001011       |  |  |  |
| 4.04                                                          | 11001110       | 3.96           | 11001010       |  |  |  |
| 4.06                                                          | 11001111       | 3.94           | 11001001       |  |  |  |
| 4.08                                                          | 11010000       | 3.92           | 11001000       |  |  |  |
| 4.1                                                           | 11010001       | 3.9            | 11000111       |  |  |  |
| 4.12                                                          | 11010010       | 3.88           | 11000110       |  |  |  |
| 4.14                                                          | 11010011       | 3.86           | 11000101       |  |  |  |
| 4.16                                                          | 11010100       | 3.84           | 11000100       |  |  |  |
| 4.17                                                          | 11010101       | 3.82           | 11000011       |  |  |  |
| 4.19                                                          | 11010110       | 3.8            | 11000010       |  |  |  |
| 4.21                                                          | 11010111       | 3.78           | 11000001       |  |  |  |
| 4.23                                                          | 11011000       | 3.76           | 11000000       |  |  |  |
| Table $\overline{a}$ , Fiample de ciucte de le celide del DAC |                |                |                |  |  |  |

**Tabla 7: Ejemplo de ajuste de la salida del DAC**

Esto puede ser útil para intensificar o disminuir el campo magnético generado, ajustar los valores de alimentación de las bobinas, etc.

Los bits que solo se modifican son los 6 últimos, es decir, los 2 bits más significativos nunca se pueden cambiar. Por lo que el máximo del rango de ajuste sucede cuando los últimos 6 bits están a 1, y el mínimo, cuando están a 0.

# **3.7. Diseño del circuito para el encendido y apagado de las bobinas**

Este circuito se encarga de activar o desactivar la alimentación de las bobinas. Para ello, se utilizan las salidas digitales 10, 11 y 12 de la placa Arduino. Cuando uno de estos pines se lleva a alta, se obtendrán los 5 V que llegarán a la puerta y permitirá que el transistor entre en saturación. De esta forma circulará corriente por la bobina porque se cerrará el circuito.

El datasheet del SN74LS07 indica que el integrado sea alimentado con un máximo de 7 V y recomienda un valor de 5 V. Estos 5 V de alimentación se obtienen del regulador lineal que se explicó en el apartado anterior. La salida del regulador lineal de voltaje se conecta con el pin 14 (Vcc) del integrado para la alimentación. El pin 7 (GND) se lleva a tierra.

Asimismo, se utilizan los pines del 1 al 6, siendo los impares (A) las entradas que se conectan a las salidas digitales 10, 11 y 12 del Arduino y los pares (Y) las salidas que van a la puerta de tres transistores MOSFET diferentes. Entre los pines del Arduino y el chip se coloca una resistencia de 1 kΩ para proteger tanto el integrado como la placa.

A la puerta de cada transistor también se conectan 15 V necesarios para llevar a saturación el transistor cuando las salidas digitales del Arduino se lleven a alta. Es necesario el uso de resistencias lo suficientemente elevada para descargar dicho voltaje. En principio, se prueba con  $1k\Omega$  pero se calientan demasiado porque consumen mucho. Finalmente, se optan por unas resistencias de 5,6kΩ.

Para comprobar el correcto funcionamiento del circuito, se instalan resistencias de 4,8Ω en el lugar donde tendrían que ir las bobinas y tres LED paralelos a las mismas para saber si circula corriente. Para estas pruebas se utilizan 5 V de una fuente externa como alimentación de las resistencias y los LED.

Efectivamente, cuando se llevan a alta las salidas digitales 10, 11 y 12 del Arduino, es cuando único recibe alimentación las resistencias y se encienden los LED.

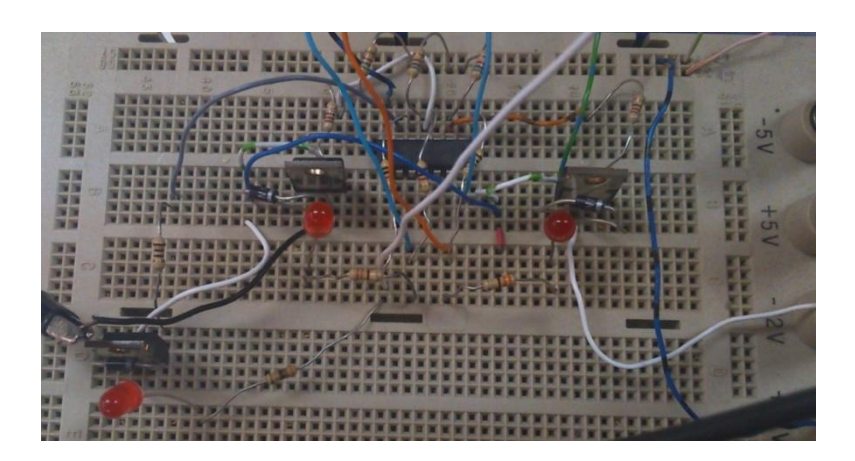

**Fig. 45: Circuito en protoboard**

### **3.8. Diseño del circuito para el magnetómetro**

No es necesaria ninguna electrónica externa para el sensor pues ya viene implementada con el propio chip, los pines disponibles se conectan a la placa Arduino directamente.

El datasheet del HMC5883L sugiere que la alimentación no supere los 3,6 V, por eso se usa la salida de 3,3 V de la placa Arduino para el pin *VIN*. El *GND* se conecta a uno de los pines de tierra del Arduino (*GND*), cuya tierra ya está conectada a la tierra de todo el resto del circuito.

Los pines *SDA* y *SCL* se conectan a las entradas analógicas del Arduino *A4* y *A5*, respectivamente, que son las indicadas para ello.

Las pruebas para comprobar el funcionamiento consisten en cargar las diferentes librerías en el código Arduino y producir una lectura para observar por el monitor serial cómo se muestran valores para los ejes X, Y y Z del sensor.

En posteriores apartados se describen diferentes pruebas con el sensor, más detalladamente.

## **3.9. Modificaciones finales del sistema**

Una vez se han montado todos los circuitos y se ha comprobado el correcto funcionamiento de cada uno de ellos por separado, se unen para completar todo el sistema.

La salida del regulador conmutado es lo que alimenta cada bobina, las cuales van en paralelo la una a la otra. Esto es lo que completa la carga que va en serie con la resistencia sensora del regulador conmutado, pero entre la carga (las bobinas) y la pequeña resistencia sensora se conecta la salida del circuito de encendido y apagado de las bobinas. Por lo tanto, el drenador se conecta directamente con uno de los bornes de la bobina y el surtidor, en vez de a tierra, se lleva hacia la resistencia sensora.

Para las pruebas, en lugar de conectar directamente las bobinas, se utilizan tres resistencias de 4,8 Ω que se aproximan al valor de 4,4Ω de resistencia interna de las bobinas.

Lo primero que se observa es que para varias cargas en paralelo el regulador conmutado no es capaz de cortar por corriente y por lo tanto circula más de 1 A por las resistencias, lo que provoca que éstas se calienten demasiado.

A pesar de que en la entrada no inversora del amplificador del TL494, que se encarga de limitar corriente, se supere el valor de referencia (condición para limitar por corriente), esto no sucede en el circuito. En cambio, si solo se coloca una resistencia a la salida del regulador conmutado esto no sucede y todo funciona como se espera.

Se desconoce la causa exacta de lo que impide que el TL494 no sea capaz de limitar la corriente de esta forma, sin embargo, este problema desaparece cuando los pines y componentes del TL494 que van a la resistencia sensora (tal como sugería el datasheet) se llevan a tierra (*[Fig. 46: Modificación del regulador](#page-67-0)*).

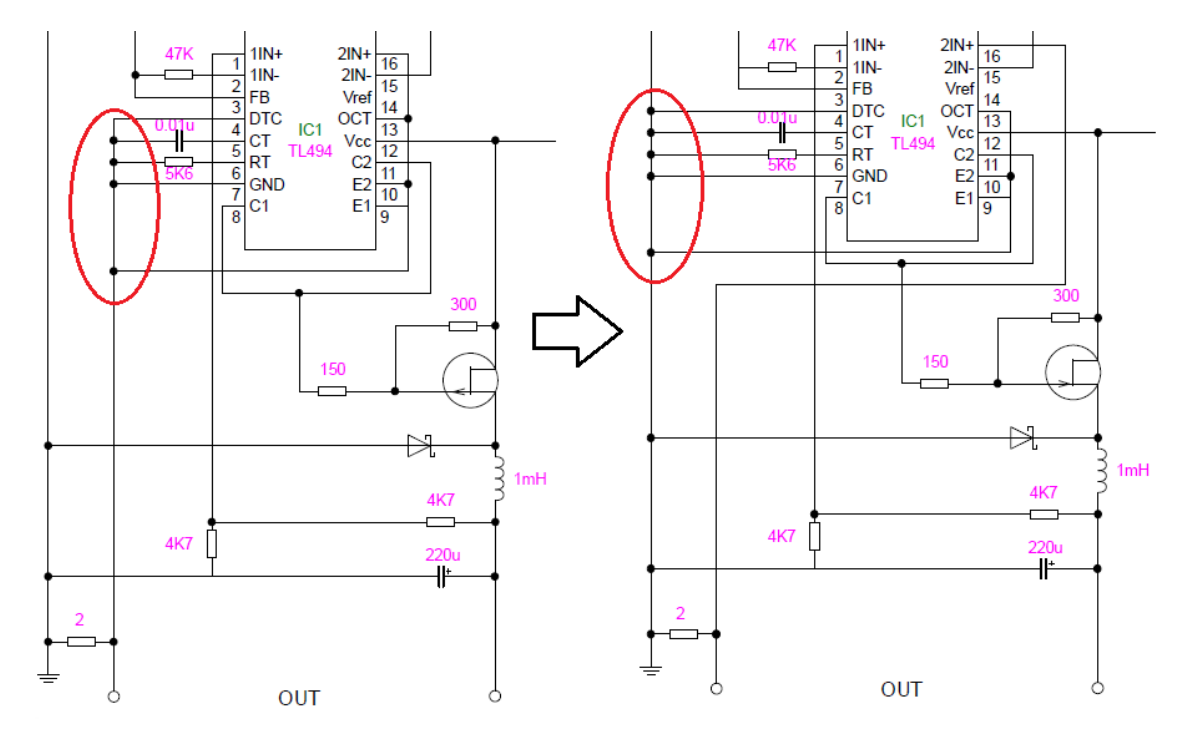

<span id="page-67-0"></span>**Fig. 46: Modificación del regulador**

Una vez se ha comprobado que con esta modificación llegan a las diferentes resistencias los valores que se esperan de corriente, se sustituyen las resistencias de prueba por las bobinas.

Lo siguiente que se observa es que aunque la corriente máxima que ofrece el regulador conmutado es cerca de 700mA, las bobinas se calientan demasiado porque circula mucha corriente en ellas. Para comprobar un valor óptimo de corriente máxima donde las bobinas no se calienten tanto, se ajustan diferentes voltajes de salida en el regulador conmutado y se evidencia que para evitar este efecto es necesario limitar la corriente al menos por la mitad.

Para regular la corriente que limita el TL494, hay que modificar el divisor de tensión que alimenta el pin 15 del chip y que es la referencia. Basta con sustituir la resistencia de 3kΩ por una de casi la mitad, en este caso, 1,2 kΩ.

Finalmente, se observa que al alimentar a una bobina u otra, la corriente entregada no es exactamente la misma y hay un pequeño error. Se supone que las bobinas son iguales y por lo tanto deben consumir la misma corriente. No obstante, este error disminuye considerablemente conforme se utiliza un valor para la resistencia sensora menor.

Por lo tanto, se utiliza el valor para esta resistencia, lo menor posible. Siendo el valor óptimo 0,1Ω, por limitaciones técnicas debe sustituirse por una de 0,22Ω, donde el error es muy pequeño (unos pocos miliamperios) pero puede afectar a los resultados obtenidos con el sensor.

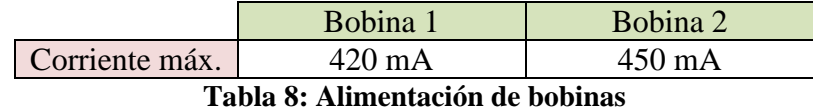

Este error puede deberse a fluctuaciones de las señales, ya que se observa que estos

valores disminuyen ligeramente con el paso del tiempo hasta permanecer sobre los 410 mA.

## **3.10. Pruebas preliminares**

A continuación, se detallan las pruebas que se realizaron para comprobar el funcionamiento correcto del sistema, así como varias tomas de datos que serían utilizadas posteriormente para llevar a cabo pruebas en las que se precisa detectar la rotación y el posicionamiento del sensor.

# **3.10.1. Consideraciones iniciales**

Para simplificar los cálculos, se realizan las pruebas sobre un plano de trabajo, por lo que se utilizan las bobinas paralelas al mismo. Estas bobinas son nombradas 1 y 2, identificándose por los colores verde y azul respectivamente.

Por otra parte, se considera que el sensor tiene 0º de rotación cuando sus ejes están paralelos a las bobinas (Y paralelo a la bobina 2 y X paralelo a la bobina 1) y la mayoría de las pruebas se realizan con el sensor en este estado.

Por último, se considera el punto origen o (0,0), al obtenido al formar un cuadrado con los extremos de las bobinas 1 y 2.

Cada una de las consideraciones se pueden ver reflejadas a continuación (*[Fig. 47:](#page-69-0)  [Consideraciones iniciales](#page-69-0)*):

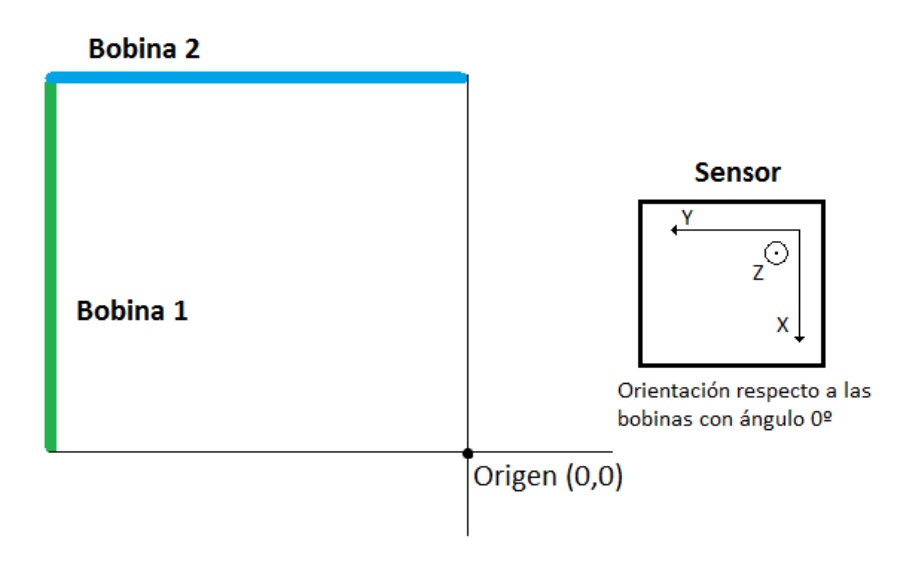

**Fig. 47: Consideraciones iniciales**

## <span id="page-69-0"></span>**3.10.2. Prueba 1**

En esta primera prueba, se realizan varias mediciones donde se toman lecturas del sensor sin alimentar los electroimanes y posteriormente se alimentan.

En el primer caso (*[Fig. 48: Valores campo estacionario](#page-70-0)*), se observa cómo los valores que muestra el sensor mediante el monitor serial corresponden al campo estacionario o inicial, que es el producido por el núcleo terrestre y por otros dispositivos y elementos en el laboratorio. Estos valores cambian al variar la rotación del sensor.

```
Lectura Sensor ON
X: -95.63 | escala: 0.73 | calibracion 1.00
Y: 76.65 | escala: 0.73 | calibracion 1.00
Z: 182.68 | escala: 0.73 | calibracion 1.00
Lectura Sensor OFF
Lectura Sensor ON
X: 375.59 | escala: 0.73 | calibracion 1.00
Y: -162.06 | escala: 0.73 | calibracion 1.00
Z: 148.92 | escala: 0.73 | calibracion 1.00
Lectura Sensor OFF
```
#### **Fig. 48: Valores campo estacionario**

<span id="page-70-0"></span>Para el segundo caso, se comprueba que al alejar el sensor del generador de campos magnéticos, los valores de medición van disminuyendo. Además, se corrobora que al tomar una misma medida a lo largo del tiempo, esta permanece constante en todo momento.

Para ello, se establece un voltaje de alimentación máximo de 5 V y se observa lo siguiente (manteniendo la bobina 1 encendida durante el tiempo mostrado en la tabla):

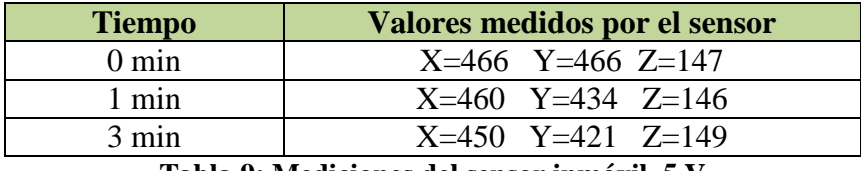

**Tabla 9: Mediciones del sensor inmóvil, 5 V**

También se observa que con 5 V las bobinas se calientan notablemente, por lo que se puede suponer que la disminución del campo magnético es debida a los efectos del calor sobre el conductor.

Por lo tanto, se comprueba si sucede lo mismo con 4 V de alimentación como máximo (manteniendo la bobina 1 encendida durante el tiempo mostrado en la tabla, se han realizado varias medidas durante esos periodos de tiempo, pero solo se han anotado las relevantes):

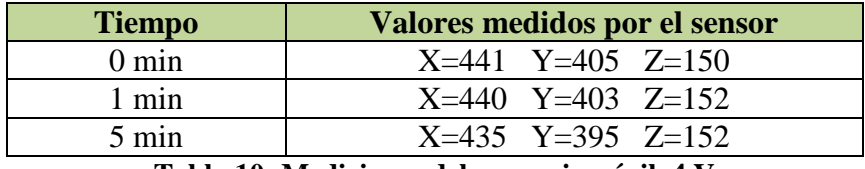

**Tabla 10: Mediciones del sensor inmóvil, 4 V**

En ambos casos, cuando esto sucede, también disminuye ligeramente la corriente. Se supone que este defecto debe ser corregido por el regulador, puesto que se encarga de siempre ofrecer la misma corriente, independientemente de los cambios en la resistencia de las bobinas debidas al calor.

Con tiempos de alimentación más largos (más de 10 minutos), se observa que en ambas bobinas, el valor de la corriente se queda oscilando entre varios valores (por ejemplo, entre 410 mA y 390 mA, para el caso de 5V, y 310 mA y 300 mA para 4 V).

De acuerdo a los datos obtenidos, se puede concluir que para asegurar el mejor funcionamiento de nuestro sistema, se establezca un máximo de 4 V de alimentación. En este caso puede existir alguna variación pero será menor y por lo tanto, se aseguran menos errores.

# **3.10.3. Prueba 2**

Se elige un punto de origen geométricamente simétrico respecto a las bobinas y se establece un plano de trabajo de 10 cm x 10 cm (*[Fig. 49: Plano de pruebas](#page-71-0)*) en el que realizar la toma de datos que se describen a continuación.

La prueba consiste en tomar tres medidas: la primera con los electroimanes apagados (campo magnético inicial o estacionario), la segunda con la bobina 1 encendida únicamente y la tercera con la bobina 2 encendida únicamente.

Se desplaza el sensor de varias formas diferentes: horizontal, vertical y diagonal (*[Fig.](#page-72-0)  50: [Toma de medidas con el sensor](#page-72-0)*).

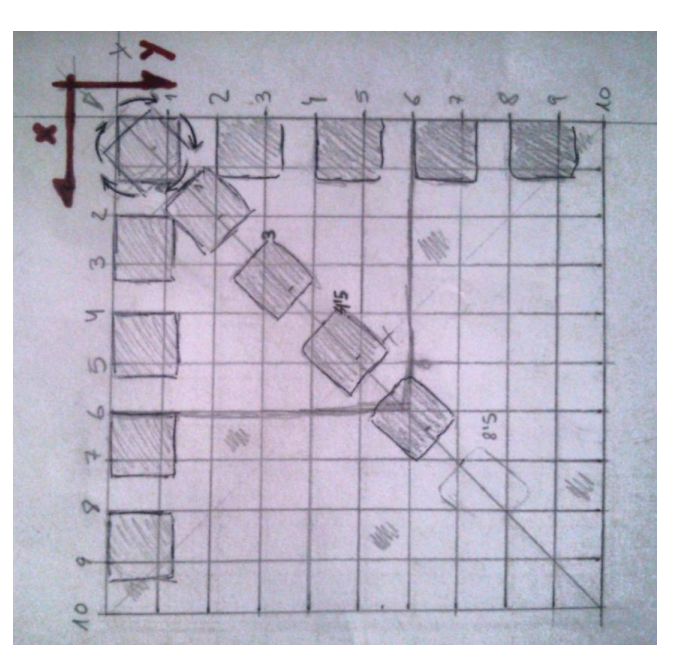

<span id="page-71-0"></span>**Fig. 49: Plano de pruebas**
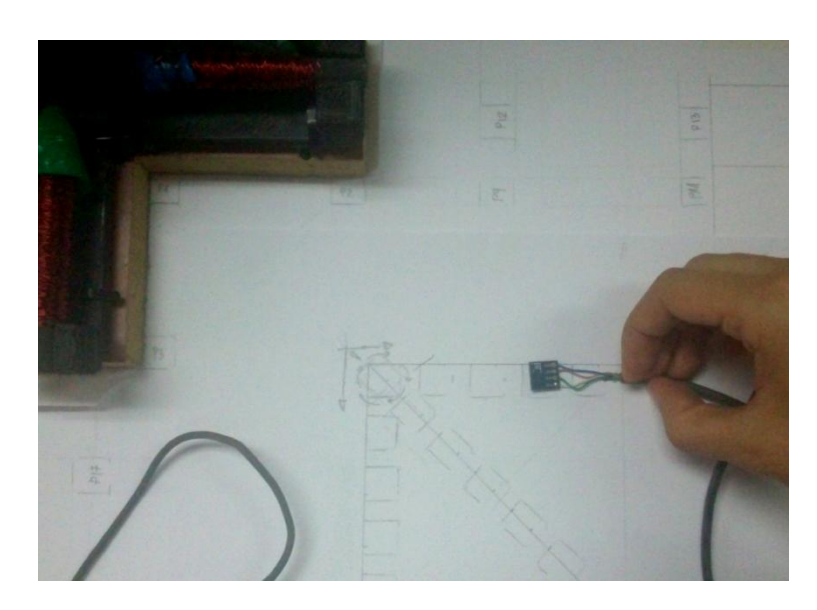

**Fig. 50: Toma de medidas con el sensor**

## **Movimiento sobre el eje X del sensor (ángulo de rotación 0º).**

Se coloca el sensor en el punto (0,0) y se mueve cada dos centímetros sobre el eje X del mismo. En cada punto se hace una lectura donde se obtiene lo siguiente:

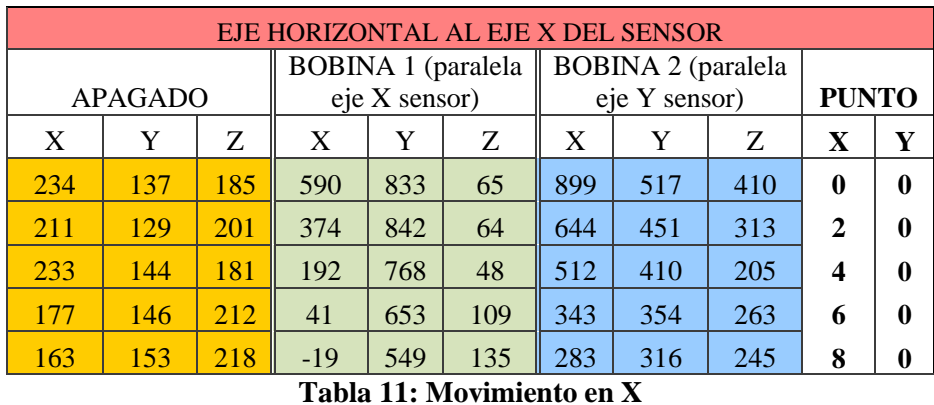

 **Movimiento sobre el eje Y del sensor, paralelo a la bobina 2 (ángulo de rotación 0º).**

Se realiza lo mismo que el punto anterior, salvo que esta vez se mueve el sensor sobre su eje Y:

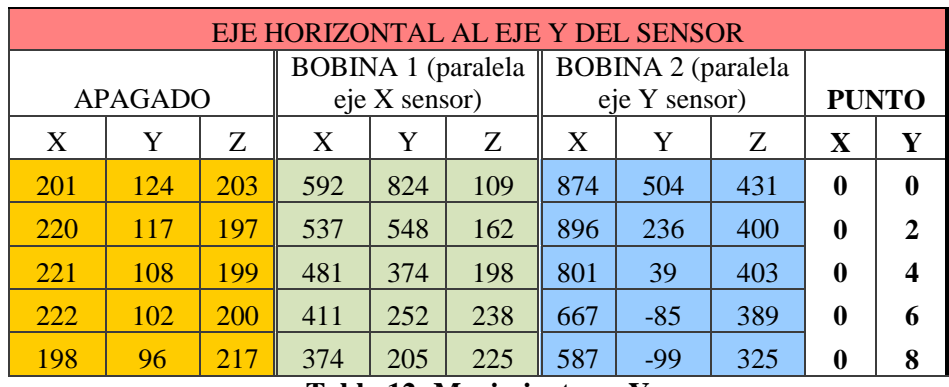

**Tabla 12: Movimiento en Y**

## **Movimiento en diagonal (ángulo de rotación 45º).**

En este caso, se sitúa el sensor a 45º y se traza una línea diagonal por la cual se mueve el sensor cada 2 centímetros:

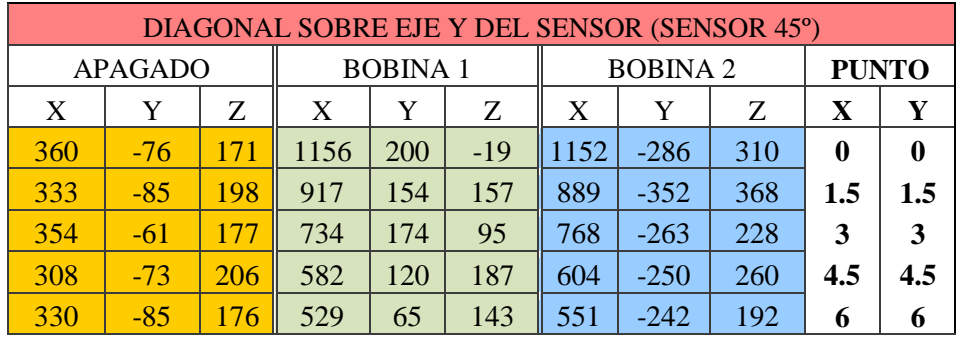

**Tabla 13: Movimiento diagonal, 45º**

## **Movimiento en diagonal (ángulo de rotación 0º).**

Lo mismo que en el punto anterior, pero el sensor permanece con 0<sup>°</sup> de rotación:

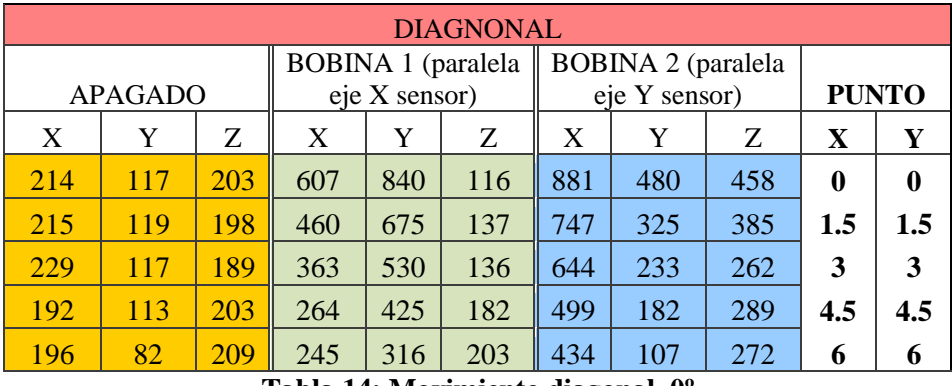

**Tabla 14: Movimiento diagonal, 0º**

 **Giro del sensor sobre sí mismo, en el punto (0,0) en ángulos de 45º en sentido horario.**

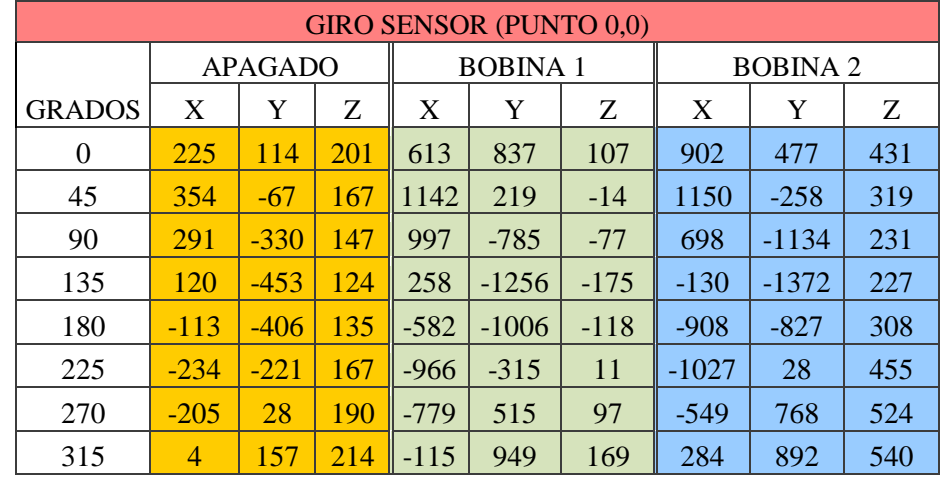

Se coloca el sensor sobre el punto (0,0) y se va girando sobre sí mismo en ángulos de 45º con el sentido horario. Se obtienen los siguientes resultados:

```
Tabla 15: Giro del sensor
```
## **3.11. Pruebas de posicionamiento y rotación**

Con los datos obtenidos en las pruebas anteriores, se realizan algunas pruebas y cálculos teóricos para determinar si la posición del sensor y la rotación del mismo pueden ser obtenidas de forma que mayormente se ajuste a la realidad.

Para simplificar los cálculos, solo se tendrá en cuenta los ejes X e Y, ya que estamos trabajando sobre un plano en estas pruebas, y no en el espacio.

## **3.11.1. Pruebas de rotación del sensor**

Las pruebas de rotación consisten en:

- Primero, de forma teórica con los datos obtenidos en la prueba de "giro del sensor sobre sí mismo, en el punto (0,0)", se obtiene un ángulo teórico.
- Segundo, se comprueban estos cálculos de forma práctica con el sensor.
- Por último, se realizan las mediciones con el sensor para otros puntos que no sean (0,0).

## **3.11.1.1. Planteamiento teórico**

Se calcula un valor normalizado, tanto de la bobina 1 como de la bobina 2. Este valor se obtiene de restarle, al valor medido por ambas bobinas, el valor del campo magnético inicial o estacionario.

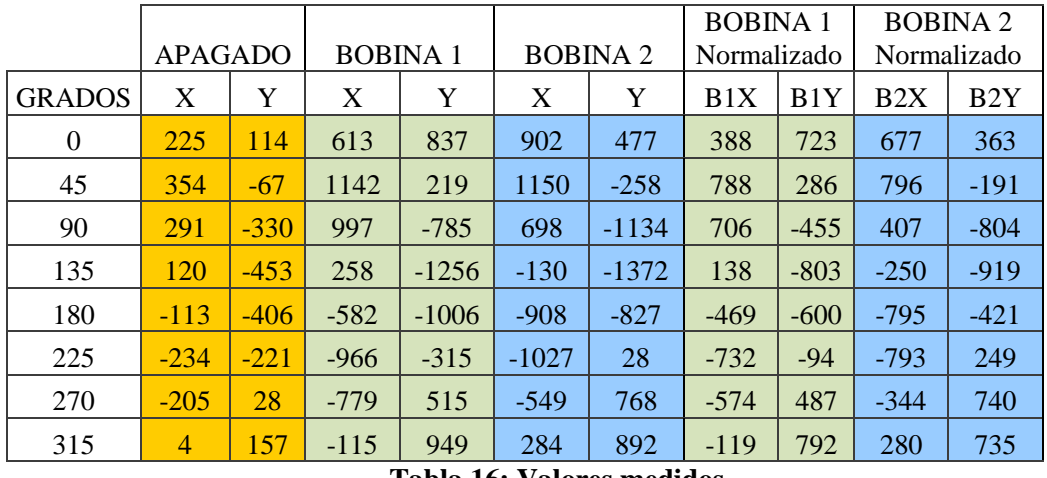

#### **Tabla 16: Valores medidos**

Se calcula el módulo del campo magnético para cada ángulo de giro de la siguiente forma:

$$
mod = \sqrt{(B1X)^2 + (B1Y)^2 + (B2X)^2 + (B2Y)^2}
$$

Siendo B1X el valor normalizado de la bobina 1 en el eje X del sensor, B1Y el de la bobina 1 en el eje Y del sensor y así sucesivamente.

A continuación se divide, el valor normalizado entre el módulo y se calcula el arco tangente para obtener el ángulo. Este valor se transforma a grados (multiplicando el ángulo por  $180/\pi$ ) y finalmente, se ajusta al valor 0. Esto es, que el número donde se supone que el ángulo es 0 (el primer valor de la tabla), se le resta a todos los valores obtenidos y así el ángulo resultante calculado se ajusta al valor real.

| Normalizado/modulo |          |          | atan2(BnY, BnX) |                | Ángulos grados |                | Ángulo ajustado |         |                |             |
|--------------------|----------|----------|-----------------|----------------|----------------|----------------|-----------------|---------|----------------|-------------|
|                    |          |          |                 | Angulo         | Angulo         |                |                 |         |                |             |
| B1X                | B1Y      | B2X      | B2Y             | B <sub>1</sub> | B <sub>2</sub> | B <sub>1</sub> | B <sub>2</sub>  | B1      | B <sub>2</sub> | <b>REAL</b> |
| 0.345              | 0.643    | 0.602    | 0.323           | 0.493          | 1.079          | 28.221         | 61.802          | 0.001   | 0.002          | $\theta$    |
| 0.673              | 0.244    | 0.679    | $-0.163$        | 1.223          | 1.806          | 70.054         | 103.496         | 41.834  | 41.696         | 45          |
| 0.573              | $-0.369$ | 0.330    | $-0.653$        | 2.143          | 2.673          | 122.804        | 153.155         | 94.584  | 91.355         | 90          |
| 0.110              | $-0.641$ | $-0.199$ | $-0.733$        | 2.971          | $-2.876$       | 170.254        | $-164.787$      | 142.034 | 133.413        | 135         |
| $-0.398$           | $-0.509$ | $-0.674$ | $-0.357$        | $-2.478$       | $-2.058$       | $-141.991$     | $-117.907$      | 189.789 | 180.293        | 180         |
| $-0.659$           | $-0.085$ | $-0.713$ | 0.224           | $-1.699$       | $-1.267$       | $-97.320$      | $-72.570$       | 234.460 | 225.630        | 225         |
| $-0.517$           | 0.439    | $-0.310$ | 0.667           | $-0.867$       | $-0.435$       | $-49.689$      | $-24.933$       | 282.091 | 273.267        | 270         |
| $-0.106$           | 0.706    | 0.249    | 0.655           | $-0.149$       | 0.364          | $-8.545$       | 20.855          | 323.235 | 319.055        | 315         |

**Tabla 17: Valores calculados**

Se puede observar que el resultado final se aproxima bastante bien al valor real en el que se tomó la medición con el sensor. Aunque en algunos casos existe un pequeño error.

#### **3.11.1.2. Resultados prácticos**

Se implementan los cálculos anteriores en el programa Arduino. Para ello se crea una función que calcule los ángulos tal y como se ha descrito en el apartado anterior:

#### *void calcular\_angulo(double x, double y, int con)*

A esta función se le pasan los valores normalizados de X e Y medidos y además el valor para ajustar los ángulos a el 0º. En el caso de la bobina 1, este valor será 28.22 y para la bobina 2 será 61.80. Con estos argumentos, se realizan los mismos cálculos explicados en el apartado anterior y el resultado del ángulo final en grados se muestra mediante el serial monitor.

Se realiza la primera toma de datos emulando la prueba realizada en el apartado anterior, es decir, se coloca el sensor en el punto (0,0) y se comienza a girar sobre sí mismo en ángulos de 45º.

Los resultados obtenidos por el sensor son los siguientes (todos los datos son grados):

| Reales     | Teóricos B1 | Teóricos B2 | <b>Medidos B1</b> | <b>Medidos B2</b> |
|------------|-------------|-------------|-------------------|-------------------|
| 0          | 0.0011896   | 0.00209977  | 5.88              | 357               |
| 45         | 41.8339957  | 41.6960632  | 50                | 42                |
| 90         | 94.5844273  | 91.3551218  | 100               | 88                |
| 135        | 142.033679  | 133.413324  | 145               | 131               |
| <b>180</b> | 189.789367  | 180.292629  | 194               | 178               |
| 225        | 234.459523  | 225.630017  | 233               | 222               |
| 270        | 282.090876  | 273.267203  | 280               | 272               |
| 315        | 323.234833  | 319.055073  | 321               | 312               |

**Tabla 18: Ángulo en el punto (0,0)**

En primer lugar, están los datos reales, en la segunda columna y en la tercera se encuentran los datos teóricos que se calcularon en el apartado anterior y en las dos columnas siguientes se presentan los datos calculados por el sensor mediante la placa Arduino. Los datos medidos son en este orden: cuando la bobina 1 está encendida y cuando la bobina 2 está encendida.

Como se puede observar, se obtienen valores bastante cercanos a los calculados teóricamente y además se ajustan bastante a los datos reales que debería mostrar.

Finalmente, se pretende realizar las mismas mediciones pero en varios puntos aleatorios y que no sean el (0,0), obteniendo la siguiente tabla de resultados (incluyendo, además, el ángulo obtenido por el campo magnético estacionario, cuando las bobinas están apagadas):

| <b>PUNTOS</b>    |                | <b>ANGULOS</b> |                |        |                |  |  |
|------------------|----------------|----------------|----------------|--------|----------------|--|--|
| X                | Y              | <b>REAL</b>    | <b>APAGADO</b> | B1     | B <sub>2</sub> |  |  |
| 9                | $\theta$       | $\overline{0}$ | 3.96           | 307.74 | 329.79         |  |  |
| 6                | $\overline{2}$ | $\overline{0}$ | 1.56           | 328.79 | 351.41         |  |  |
| 8                | 5              | $\overline{0}$ | 5.03           | 329    | 5              |  |  |
| 7                | 9              | $\overline{0}$ | 1.55           | 348.19 | 28.42          |  |  |
| $\overline{2}$   | 6              | $\overline{0}$ | 359.66         | 8.07   | 38.75          |  |  |
| $\overline{0}$   | 9              | $\overline{0}$ | 356.67         | 28.28  | 56.25          |  |  |
| 9                | $\overline{0}$ | 90             | 76.13          | 35.23  | 63.13          |  |  |
| 6                | $\overline{2}$ | 90             | 73.42          | 53.54  | 80.17          |  |  |
| 8                | 5              | 90             | 78.63          | 56.05  | 95.27          |  |  |
| $\overline{7}$   | 9              | 90             | 78.05          | 77.39  | 117.88         |  |  |
| $\overline{2}$   | 6              | 90             | 71.69          | 93.29  | 117.27         |  |  |
| $\mathbf{0}$     | 9              | 90             | 74.92          | 125.15 | 145.94         |  |  |
| 9                | $\overline{0}$ | 180            | 126.07         | 125.56 | 147.28         |  |  |
| 6                | $\overline{2}$ | 180            | 125.25         | 153.77 | 170.72         |  |  |
| 8                | 5              | 180            | 133.91         | 151.4  | 184.51         |  |  |
| 7                | 9              | 180            | 135.79         | 171.89 | 209.62         |  |  |
| $\overline{2}$   | 6              | 180            | 129.76         | 191.64 | 212.46         |  |  |
| $\boldsymbol{0}$ | 9              | 180            | 129.99         | 214.99 | 237.24         |  |  |
| 9                | $\overline{0}$ | 270            | 220.57         | 216.82 | 243.12         |  |  |
| 6                | $\overline{2}$ | 270            | 230.15         | 242.67 | 267.59         |  |  |
| 8                | 5              | 270            | 238            | 241.95 | 281.29         |  |  |
| 7                | 9              | 270            | 239.58         | 259.63 | 300.56         |  |  |
| $\overline{c}$   | 6              | 270            | 221.68         | 281.71 | 303.05         |  |  |
| $\overline{0}$   | 9              | 270            | 224.02         | 307.15 | 329.07         |  |  |

**Tabla 19: Ángulo en diferentes puntos**

Se puede concluir que para algunos puntos, el valor medido se aproxima al real, pero generalmente existe un error considerable. Este error puede ser concebido a la hora de calcular el ángulo ajustado a 0º, cuando le pasamos una constante que ha de restar a todos los valores medidos, pero también podemos observar que el campo magnético de cada bobina afecta de una forma específica al sensor de acuerdo a dónde se encuentre éste respecto al generador de campos magnéticos.

Por lo que podemos deducir que la rotación real del sensor viene influencia mediante ambas bobinas, es decir, que ambas bobinas afectan al valor obtenido. Así es, que no se puede obtener la rotación del sensor de esta forma.

La razón por la que los valores obtenidos en el punto (0,0) sí se pueden considerar correctos, es porque la influencia de los campos magnéticos de ambas bobinas afectan de igual manera al encontrarse el sensor en el centro geométrico de ambas.

#### **3.11.2. Pruebas de posicionamiento del sensor**

Con los datos obtenidos en las pruebas preliminares, se pretende encontrar una solución para obtener el punto X e Y en el que se encuentra el sensor en el momento en el que se realiza dicha medición.

#### **3.11.2.1. Planteamiento teórico**

Según las ecuaciones descritas en el primer capítulo de la presente memoria, el campo magnético respecto a la distancia del sensor, se puede representar mediante la siguiente ecuación, siendo f(x) el campo magnético y el punto donde está el sensor x, se relacionan ambas variables a través del parámetro k:

$$
f(x) = \frac{k}{x^3}
$$

No obstante, nuestro problema tiene la siguiente forma:

$$
f(B1x, B1y, B2x, B2y) \rightarrow (x, y)
$$

Debemos obtener un punto (x,y) a partir de cuatro datos *B1x*, *B1y*, *B2x* y *B2y*, que son los datos normalizados que tomamos de cada bobina con el sensor.

El primer planteamiento consiste en hallar los parámetros k que forman la función descrita anteriormente, pero con cuatro variables:  $f(B1x, B1y, B2x, B2y)$ . Con el valor de estos parámetros, luego se construye la correspondiente función para hallar los puntos X e Y.

Dicha tarea se realiza pasando una serie de puntos X e Y con sus correspondientes valores *B1x*, *B1y*, *B2x* y *B2y*, que previamente se han medido, a un programa matemático que va a encontrar los correspondientes parámetros k para ajustar esos datos a la función que da forma al campo magnético. Para ello se utiliza una función del programa MATLAB llamada "lsqcurvefit" que va a devolver un total de 40 parámetros k.

Una vez obtenidos los diferentes k, se supone que se puede construir la función donde se obtengan X e Y, utilizando los parámetros k obtenidos e introduciendo los valores de *B1x*, *B1y*, *B2x* y *B2y* de los cuales deseemos saber a qué valores de X e Y representan.

Para ello se construye una función en MATLAB:

$$
XF = myfun(xd, xdata)
$$

Donde *xd* son los diferentes parámetros *k* que se hallaron anteriormente y *xdata* es un vector de la forma [x, y, z, t] que representa los valores *B1x*, *B1y*, *B2x* y *B2y* respectivamente.

Esta función devuelve el valor X e Y para los valores *B1x*, *B1y*, *B2x* y *B2y* correspondientes.

## **3.11.2.2. Resultados prácticos**

Se construyen dos matrices, la primera con los puntos  $X \in Y$ , y la segunda con los valores normalizados *B1x*, *B1y*, *B2x* y *B2y*. Dichos valores se han obtenido de las pruebas anteriores.

| $\mathbf X$      | Y                | B1X    | B1Y | B2X | B <sub>2</sub> Y |
|------------------|------------------|--------|-----|-----|------------------|
| $\boldsymbol{0}$ | $\overline{0}$   | 356    | 696 | 665 | 380              |
| $\overline{2}$   | $\overline{0}$   | 163    | 713 | 433 | 322              |
| $\overline{4}$   | $\boldsymbol{0}$ | $-41$  | 624 | 279 | 266              |
| 6                | $\boldsymbol{0}$ | $-136$ | 507 | 166 | 208              |
| 8                | $\mathbf{0}$     | $-182$ | 396 | 120 | 163              |
| $\boldsymbol{0}$ | $\overline{0}$   | 391    | 700 | 673 | 380              |
| $\boldsymbol{0}$ | $\overline{2}$   | 317    | 431 | 676 | 119              |
| $\mathbf{0}$     | $\overline{4}$   | 260    | 266 | 580 | $-69$            |
| $\boldsymbol{0}$ | 6                | 189    | 150 | 445 | $-187$           |
| $\boldsymbol{0}$ | 8                | 176    | 109 | 389 | $-195$           |
| $\boldsymbol{0}$ | $\mathbf{0}$     | 393    | 723 | 667 | 363              |
| 1.5              | 1.5              | 245    | 556 | 532 | 206              |
| 3                | 3                | 134    | 413 | 415 | 116              |
| 5.5              | 5.5              | 72     | 312 | 307 | 69               |
| $\tau$           | $\overline{7}$   | 49     | 234 | 238 | 25               |

**Tabla 20: Valores de las matrices**

Se utiliza la función "lsqcurvefit" que guarda los parámetros en una variable llamada "x". Seguidamente, se llama a la función construida en MATLAB con los valores de *B1x*, *B1y*, *B2x* y *B2y* de los cuales deseamos obtener los puntos X e Y, de la forma *myfun(x, [114 82 310 -201]),* por ejemplo.

Se procede, entonces, a tomar en una serie de puntos aleatorios, diferentes medidas de *B1x*, *B1y*, *B2x* y *B2y* para comprobar los resultados obtenidos:

|                |        | Valores normalizados (b1x, b1y, b2x, b2y) | Valores MATLAB | Puntos               |                  |                  |
|----------------|--------|-------------------------------------------|----------------|----------------------|------------------|------------------|
| B <sub>1</sub> |        |                                           | <b>B2</b>      | (myfun)              | reales           |                  |
| X<br>y         |        | $\mathbf X$                               | У              | $\mathbf X$<br>y     | X                | y                |
| 320            | 533    | 660                                       | 328            | 485.9300 485.6619    | 1                | $\mathbf{1}$     |
| $-10$          | 379    | 259                                       | 157            | $-26.2158 - 27.3521$ | 6                | $\overline{2}$   |
| 204            | 283    | 535                                       | 14             | $-11.0589 - 11.1142$ | 1                | $\overline{4}$   |
| 72             | 301    | 341                                       | 83             | $-15.0280 -15.0250$  | 4                | 4                |
| 11             | 185    | 175                                       | 39             | 6.5383<br>6.4569     | 8                | 6                |
| 92             | 178    | 304                                       | $-34$          | 43.4746 43.4563      | 3                | 7                |
| $-7$           | 116    | 113                                       | 8              | 10.3025<br>10.3545   | 9                | 9                |
| <i>113</i>     | 82     | <b>311</b>                                | $-201$         | 4.4619 11.6327       | $\boldsymbol{0}$ | 9                |
| 144.54         | 78.84  | 342.37                                    | $-208.05$      | $-74.5812 - 64.1789$ | $\mathbf{0}$     | 9                |
| 109.74         | 112.96 | 292.61                                    | $-109.14$      | 30.4118 32.3256      | 2                | 9                |
| 78.48          | 125.63 | 238.35                                    | $-59.26$       | 31.8133<br>32.1590   | $\overline{4}$   | 9                |
| 44.78          | 129.58 | 191.26                                    | $-18.01$       | 18.6666<br>18.6307   | 6                | 9                |
| 20.44          | 126.65 | 156.46                                    | 5.48           | 9.4766<br>9.4692     | 8                | 9                |
| 0.49           | 135.05 | 137.73                                    | 18.8           | 8.3322<br>8.3722     | 9                | 8                |
| $-19.47$       | 171.47 | 128.36                                    | 40.14          | 7.7605<br>7.8658     | 9                | 6                |
| $-48.54$       | 217.18 | 146.73                                    | 81.4           | 2.3892<br>1.8253     | 9                | 4                |
| $-93.02$       | 272.49 | 132.13                                    | 115.47         | 2.9457<br>0.6156     | 9                | $\overline{2}$   |
| $-160.06$      | 334.7  | 113.02                                    | 150.74         | 11.4600<br>3.7718    | 9                | $\boldsymbol{0}$ |

**Tabla 21: Resultados de las posiciones**

Lo que se puede deducir de los datos obtenidos es que ciertos valores (marcados en negrita) se aproximan a los reales, pero generalmente, esto no ocurre.

Si se observan las celdas sombreadas en rojo, se puede ver que se debería haber obtenido un valor parecido, puesto que el punto real es el mismo, pero esto no sucede. Como podemos deducir de la tabla, hay una pequeña diferencia en los valores tomados de *B1x*, *B1y*, *B2x* y *B2y*. Esto es debido al error cometido al tomar las medidas, ya que no se realizan con extremada precisión, además de la sensibilidad del sensor.

Lo que se puede concluir es que este método no es adecuado para el sistema, ya que si se produce un pequeño error en la toma de datos, los puntos obtenidos no se acercan a la realidad.

## **3.12. Planteamiento de medición final**

Se trata de resolver el problema matemático presentado con anterioridad:

$$
\vec{B} = \frac{|U|}{r^3} (2 \cos \theta \hat{r} + \sin \theta \hat{\theta})
$$

Mediante el valor del campo magnético medido, se pretende saber en qué posición se encuentra el sensor. Por la forma que tiene el campo magnético, se sabe que a una distancia r y a un ángulo  $\theta$ , el campo magnético equivale a un valor específico.

Para ello se estudia el campo magnético en la componente paralela y perpendicular de las bobinas. Teóricamente, como se indicó anteriormente, estas componentes vienen dadas de la siguiente forma:

Componente paralela:

$$
B_x = \frac{2U}{r^3} \cos \theta
$$

Componente perpendicular:

$$
B_y = \frac{U}{r^3} \sin \theta
$$

La forma del campo magnético tiene una forma elíptica y además está centrado en el centro del solenoide (*[Fig. 51: Campo magnético de una bobina](#page-81-0)*).

Cada bobina mide 10 cm, así que el centro de ambas se encuentra a 5 cm de cualquiera de los extremos. A partir de ese punto, se mide 10 cm y es donde se toma la primera medida, manteniendo el sensor siempre a 0º (según las consideraciones iniciales planteadas en el inicio del apartado). Las siguientes medidas se toman a 2 cm de distancias, es decir, 12 cm, 14 cm y 16 cm (*[Fig. 52: Plano de pruebas](#page-82-0)*).

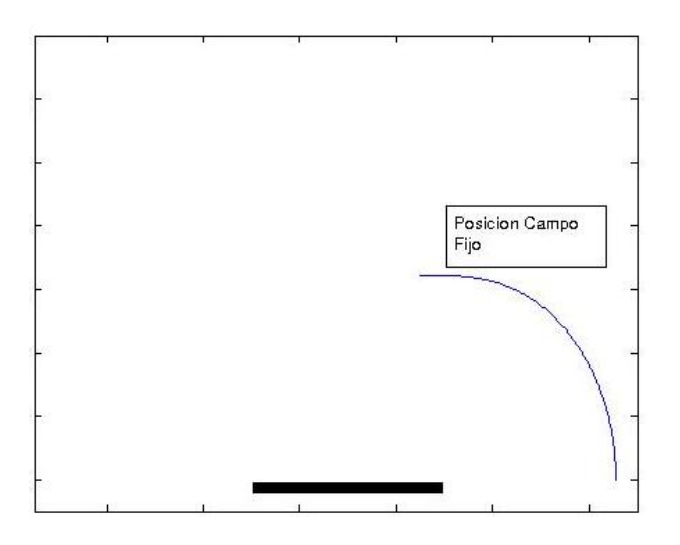

<span id="page-81-0"></span>**Fig. 51: Campo magnético de una bobina**

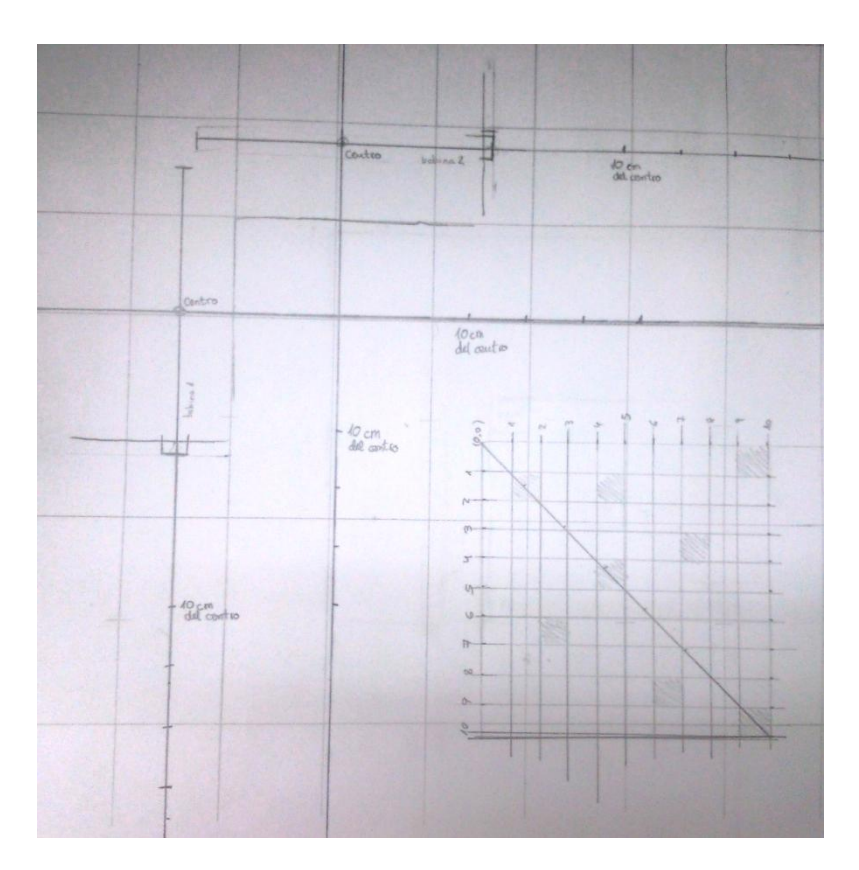

**Fig. 52: Plano de pruebas**

<span id="page-82-0"></span>Si se conoce la magnitud absoluta del campo con respecto a las dos bobinas, se puede calcular la posición del sensor. Puesto que en un punto el sensor recibirá un valor de campo magnético de una bobina y otro valor de la otra bobina, donde crucen las líneas de dichos campos magnéticos es la posición donde se encuentra el sensor (*[Fig. 53: Cruce de las líneas de los campos\)](#page-82-1)*.

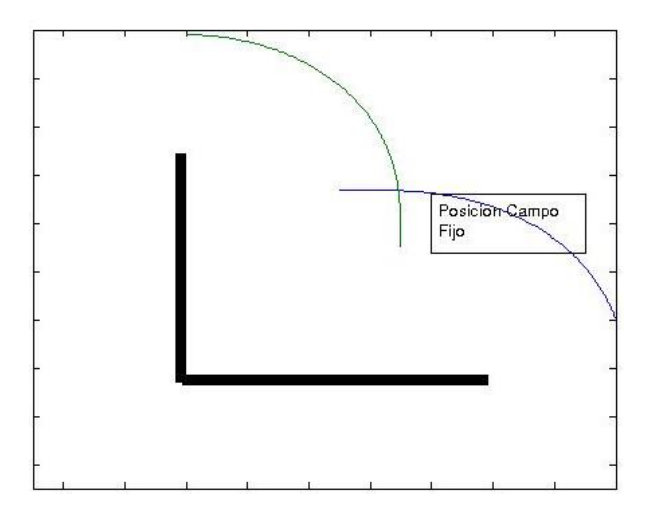

<span id="page-82-1"></span>**Fig. 53: Cruce de las líneas de los campos**

Los resultados obtenidos para los diferentes puntos pueden verse en la siguiente tabla:

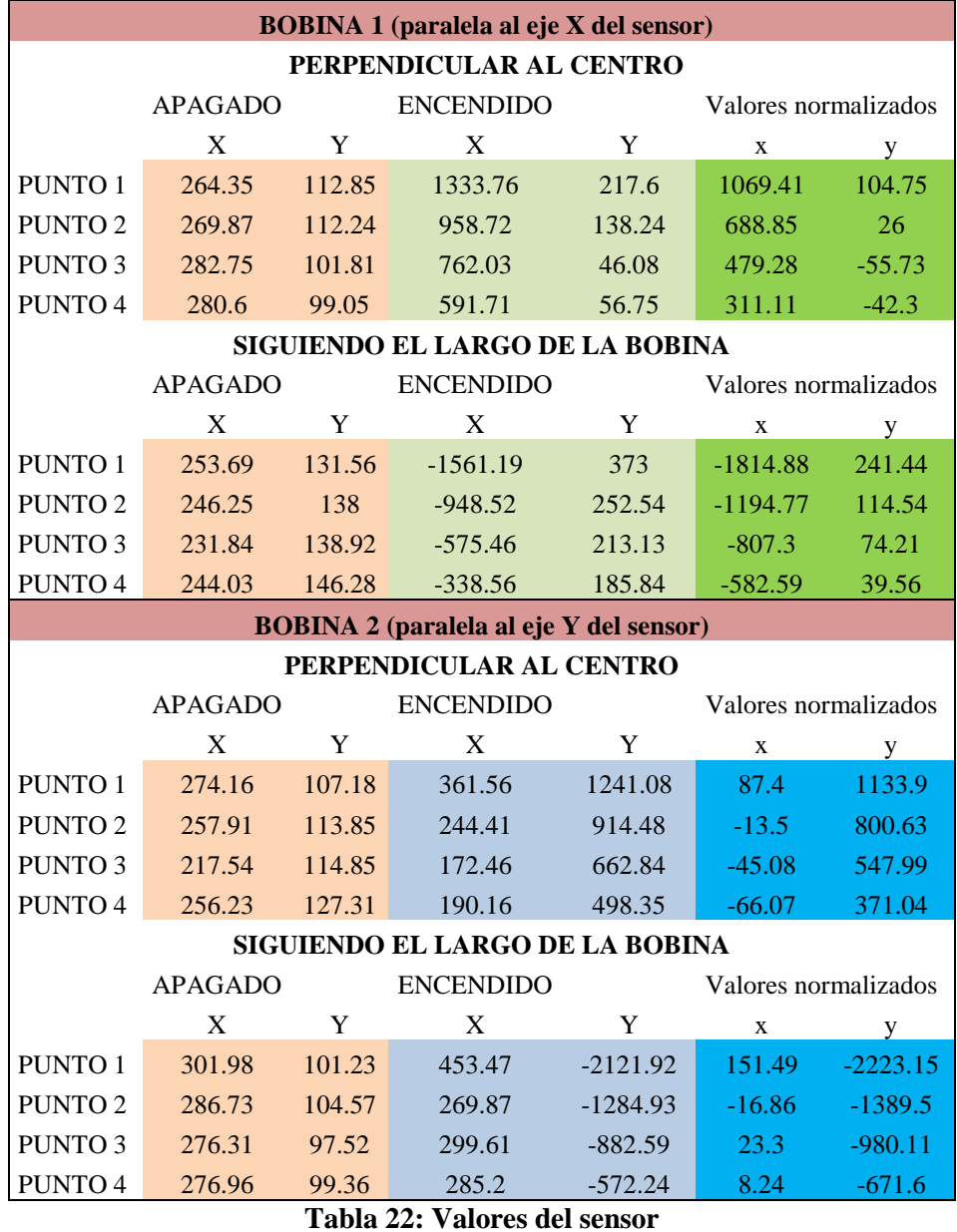

Estos datos se tratan en Matlab para comprobar si se ajustan a los planteamientos teóricos explicados en esta memoria. Para ello se calcula el módulo de los valores

normalizados para cada bobina y se representan gráficamente:

#### Bobina 1:

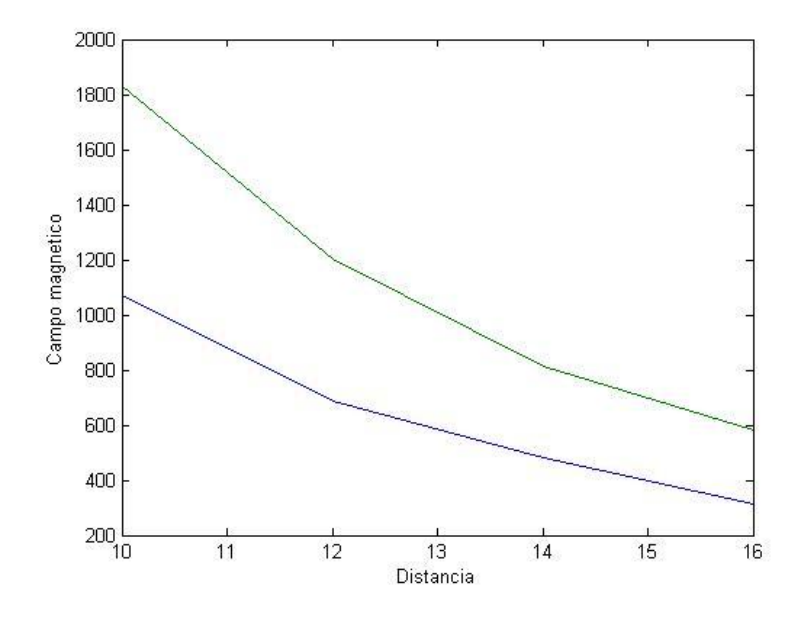

**Fig. 54: Valores paralelos y perpendiculares B1**

<span id="page-84-0"></span>Bobina 2:

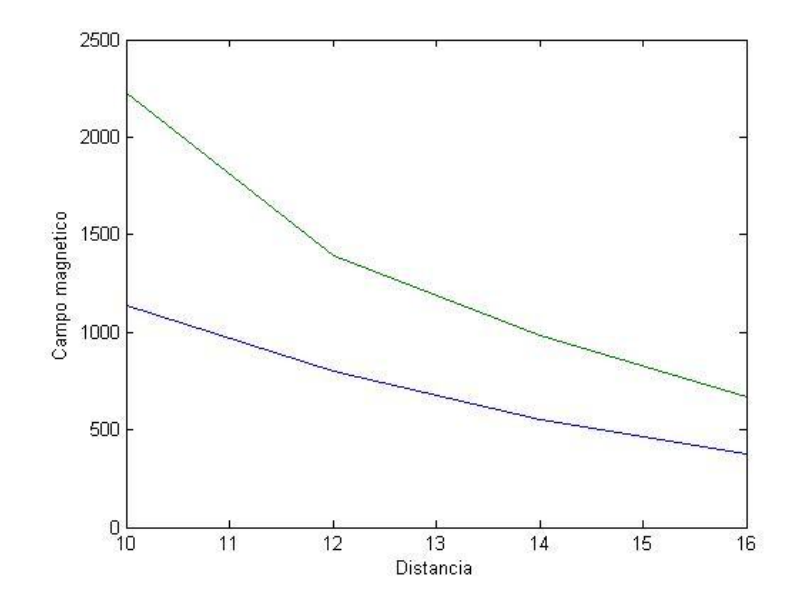

**Fig. 55: Valores paralelos y perpendiculares B2**

<span id="page-84-1"></span>Se puede comprobar que el campo magnético respecto a la distancia decae de la forma (*[Fig. 54: Valores paralelos y perpendiculares B1](#page-84-0)* y *[Fig. 55: Valores](#page-84-1)  [paralelos y perpendiculares B2](#page-84-1)*). Además, la componente paralela (verde) es aproximadamente el doble que la componente perpendicular (azul).

Con los valores recogidos, se procede a caracterizar los campos magnéticos para finalmente obtener el valor de la distancia respecto a cada bobina (R), para un campo concreto, que tiene para cada ángulo  $(\theta)$ .

El campo magnético en cualquier punto del plano de trabajo viene dado por:

$$
B = \frac{2|U|}{r^3} \cos \theta + \frac{|U|}{r^3} \sin \theta = Cx \cos \theta + Cy \sin \theta
$$

Cada componente (Cx y Cy) viene expresada por un polinomio que depende de una serie de coeficientes y de la distancia R:

$$
B = f_{poly}(\text{coef}, \text{R})_x \cos \theta + f_{poly}(\text{coef}, \text{R})_y \sin \theta
$$
  

$$
B = (A_{3x}R^3 + A_{2x}R^2 + A_{1x}R + A_{0x}) \cos \theta + (A_{3y}R^3 + A_{2y}R^2 + A_{1y}R + A_{0y}) \sin \theta
$$

Para obtener los coeficientes de esta ecuación, se utiliza una función de MATLAB que se llama "polyfit". Lo que hace es ajustar los datos que se habían tomado a un polinomio de grado 3 y devuelve los coeficientes para dicho polinomio. Hay que tener en cuenta que los datos tomados son en el eje perpendicular y paralelo a cada bobina, por lo que  $\cos \theta = 1$  y  $\sin \theta = 1$ .

Representando gráficamente (*[Fig. 56: Polinomio respecto al campo real en B1](#page-85-0)* y *[Fig.](#page-86-0)  [57: Polinomio respecto al campo real en B2](#page-86-0)*) el polinomio obtenido (verde) y comparándolo con las gráficas anteriores (azul), se observa que sigue la tendencia del campo hasta los puntos calculados.

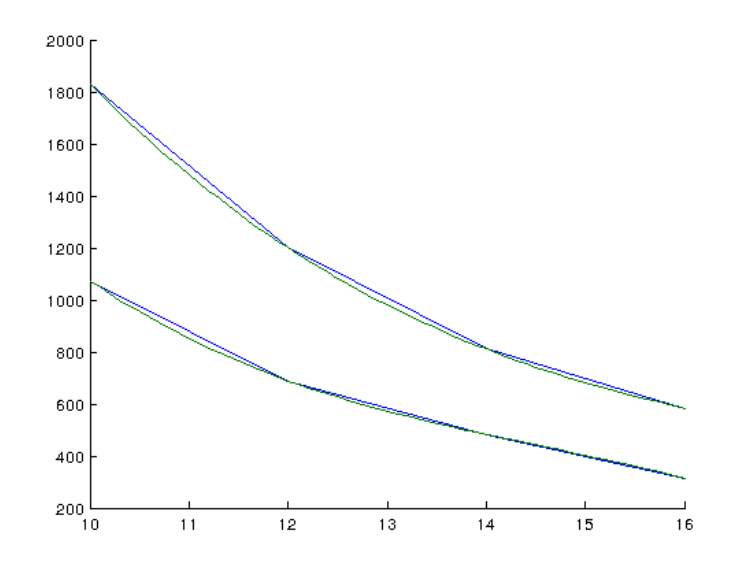

<span id="page-85-0"></span>**Fig. 56: Polinomio respecto al campo real en B1**

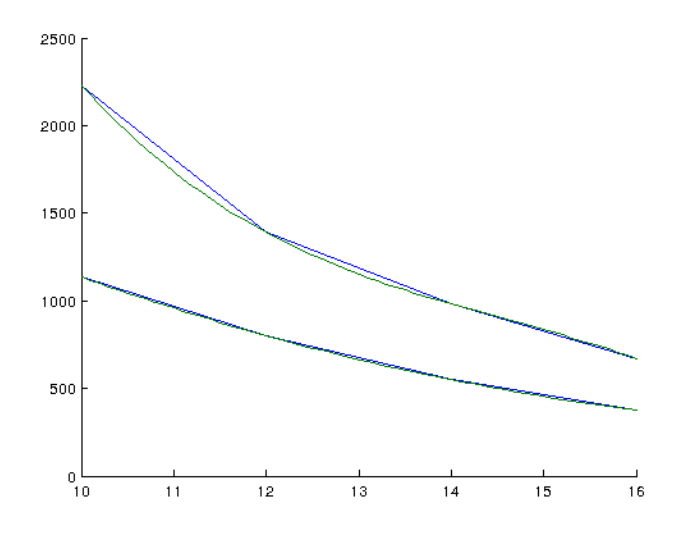

**Fig. 57: Polinomio respecto al campo real en B2**

<span id="page-86-0"></span>Para resolver el polinomio de antes, una vez calculados los coeficientes, se usa la función de Matlab "fzero", que calcula el valor en el que la función se hace 0 y "fsolve", que resuelve la ecuación. De esta forma se obtienen los valores de R para  $\c{c}$ cada  $\theta$ .

Para calcular las coordenadas cartesianas para cada bobina, solo basta con resolver la ecuación para cada componente con R y  $\theta$  ya calculados anteriormente:

$$
X = R \cos\theta + \text{CentroBobina}
$$

 $Y = R \sin\theta$ 

#### **3.13. Resultados de posicionamiento**

El primer punto medido está a aproximadamente a 9 cm de la bobina 1 y 13 cm de la bobina 2.

Los módulos de los campos magnéticos medidos por el sensor para la bobina 1 y la bobina 2 son respectivamente:

- Campo 1: 1093.62
- Campo 2: 657.84

El punto donde coindicen las líneas del campo magnético generado por las dos bobinas, puede hallarse gráficamente en Matlab (*[Fig. 58: Cruce los campos](#page-87-0)  [magnéticos](#page-87-0)*).

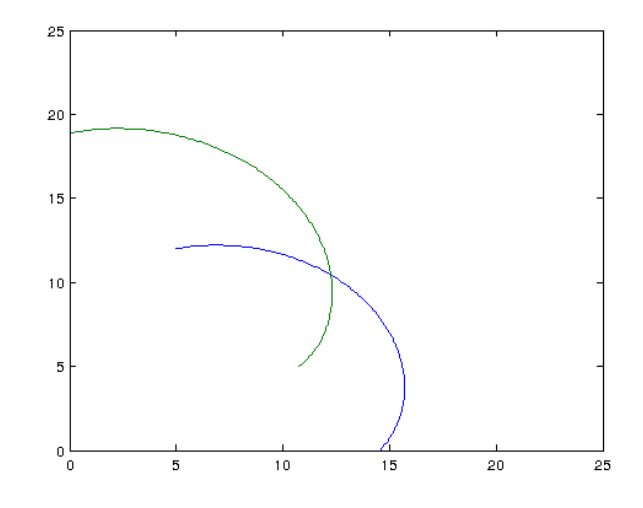

**Fig. 58: Cruce los campos magnéticos**

<span id="page-87-0"></span>Los datos de posicionamiento respecto a cada bobina que han sido calculados desde Matlab son:

- $\bullet$  Bobina 1: X=8,6181 cm, Y= 14,0574 cm
- $\bullet$  Bobina 2: X=8,6181 cm, Y=14,0574 cm

Se observa claramente que los datos se asemejan bastante a los reales en ambas bobinas, por lo que, asumiendo que se trabaja dentro del rango de trabajo, los resultados serán bastante óptimos.

# **CAPÍTULO 4: Conclusiones y líneas abiertas**

#### **4. Conclusiones y líneas abiertas**

En este capítulo se presentas las conclusiones del desarrollo del proyecto descrito en la presente memoria, así como mejoras y líneas abiertas para una futura mejora.

#### **4.1. Conclusión**

El proyecto se ha iniciado con el propósito de crear un sistema de localización basado en sensores magnéticos con el uso de un sistema fijo de tres ejes que genere campos magnéticos que leerá el sensor.

El mayor problema de un sistema de este tipo es el generador de campos magnéticos. Como se ha demostrado en esta memoria, la obtención de un campo magnético debe ser constante para asegurar el correcto funcionamiento de todo el sistema de localización.

El principal problema a solventar es proporcionar una corriente constante en el tiempo a dicho generador para que el campo generado lo sea también. Para ello es necesario sortear las propiedades físicas que hacen que la corriente varíe con el tiempo. Por lo tanto, el punto crítico de este proyecto es la electrónica desarrollada con el propósito de garantizar la alimentación de una corriente constante.

Con el funcionamiento correcto del sistema, únicamente se requiere de un algoritmo matemático que obtenga la localización y la rotación del sensor.

Este documento prueba que se pueden utilizar varías vías de pensamiento para solventar el problema matemático con más o menos éxito. Sin embargo, es fundamental que los valores de campo magnético generado por cada bobina, sean exactamente iguales. El pequeño error de unos cuantos miliamperios en cada bobina pudo ocasionar errores a la hora de obtener los datos que pudieron afectar a que algunos resultados obtenidos en algunas pruebas no fuera demasiado satisfactorios.

En conclusión, con la electrónica adecuada, este prototipo se puede utilizar con el objetivo de hallar la localización mediante campos magnéticos.

## **4.2. Conclusion**

The purpose of this project was to develop a tracking system based on magnetic sensors and a three-axis generation of a static magnetic field.

The biggest problem of this system is the generation of a magnetic field. This magnetic field has to be constant to ensure a proper operation of the entire system, as shown in this document.

The main issue is to provide a constant current so that the generated magnetic field can be constant too. It requires overcoming the physics properties that make the current changes over time. Therefore, the most important thing in this system is the electronics developed to ensure a constant current supply.

If the system works properly, you only require a mathematical algorithm to track the position and orientation of the sensor.

This document proves that the mathematical problem can be solved in different ways with more or less success. However it is important to generate the same magnetic field in all solenoids of the system. A small error of a few milliamps in each coil could cause errors that affected some results of the tests made.

In conclusion, the prototype can provide enough information to determinate the position and orientation of the sensor with the appropriate electronic.

## **4.3. Líneas abiertas**

Tanto el sistema como el código están diseñados para el uso de un tercer electroimán, que no se utilizó para las pruebas para simplificar los cálculos. Este tercer solenoide permitiría trabajar en un espacio 3D en vez de una plano de trabajo. Puesto que este tercer electroimán es igual a los otros dos usados, no se requiere ninguna modificación salvo en el algoritmo para conseguir la localización del sensor.

En cuanto al algoritmo de localización, funciona solo en un plano 2D de trabajo y para un rango muy corto (16 cm), además, no detecta las rotaciones del sensor (las cuales afectan a los valores medidos por el mismo). Es necesario mejorar este algoritmo.

Una solución para el algoritmo puede ser el desarrollo de la técnica implementada por Frederick H. Raab, que se basa en la utilización de tres generadores de campos magnéticos (una por cada eje) y un sensor magnético de tres ejes. Esta técnica define y relaciona vectorialmente, con el uso de unas matrices, la excitación de los tres ejes del dipolo magnético y el resultado de la medida del sensor. La posición y la rotación del sensor vienen determinadas por unas matrices de rotación que dependen de las coordenadas esféricas del sensor y la rotaciones del sensor sobre su eje Z (rotación Azimuthal Ψ), eje Y (rotación de elevación  $\Theta$ ) y sobre su eje X (rotación roll  $\phi$ ).

Otra mejora posible para implementar en el sistema, es el uso de comunicación inalámbrica entre el ordenador y el sensor. Por ejemplo, implementado módulos de comunicación Xbee.

También, se pueden utilizar otros sensores, como giróscopos o acelerómetros, que permitirían obtener el movimiento del sensor, la velocidad, etc., además de la localización.

Para obtener mejores resultados, se podría mejorar la electrónica, por ejemplo, utilizando otro integrado diferente al Tl494, que permita la regulación de la corriente de forma precisa. Igualmente, para conseguir un rango de trabajo mayor y más preciso, se puede diseñar una fuente de campos magnéticos más uniforme y más potente.

Por último, se puede implementar una interfaz que muestre y calcule el posicionamiento de una forma más útil y que proporcione una comunicación entre el usuario y el ordenador más simple. Es decir, que el usuario mande la orden de medir y el programa le devuelva los valores de medición del campo y la posición del sensor respecto al espacio de trabajo.

## **Bibliografía**

[1] Francis W. Sears, Mark W. Zemansky, Hough D. Young, Roger A. Freedman. *Física universitaria*, vol. 2, undécima edición. Pearson. 2005.

[2] Gustavo A. Ruiz Robredo. *Electrónica básica para ingenieros*, 1ª edición. 2001.

[3] Muhammad H. Rashid. *Electrónica de potencia*, 3ª edición. Pearson. 2004.

[4] Texas Instruments. *Designing switching voltage regulators with the TL494*. 2003.

[5] Arduino. Web de la plataforma Arduino.<https://www.arduino.cc/>

[6] The MathWorks, Inc. Web de Matlab.<http://es.mathworks.com/products/matlab/>

[7] Love Electronics. File for the HMC5883L Triple Axis Magnetometer Arduino Library. (2011) Love Electronics [http://loveelectronics.co.uk](http://loveelectronics.co.uk/)

[8] Rob Tillaart. Static library. Gill Ross (2011) [http://physics.org](http://physics.org/)

[9] HyperPhysics. Magnetic field.

<http://hyperphysics.phy-astr.gsu.edu/hbase/magnetic/magfie.html#c1>

[10] Adafruit. HMC5883L Breakout - Triple-Axis Magnetometer/Compass Sensor. Lady Ada (2015) https://learn.adafruit.com/adafruit-hmc58831-breakout-triple-axis[magnetometer-compass-sensor/wiring-and-test](https://learn.adafruit.com/adafruit-hmc5883l-breakout-triple-axis-magnetometer-compass-sensor/wiring-and-test)

[11] Quantized, An Engineer's Perspective. 3D Magnetic Localization. Andy (2012). <http://www.acasper.org/2012/02/19/3d-magnetic-localization/>

[12] DiYmakers. Usando el puerto serial Arduino. (2013[\)http://diymakers.es/usando](http://diymakers.es/usando-el-puerto-serie-del-arduino/)[el-puerto-serie-del-arduino/](http://diymakers.es/usando-el-puerto-serie-del-arduino/)

# **Presupuesto**

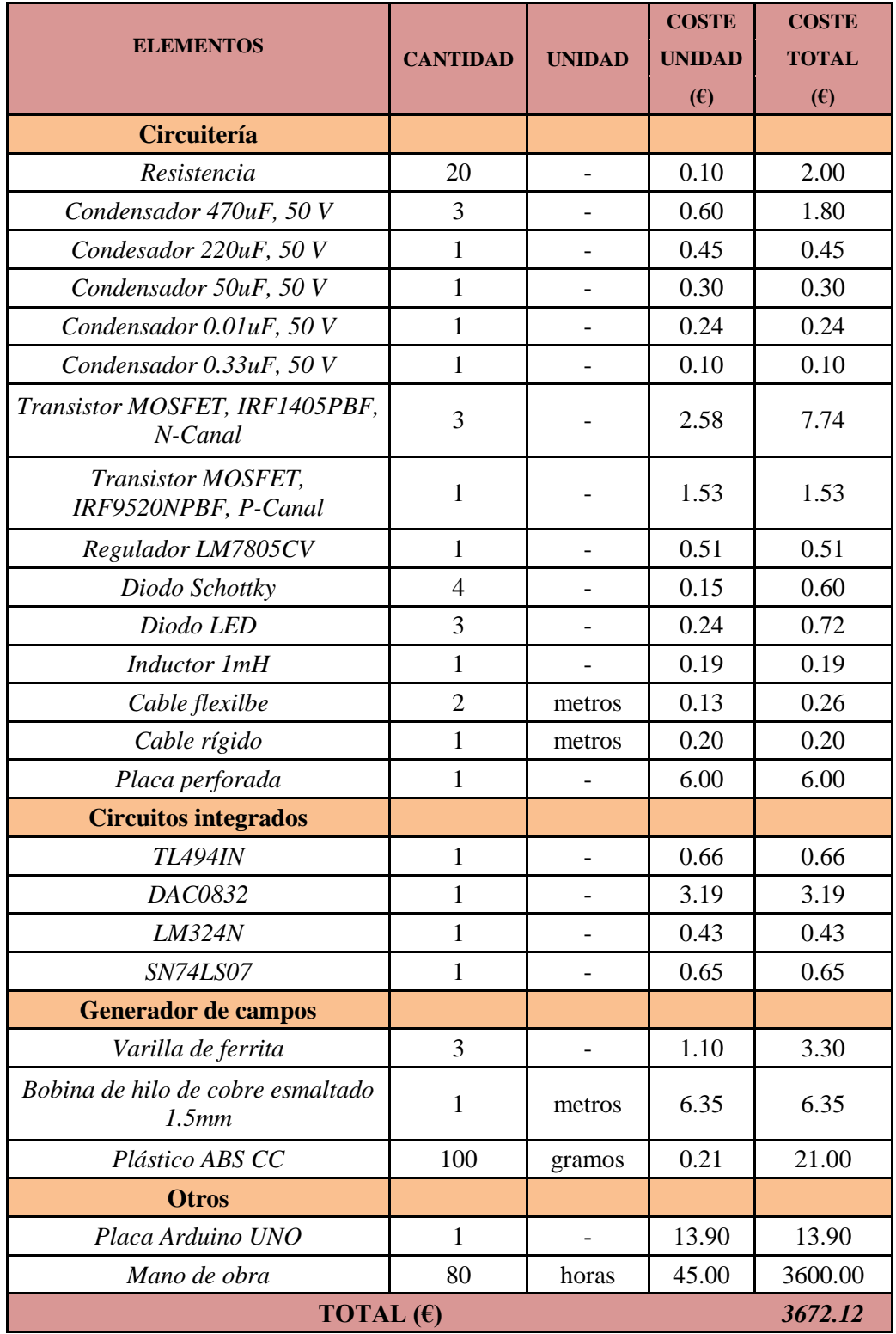

# **Anexos**

- Plano A3 del esquema del circuito.
- Códigos implementados en Arduino y Matlab.
- Datasheets consultados de los componentes electrónicos usados.